## Universidade de São Paulo FFCLRP - Departamento de Física e Matemática Pós-Graduação em Física Aplicada à Medicina e Biologia

## Avaliação de métricas para o corregistro não rígido de imagens médicas

Erbe Pandini Rodrigues

Ribeirão Preto - SP 2010

### ERBE PANDINI RODRIGUES

## Avaliação de métricas para o corregistro não rígido de imagens médicas

Tese apresentada à Faculdade de Filosofia, Ciências e Letras de Ribeirão Preto da Universidade de São Paulo, como parte das exigências para a obtenção do título de Doutor em Ciências.

Área de Concentração: Física Aplicada à Medicina e Biologia.

Orientador: Prof. Dr. Luiz Otávio Murta Junior

Ribeirão Preto - SP 2010

Autorizo a reprodução e divulgação total ou parcial deste trabalho, por qualquer meio convencional ou eletrônico, para fins de estudo e pesquisa, desde que citada a fonte.

Rodrigues, Erbe Pandini.

Avaliação de métricas para o corregistro não rígido de imagens médicas/ Erbe Pandini Rodrigues; orientador Prof. Dr. Luiz Otávio Murta Junior. Ribeirão Preto, 2010. [89](#page-104-0) p.

Tese (Doutorado - Programa de Pós-Graduação em Física Aplicada à Medicina e Biologia) - Faculdade de Filosofia, Ciências e Letras de Ribeirão Preto da Universidade de São Paulo.

1. Corregistro não rígido ou elástico. 2. Métricas de similaridade. 3.Imagens médicas. 4. Processamento de imagens 5.Interpolação

# Sumário

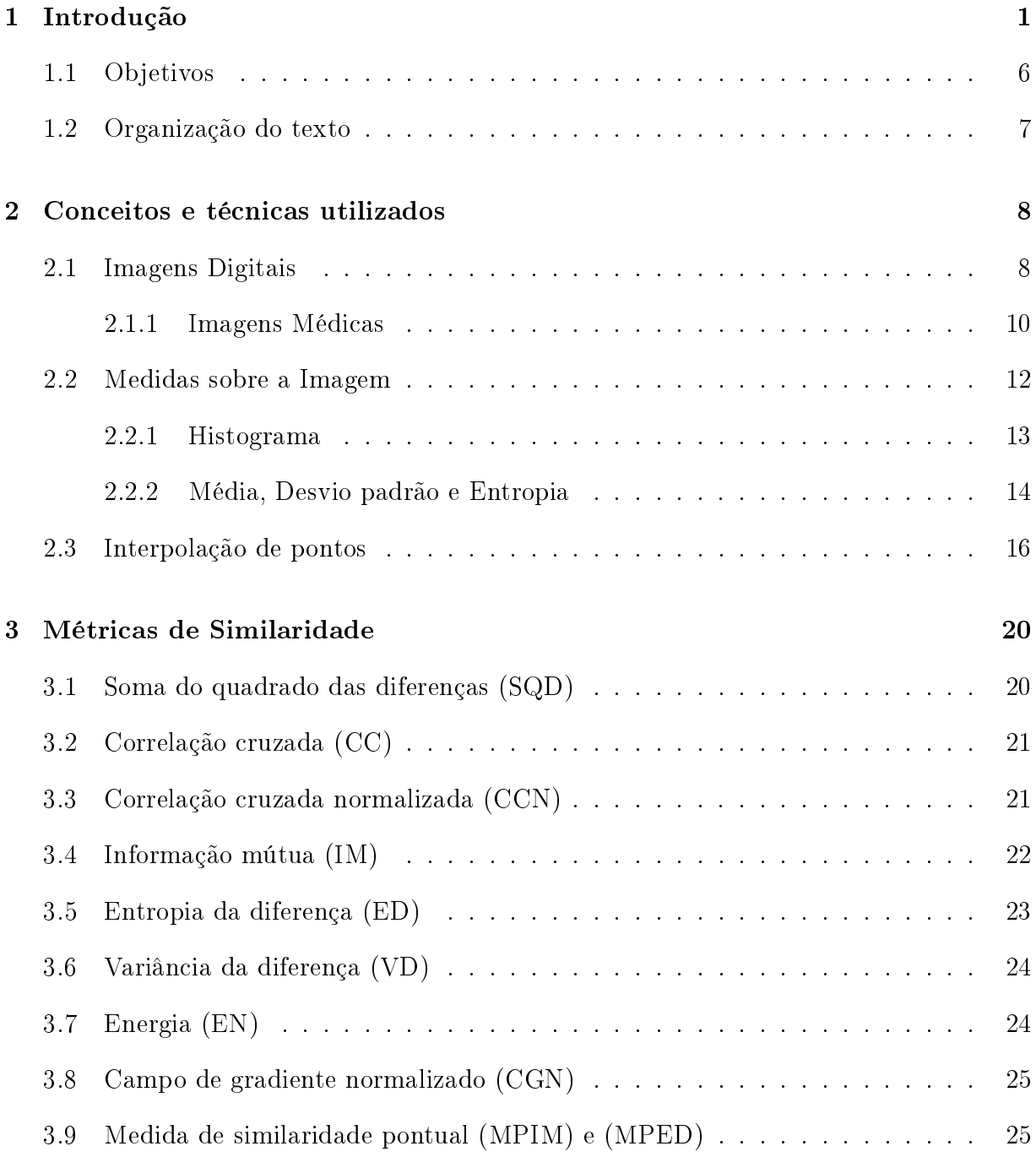

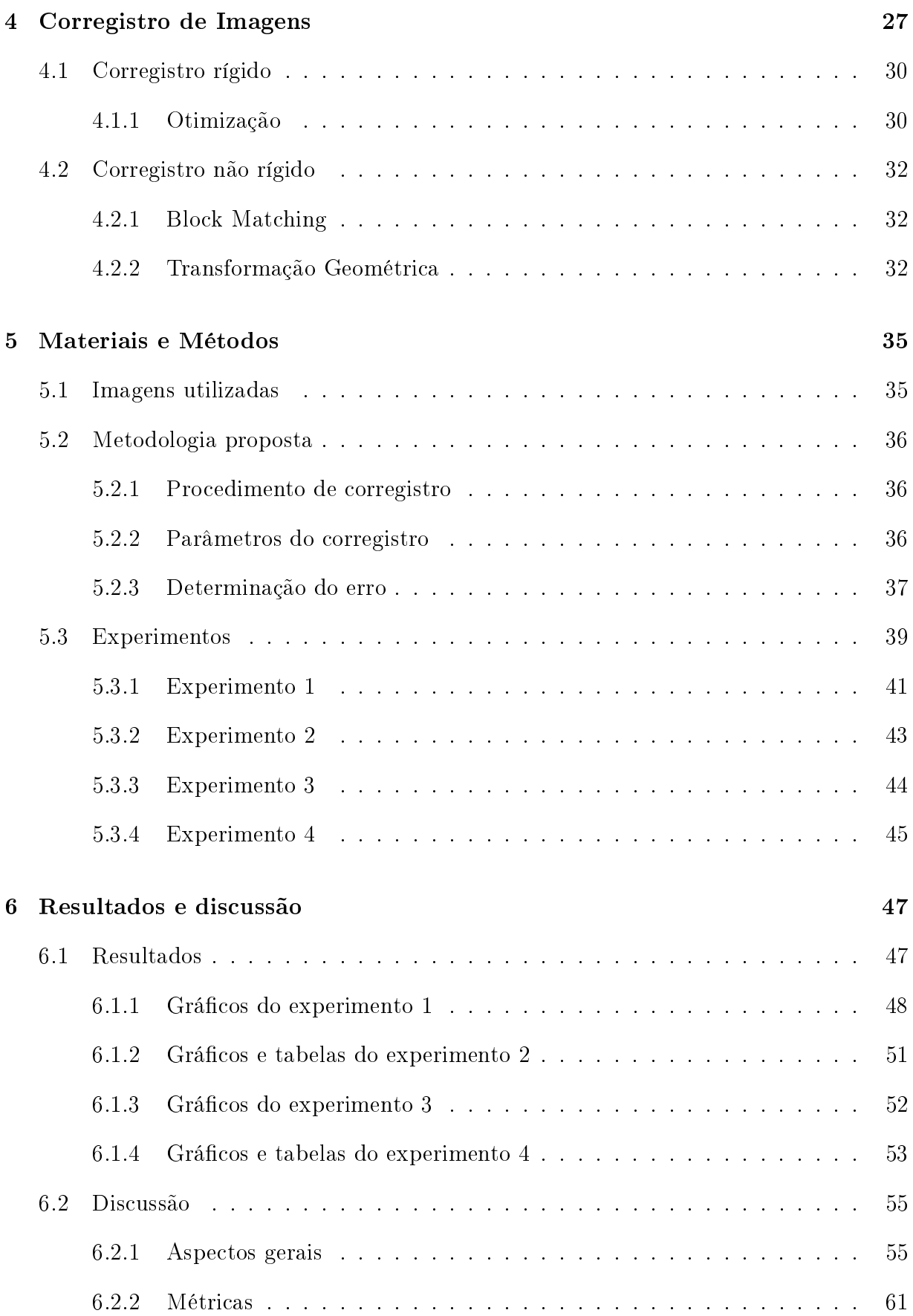

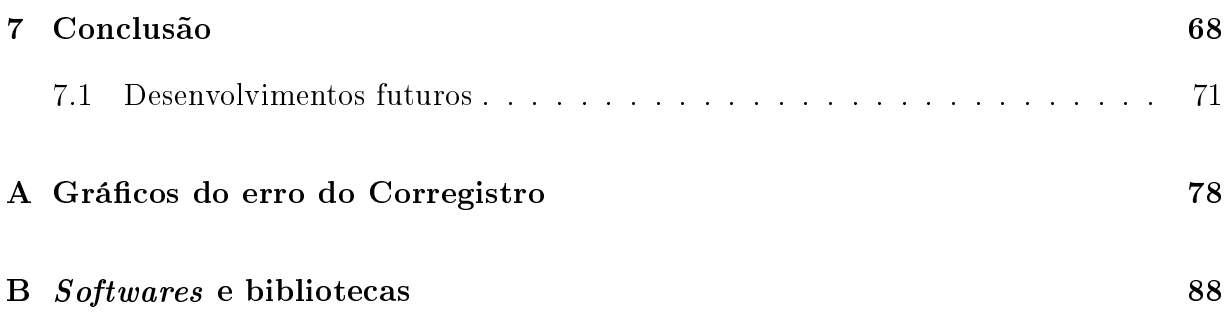

# Lista de Figuras

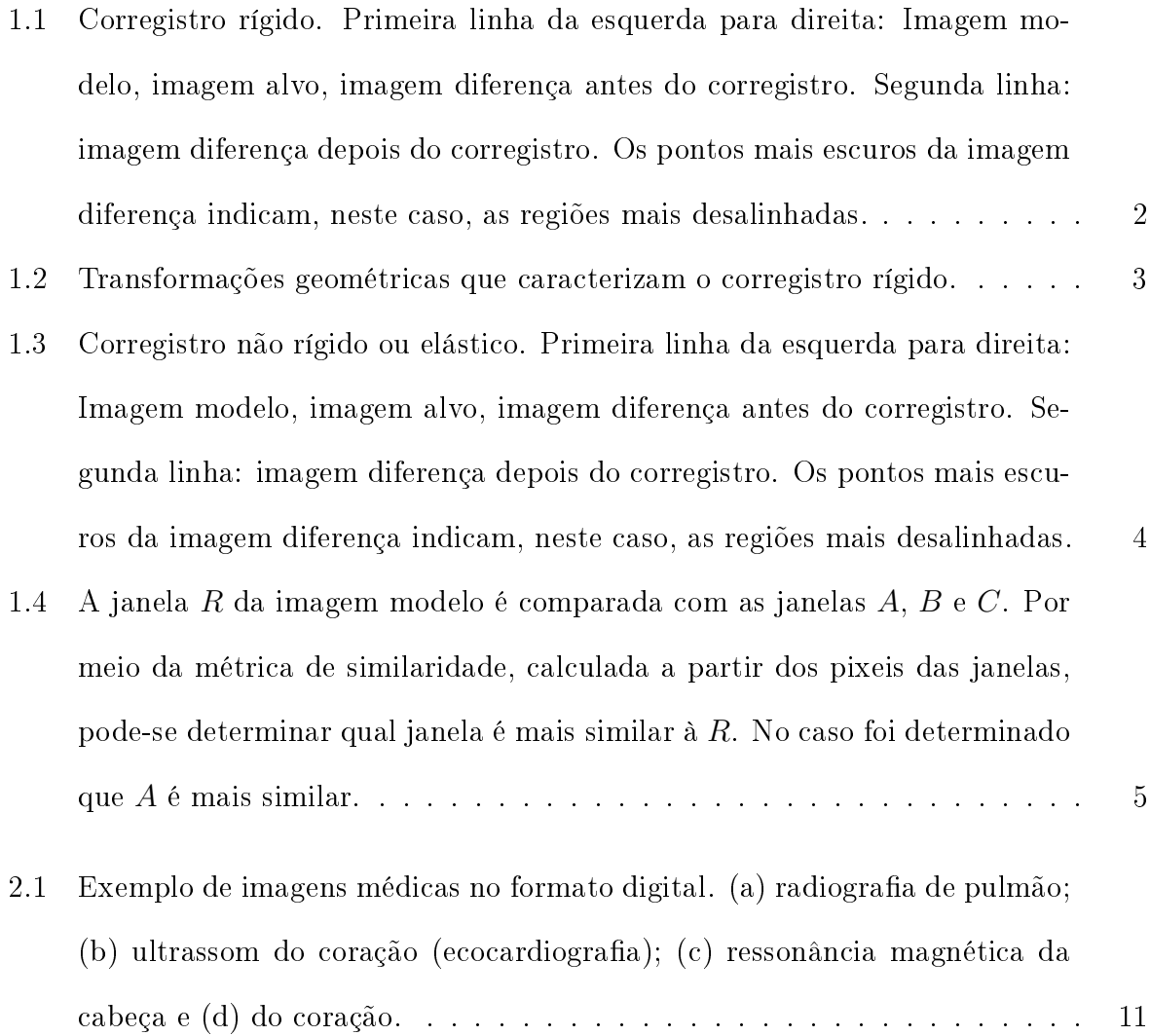

- [2.2 O pulso sonoro](#page-27-1) p1 sai do transdutor S e atinge a interface A, onde parte se propaga como p2 e um eco e1 [é produzido. Na interface](#page-27-1) B, incide p2, parte é transmitida e e2 [é produzido. A distância percorrida pelo pulso](#page-27-1) p1 mais o eco  $e1$ é igual a 2d1[, que é igual à velocidade do pulso](#page-27-1) $v_{p1}\times\Delta t_{A},$ sendo $\Delta t_{A}$ [o intervalo de tempo que o pulso demora para chegar até](#page-27-1) A e seu eco voltar [ao transdutor. Logo, a distância de](#page-27-1) S à interface é  $d1 = v_{p1} \times \Delta t_A/2$ . Do mesmo modo,  $d2 = v_{p1} \times \Delta t_B/2$ [, desde que o meio entre](#page-27-1) A e B tenham as [mesmas impedâncias acústicas, ou seja](#page-27-1)  $v_{p1} = v_{p2}$ . Caso  $v_{p1} \neq v_{p2}$ , pode-se [mostrar que](#page-27-1) d2 = d1 + vp2(∆t<sup>B</sup> − ∆tA)/2 . . . . . . . . . . . . . . . . . . . 12
- [2.3 Representação ilustrativa de uma imagem digital com 16 pixeis em 10 tons](#page-29-1) [de cinza, matriz contendo os valores numéricos da imagem e histograma da](#page-29-1) [distribuição de tons. Os valores de 0 \(preto\) à 9 \(branco\) foram escolhidos](#page-29-1) [para efeito de simplicação. Nas imagens utilizadas neste projeto estes](#page-29-1) [valores vão de 0 à 255. Cada quadrado contido na imagem representa um](#page-29-1) [pixel em escala ampliada. A probabilidade de se escolher um pixel ao acaso](#page-29-1) [de valor 4 é p=31,25%, de valor 0 ou 2 é p=12,5% e de valor 1,6 ou 7 é p=0%.](#page-29-1) 14
- [2.4 Situações em que a entropia e o desvio padrão assumem valores mais altos](#page-30-0) ou mais baixos.  $H(x)$  [é o histograma da distribuição de pixeis de duas](#page-30-0) [supostas imagens distintas com entropia e variâncias mais alta e mais baixa.](#page-30-0) 15
- [2.5 Exemplo ilustrativo de interpolação de pontos em uma \(1D\) e duas \(2D\)](#page-31-1) [dimensões. De um conjunto de pontos existentes em posições discretas é](#page-31-1) [calculado um novo valor de ponto de coordenadas reais quaisquer, dentro](#page-31-1) [do limite da extensão da curva ou plano interpolado.](#page-31-1) . . . . . . . . . . . . 16

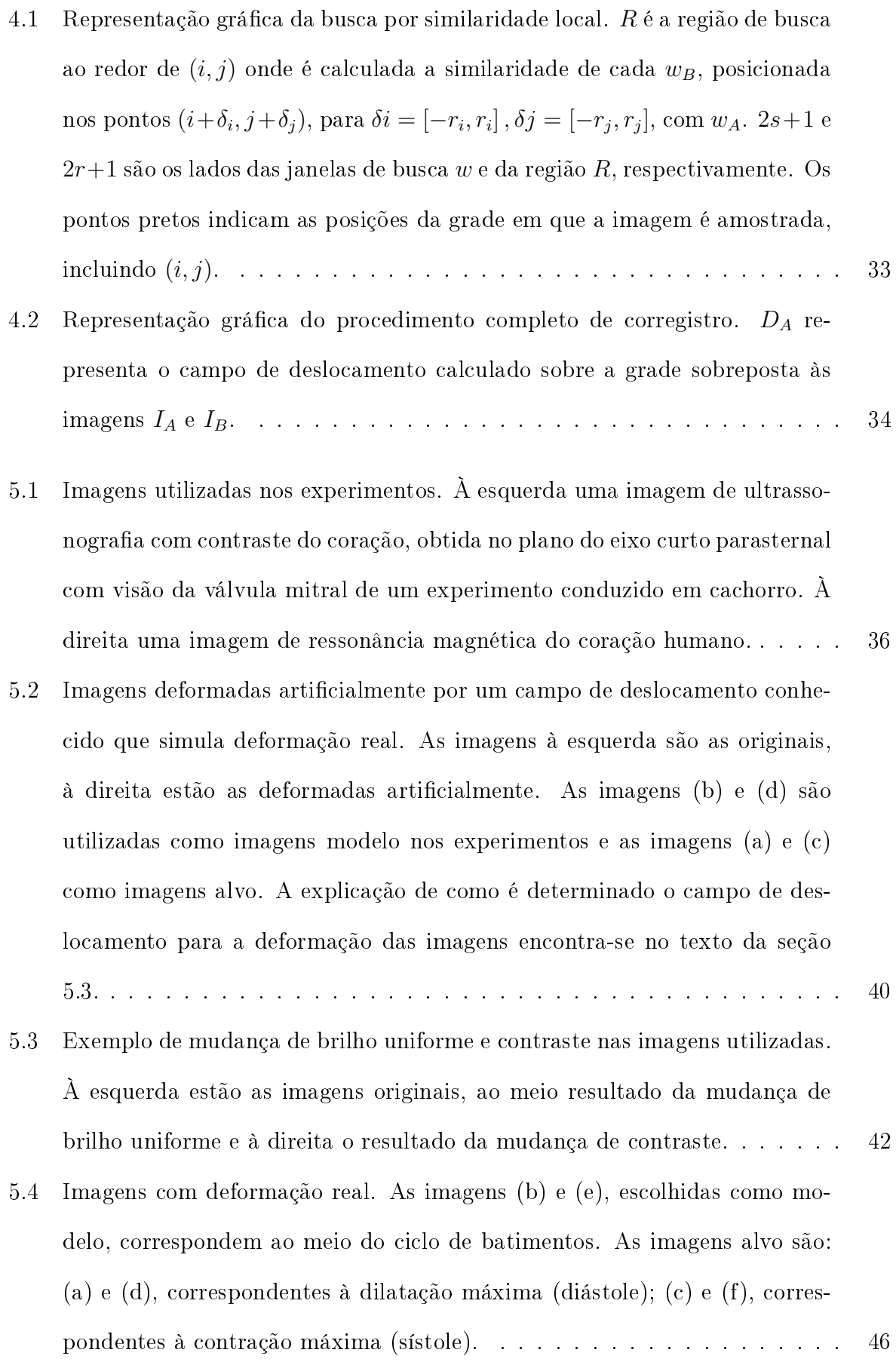

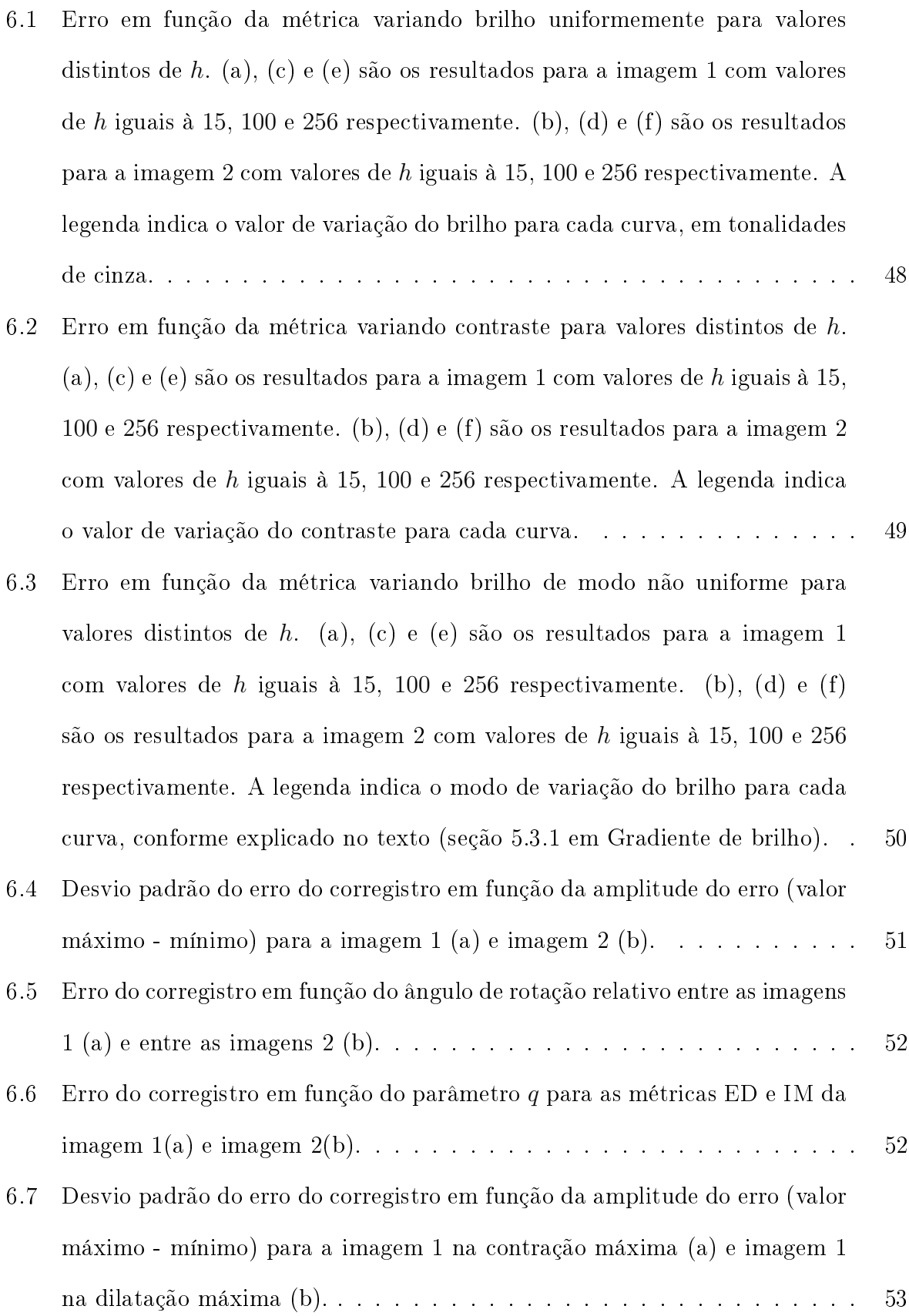

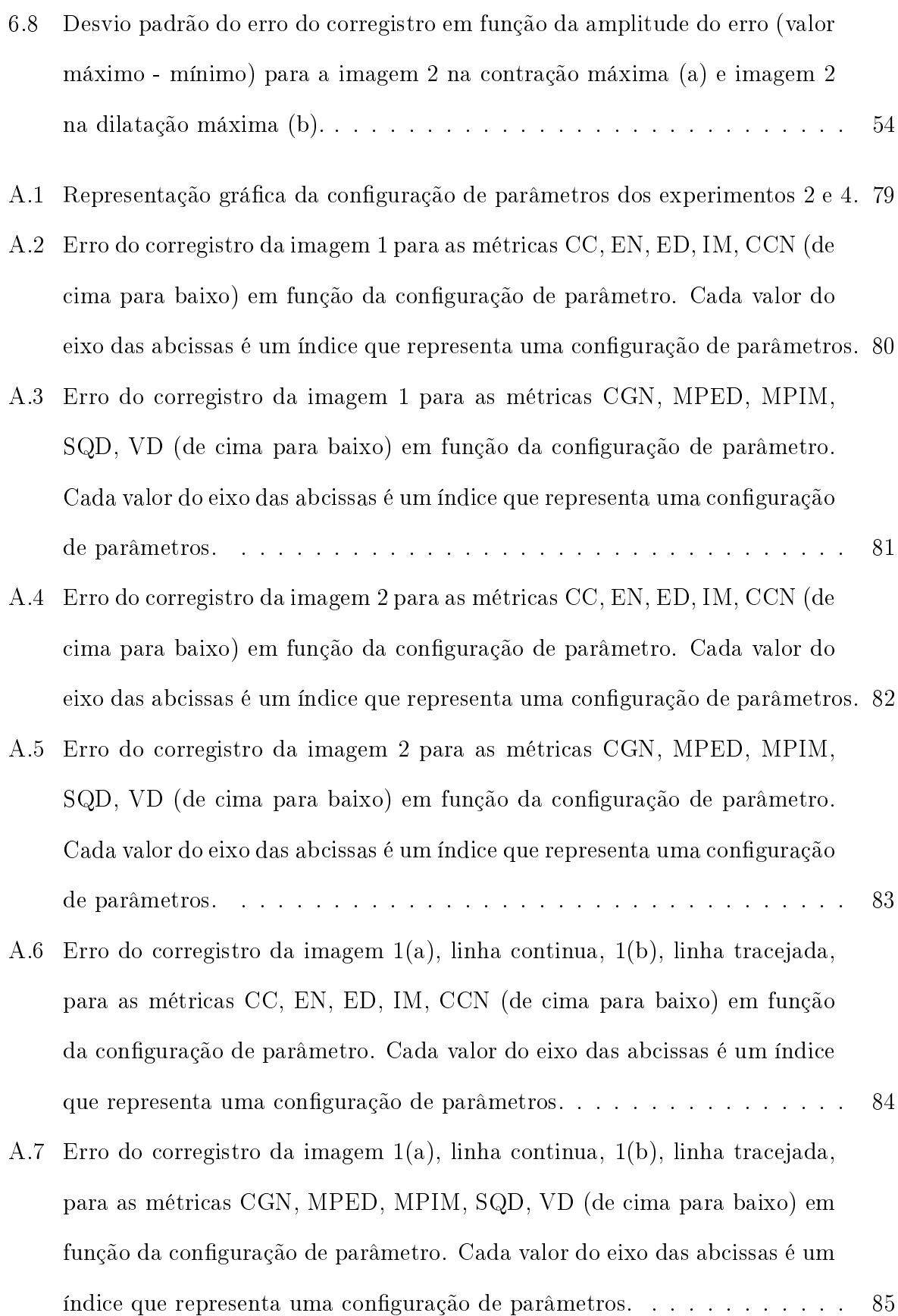

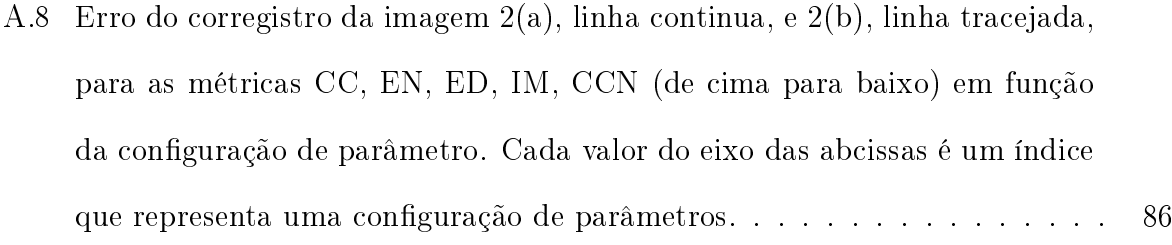

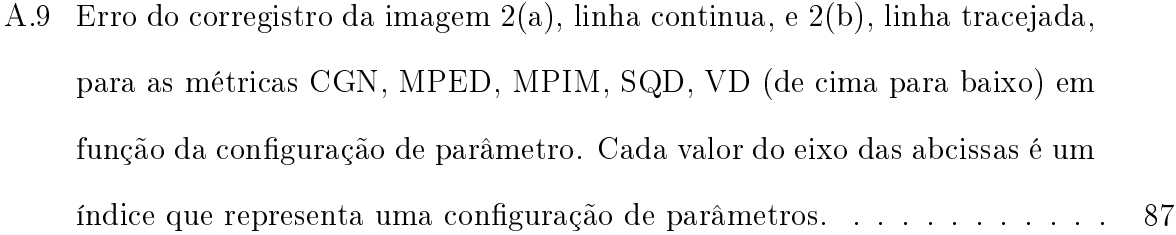

## Lista de Tabelas

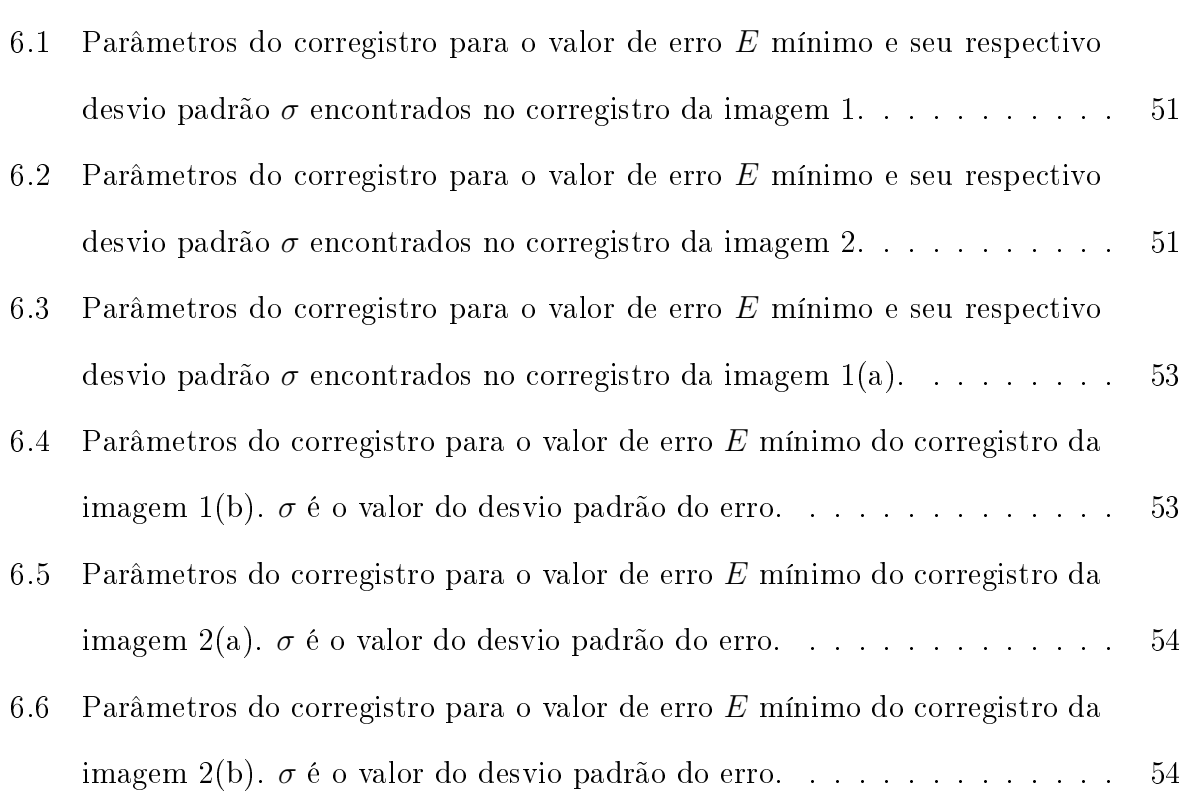

## Lista de Abreviações

SQD Soma do Quadrado das Diferenças

CC Correlação Cruzada

CCN Correlação Cruzada Normalizada

IM Informação Mútua

ED Entropia da Diferença

EN Energia

VD Variância da Diferença

CGN Campo de Gradiente Normalizado

MPIM Medida de Similaridade Pontual de Informação Mutua

MPED Medida de Similaridade Pontual de Entropia da Diferença

#### Resumo

A medida de similaridade é parte fundamental no corregistro de imagens, guiando todo seu processo. Neste estudo foi feita a comparação entre diferentes métricas de similaridade no contexto do corregistro não rígido (ou elástico) de imagens médicas. Como as imagens cardíacas representam as mais desaadoras situações em corregistro de imagens médicas, foram utilizadas para teste imagens de ressonância magnética nuclear e imagens de ultrasom cardíaco com contraste. 10 métricas de similaridades diferentes foram comparadas extensivamente, quanto ao seu desempenho para o corregistro não rígido: a soma do quadrado das diferenças (SQD), correlação cruzada (CC), correlação cruzada normalizada (CCN), informação mútua (IM), entropia da diferença (ED), variância da diferença (VD), energia (EN), campo de gradiente normalizado (CGN), medida pontual de informação mútua (MPIM), medida pontual de entropia da diferença (MPED). As métricas baseadas em entropias de informação, IM, ED, foram generalizadas em termos da entropia de Tsallis e avaliadas em seu parâmetro q. Os resultados apresentados mostram a eficiência das métricas estudadas para diferentes parâmetros, como dimensão da região de comparação entre as imagens, dimensão da região de busca por similaridade, número de tons de cinza das imagens e parâmetro entrópico. Estes achados podem ser úteis para a construção de definições apropriadas para o corregistro não-rígido, utilizado no corregistro de imagens médicas complexas.

#### Abstract

The similarity measurement plays a key role in images registration, driving the whole process of registration. In this study a comparison was made between different metrics of similarity in the context of non-rigid registration in medical images. As cardiac images represent the most challenging situation in medical image registration, it has been used as test heart magnetic resonance imaging (MRI) and cardiac ultrasound contrast images. In this work ten different similarity metrics have been compared extensively, as well its performance for the non-rigid registration process: the sum of the squared differences  $(SQD)$ , cross-correlation (CC), normalized cross correlation (CCN), mutual information (IM), the entropy difference (ED), variance of the difference (VD), energy (EN), field of normalized gradient (CGN), point measure of mutual information (MPIM), point measure of entropy differences (MPED). Metrics based on information entropies, IM, ED were generalized in terms of Tsallis entropy and evaluated in its parameter q. The presented results show the effectiveness of the studied metrics for different parameters such as similarity window search size, similarity region search size, image maximum gray level, and entropic parameter. These finding can be helpful to construct appropriate non-rigid registration settings for complex medical image registration.

# <span id="page-16-0"></span>Capítulo 1 Introdução

O corregistro de imagens vem sendo amplamente utilizado em diversas aplicações, como por exemplo, o corregistro de imagens médicas de ultrassom [\[1,](#page-87-0) [2,](#page-87-1) [3,](#page-87-2) [4\]](#page-87-3), ressonância magnética  $[5, 4]$  $[5, 4]$  $[5, 4]$ , imagens cartográficas  $[6, 7]$  $[6, 7]$  $[6, 7]$ , de elastografia  $[8]$ , etc. As imagens médicas são uma poderosa ferramenta no auxílio ao diagnóstico e pesquisa, podendo ser formadas em chapas fotográcas ou por algum dispositivo que possibilite sua captura e visualização numa tela de computador, por exemplo. A Figura [1.1](#page-17-0) mostra um exemplo de imagem de ressonância magnética de coração.

O corregistro é um procedimento por meio do qual uma imagem dada (denominada imagem alvo) é alinhada a uma imagem modelo de modo que haja correspondência entre seus pontos. O alinhamento é feito por meio de uma transformação geométrica calculada num determinado estágio do procedimento de corregistro. A Figura [1.1](#page-17-0) mostra duas imagens desalinhadas por translação e rotação e o resultado do corregistro. Este é um caso da utilização de corregistro rígido, definido por quatro tipos de operações que podem ser aplicadas à imagem para o alinhamento, que são: rotação, translação, escala e cisalhamento, veja Figura [1.2.](#page-18-0)

Em alguns casos o corregistro rígido não é suficiente para o alinhamento correto, pois a imagem apresenta deformações elásticas. Neste caso deve ser aplicado um corregistro não rígido ou elástico, Figura [1.3,](#page-19-0) cuja transformação geométrica para o alinhamento é mais complexa, pois envolve correções elásticas. Há diferentes propostas para métodos de corregistro rígido e elástico [\[9,](#page-88-1) [10\]](#page-88-2) e estas podem ser agrupadas de acordo com a abordagem

<span id="page-17-0"></span>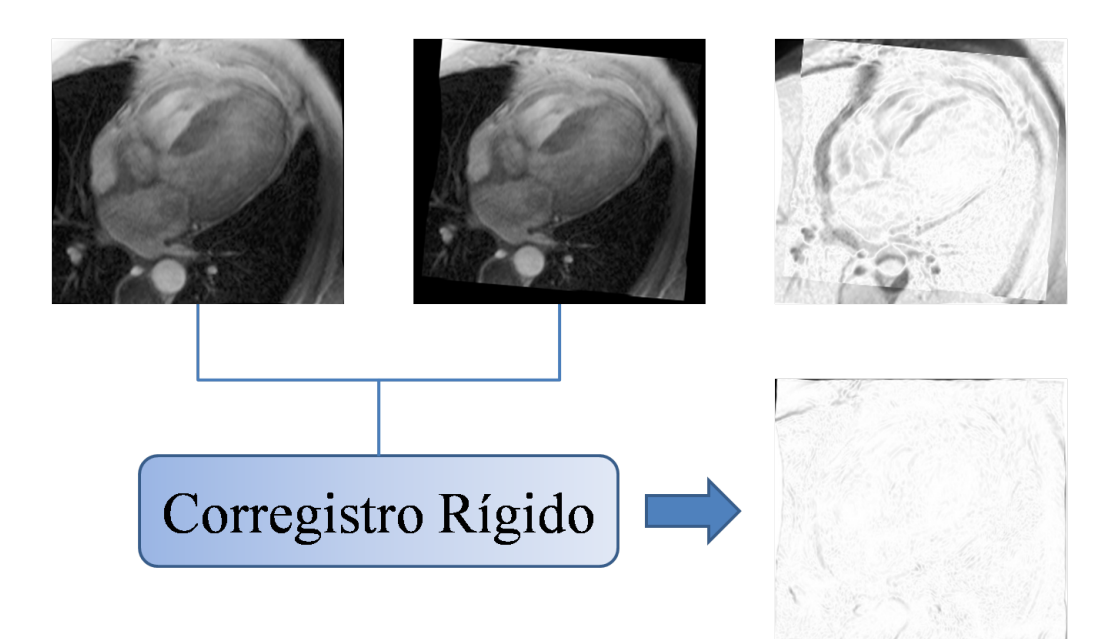

Figura 1.1: Corregistro rígido. Primeira linha da esquerda para direita: Imagem modelo, imagem alvo, imagem diferença antes do corregistro. Segunda linha: imagem diferença depois do corregistro. Os pontos mais escuros da imagem diferença indicam, neste caso, as regiões mais desalinhadas.

que propõe [\[11,](#page-88-3) [12,](#page-88-4) [13,](#page-88-5) [14,](#page-88-6) [15\]](#page-88-7).

O cálculo da transformação geométrica em um determinado estágio do corregistro envolve a comparação das imagens, que é feita por meio de uma métrica de similaridade [\[14,](#page-88-6) [16,](#page-88-8) [15,](#page-88-7) [17\]](#page-89-0), cuja finalidade é quantificar por meio de alguma informação contida nas imagens (intensidade luminosa, por exemplo) o quanto são similares, sendo sua determinação um fator de grande importância para o resultado do corregistro. Por este motivo é essencial a compreensão do comportamento da métrica e quais suas limitações para a aplicação correta e mesmo desenvolvimento do método de corregistro. Neste trabalho, a informação utilizada para o cálculo da métrica é a intensidade luminosa da imagem, representada por um valor numérico que caracteriza visualmente um tom de cinza, variando do preto (intensidade mínima) ao branco (máxima intensidade). A Figura [1.4](#page-20-0) mostra um exemplo de utilização da métrica de similaridade para comparar regiões delimitadas por janelas quadradas nas duas imagens [\[18\]](#page-89-1). Uma vez determinadas todas as regiões correspondentes é possível calcular a transformação geométrica correta para o corregistro.

O corregistro pode ser feito também aplicando-se à imagem alvo uma transformação geométrica que dependa de alguns parâmetros que precisam ser ajustados previamente à

<span id="page-18-0"></span>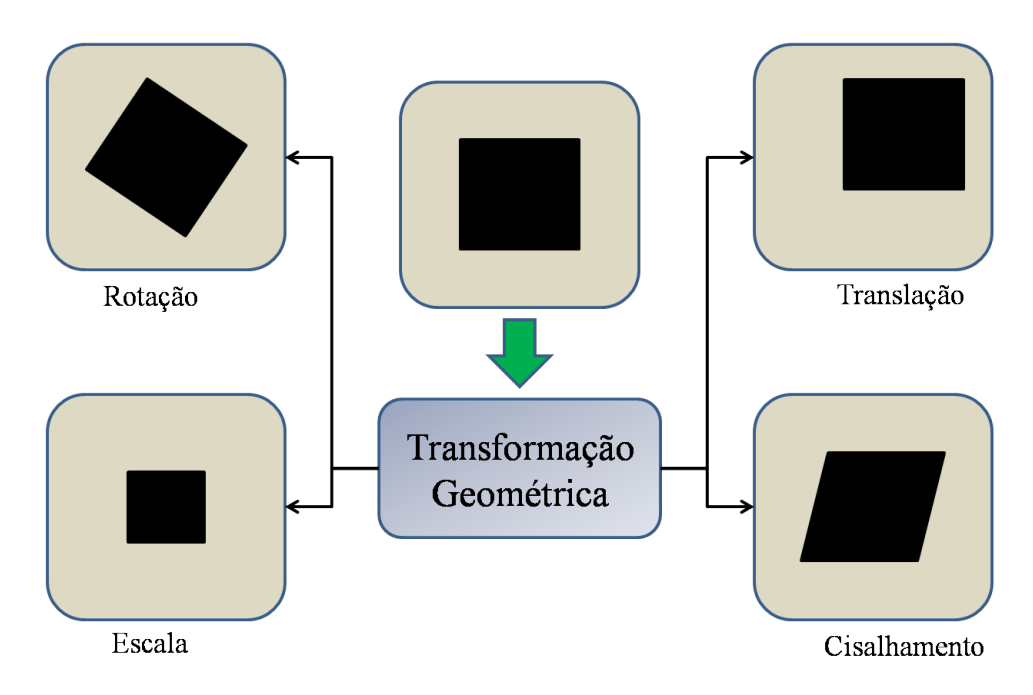

Figura 1.2: Transformações geométricas que caracterizam o corregistro rígido.

transformação [\[5,](#page-87-4) [19\]](#page-89-2). Se o parâmetro é um ângulo relativo de rotação entre as imagens modelo e alvo, então é preciso conhecer este ângulo para fazer a transformação. O ângulo pode ser estimado pelo operador do programa ou de alguma forma ser determinado automaticamente, o que torna possível a automatização do processo. Há ainda casos em que a transformação exige um número maior de parâmetros, como: parâmetro de rotação, translação, escala simultaneamente.

Um modo de determinar o melhor conjunto de parâmetros automaticamente é definir uma função custo que dependa destes e das imagens. Esta função pode ser uma métrica de similaridade dependente das imagens que retorna um valor para cada conjunto de parâmetros. Seu valor será mínimo para o conjunto que melhor alinhe as imagens. Para encontrar este conjunto pode-se recorrer a um procedimento de minimização da função custo por meio de um gradiente descendente, explicado detalhadamente na seção [4.1.](#page-45-0)

Existem na literatura propostas distintas para métricas de similaridade, como correlação cruzada normalizada [\[20,](#page-89-3) [18\]](#page-89-1), informação mútua [\[21\]](#page-89-4), soma da diferença absoluta e da diferença quadrática das imagens [\[18,](#page-89-1) [19\]](#page-89-2), entre outras [\[17,](#page-89-0) [22,](#page-89-5) [23,](#page-89-6) [19\]](#page-89-2). A escolha da métrica adequada depende de fatores como o tipo de imagem e método de corregistro utilizados. Uma métrica que proporcione bons resultados para um corregistro rígido, pode

<span id="page-19-0"></span>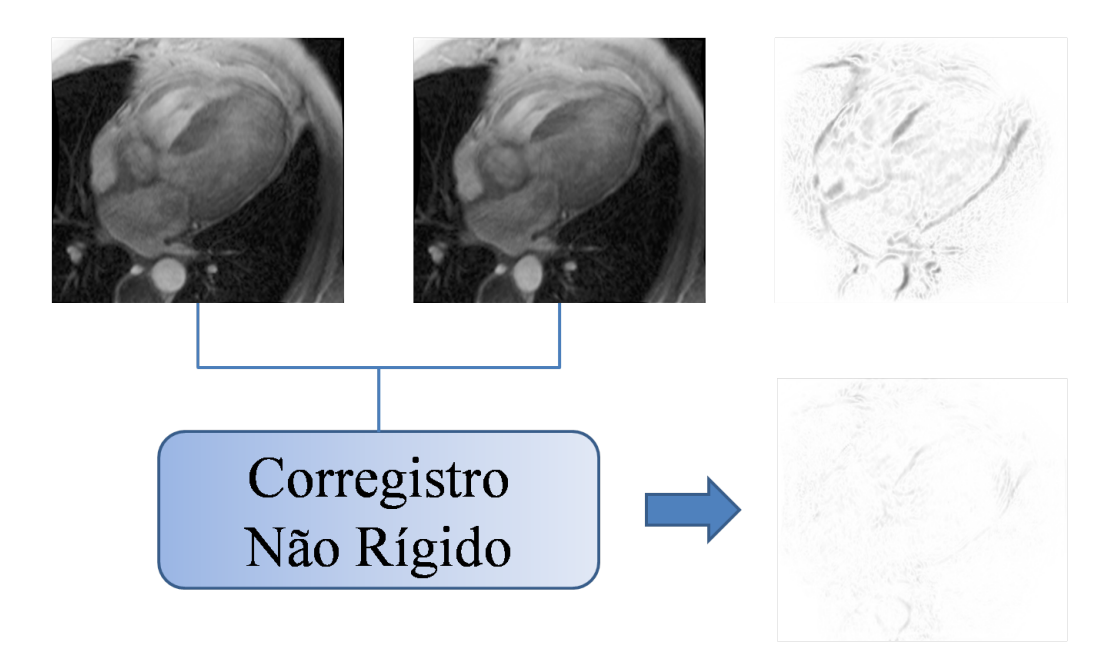

Figura 1.3: Corregistro não rígido ou elástico. Primeira linha da esquerda para direita: Imagem modelo, imagem alvo, imagem diferença antes do corregistro. Segunda linha: imagem diferença depois do corregistro. Os pontos mais escuros da imagem diferença indicam, neste caso, as regiões mais desalinhadas.

fornecer resultados insatisfatórios para um não-rígido [\[24\]](#page-89-7).

Na metodologia utilizada neste trabalho, o corregistro foi feito por comparação de regiões, como as da Figura [1.4.](#page-20-0) O algoritmo de corregistro não rígido utilizado, conhecido por algoritmo de Block-Matching, apresenta alguns parâmetros de ajuste, que regulam localidade, precisão e extensão da correção. Pelo ajuste destes parâmetros é possível especificar se o corregistro terá um caráter mais global, envolvendo toda a imagem, ou um caráter mais local, que privilegia regiões e sua vizinhança no cálculo do alinhamento. Como as métricas serão aplicadas sobre regiões, é importante entender como cada uma responde ao ajuste de parâmetros.

A métrica informação mútua [\[25\]](#page-90-0) por exemplo, baseada no conceito de entropia [\[21,](#page-89-4) [26\]](#page-90-1), pode falhar quando é avaliada sobre um conjunto pequeno de pontos das imagens, o que equivale à comparar regiões delimitadas por janelas pequenas. Pela forma como é definida, a métrica exige mais informação para que seu resultado seja satisfatório. Na abordagem adotada aqui, seria necessária a escolha de janelas maiores, que apesar de melhorar o resultado da métrica, prejudica correções mais localizadas de alinhamento. Existe, no entanto, a possibilidade de melhorar seu resultado por meio de reamostragem do histograma das

<span id="page-20-0"></span>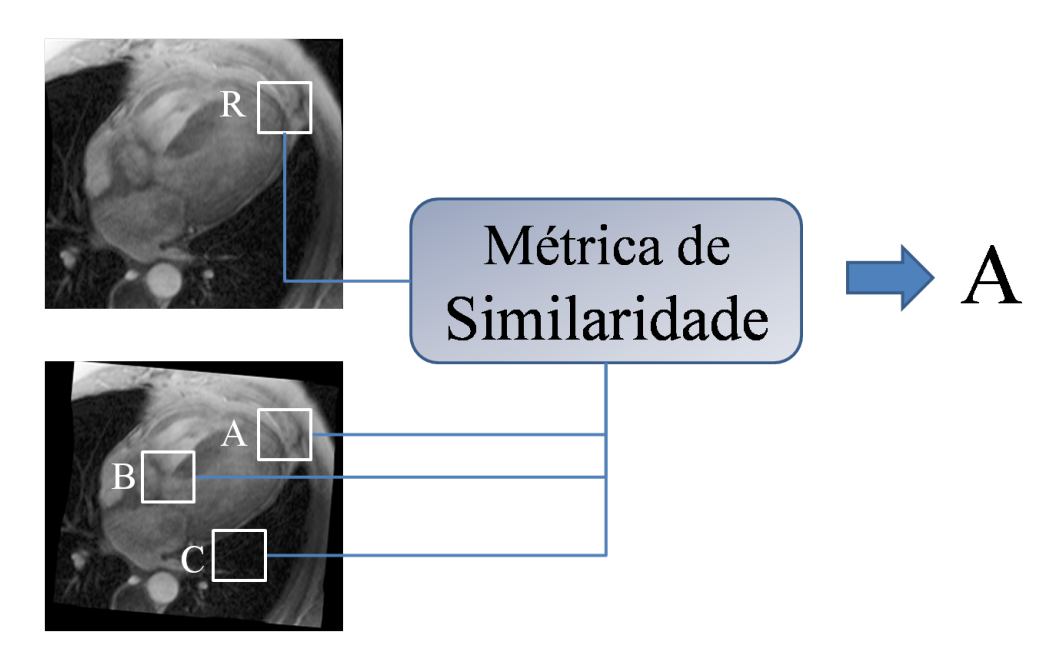

**Figura 1.4:** A janela R da imagem modelo é comparada com as janelas  $A, B$  e  $C$ . Por meio da métrica de similaridade, calculada a partir dos pixeis das janelas. pode-se determinar qual janela é mais similar à  $R$ . No caso foi determinado que A é mais similar.

imagens [\[21,](#page-89-4) [27,](#page-90-2) [6\]](#page-87-5) e utilização de algoritmos mais complexos na comparação de regiões [\[28\]](#page-90-3). Este último recurso pode aumentar muito o custo computacional do corregistro. Em alguns testes preliminares foi verificado que apesar dos problemas da utilização da informação mútua no algoritmo adotado, foi vericado que, ajustando um parâmetro que regula a intensidade máxima de cinza permitida na imagem, equivalente a reamostrar seu histograma, foi possível melhorar alguns resultados. Seguindo estes resultados preliminares, um experimento do desempenho das métricas em relação a este parâmetro foi realizado para verificar a resposta de todas as métricas envolvidas no estudo.

Um dos problemas de se avaliar métricas baseadas em intensidade de pixel é sua possível sensibilidade a flutuações de intensidade luminosa na imagem, provocadas por variação de brilho e contraste. Estas flutuações podem comprometer a correspondência dos pontos, pois o principal fator que torna possível medir esta correspondência por meio de métricas baseadas em intensidade é conservação da intensidade dos pixels, mesmo que a imagem sofra alguma deformação geométrica [\[28,](#page-90-3) [24\]](#page-89-7). É comum imagens geradas por equipamentos médicos, como os de ressonância magnética e ultrassom, por exemplo, apresentarem estas utuações. Em alguns casos são até esperadas, pois a variação de contraste ou intensidade

é útil para diferenciar uma região da imagem que pode representar um tumor, por exemplo.  $\dot{E}$  importante, portanto, verificar como cada métrica responde a flutuações de intensidade e se responde bem a estas situações em que esta flutuação é esperada.

### <span id="page-21-0"></span>1.1 Objetivos

Como parte inicial do projeto, definiu-se o desenvolvimento de um método de corregistro não rígido para ser aplicado em imagens de ecocardiograa com contraste como procedimento necessário para análise correta de perfusão no miocárdio [\[29\]](#page-90-4). O corregistro deve ser realizado em uma sequência de imagens do coração em movimento. Como o coração é um órgão elástico, suas imagens seguem seu padrão elástico de deformação, tornando necessária a aplicação de um corregistro não rígido.

Em testes iniciais, seguindo um modelo da literatura [\[28\]](#page-90-3) para imagens de ressonância magnética com contraste, foi verificado que os resultados não se mostraram satisfatórios utilizando-se a métrica informação mútua e imagens de ecocardiografia. Investigando o resultado de testes preliminares para algumas outras métricas foi possível verificar que um resultado melhor e satisfatório poderia ser obtido, variando de acordo com as imagens e métrica utilizadas, além da escolha do conjunto de parâmetros que envolve o algoritmo de corregistro.

Foi decidido então, como objetivo do projeto, investigar detalhadamente o comportamento de cada métrica de similaridade aplicada no corregistro não rígido em função das imagens e do conjunto de parâmetros utilizados. Além dos parâmetros e imagens, a resposta das métricas foi testada em relação à flutuação de intensidade nas imagens como brilho e contraste. A compreensão de cada métrica é fundamental para definir suas limitações além contribuir com informações para o desenvolvimento do próprio procedimento do corregistro.

### <span id="page-22-0"></span>1.2 Organização do texto

No capítulo 2 são revisados alguns conceitos e técnicas indispensáveis para a compreensão e implementação do procedimento de corregistro. As métricas de similaridade são apresentadas de forma detalhada no capítulo 3. O capítulo 4 cuida da denição geral de corregistro, algumas aplicações e a explicação de um método para corregistro rígido como exemplo. A metodologia proposta é descrita no capítulo 5, que contém: o procedimento de corregistro não rígido, os experimentos e o procedimento utilizado na avaliação do erro do corregistro para medir o desempenho de cada métrica. O capítulo 6 apresenta os resultados e discussões. O capítulo 7 contém a conclusão sobre o trabalho. No apêndice A encontram-se alguns gráficos dos resultados do corregistro. No apêndice B está a relação dos softwares e bibliotecas utilizadas e desenvolvidos no projeto.

# <span id="page-23-0"></span>Capítulo 2 Conceitos e técnicas utilizados

Nesta seção são apresentados conceitos e técnicas utilizados neste trabalho. O conceito de imagens digitais, histograma, medidas realizadas sobre imagens digitais e interpolação de pontos são apresentados de modo a fornecer informação necessária para a compreensão da metodologia desenvolvida.

#### <span id="page-23-1"></span>2.1 Imagens Digitais

Uma imagem pode ser representada por uma função  $f(x, y) \in \Re$  que em cada ponto  $(x, y)$ , com  $x, y \in \Re$ , define uma intensidade luminosa. A imagem digital é a representação discreta de  $f(x, y)$  por uma matriz  $I(i, j)$  que em cada ponto  $(i, j)$ , também conhecido como pixel, com i e j inteiros, contém um valor inteiro que representa intensidade luminosa. Na Figura [2.3,](#page-29-1) acima e à esquerda, é mostrado um exemplo ilustrativo de uma imagem digital com 10 tonalidades de cinza representadas por valores inteiros de 0 (preto) à 9 (branco), mostrados na matriz ao lado direito da imagem. Cada quadrado da imagem representa um pixel. Neste exemplo foi mostrado um pixel de tamanho grande para exemplicar. Quanto menor o tamanho do pixel, mais precisamente pode ser representada a imagem.

Como  $I(i, j)$  é uma representação espacialmente discreta, nem todos os pontos de uma imagem existente, como uma paisagem por exemplo, estarão necessariamente contidos na sua representação digital. No processo denominado digitalização de imagens, os pontos de uma dada imagem são amostrados espacialmente e em intensidade luminosa para formar a imagem digital. As imagens digitais podem ser representações de imagens reais adquiridas com dispositivos como câmeras fotográficas, equipamentos médicos ou ainda imagens geradas por computador, por exemplo.

A captura da imagem pode ser feita por um dispositivo eletrônico formado por um conjunto de sensores dispostos em uma grade regular representada pela matriz  $I_{m\times n}$ , como é o caso das câmeras fotográficas digitais. Em cada posição  $(i, j)$  um sensor capta a luz incidente e transforma sua intensidade luminosa em um valor numérico. Numa imagem com  $256$  tons de cinza, conhecida também como imagem 8-bit, por exemplo, em cada elemento de I é guardado um valor entre 0 e 255, que representam preto e branco respectivamente, os demais valores no intervalo representam tons de cinza intermediários. Quanto menor a região da imagem que os sensores conseguem capturar e maior o intervalo de tons que podem diferenciar, melhor a denição da imagem gerada pela captura. A captura também pode ser feita de fontes não luminosas, como ocorre com as imagens de ultrassom, cujos sensores de captura são sensíveis a vibrações mecânicas.

Nas imagens coloridas são necessários três valores numéricos para representar cada pixel  $(i, j)$ . As imagens coloridas podem ser representadas de modos diferentes. Na representação RGB (Red Green Blue) cada pixel é formado por um conjunto de três valores, correspondentes às intensidades de cor vermelha, verde e azul. A combinação destes valores produz outras cores conhecidas. Nesta representação o preto é [0 0 0], ou seja, zero para vermelho, verde e azul e o branco é [255 255 255]. Outras cores, por exemplo, são: vermelho claro [255 0 0], azul escuro [0 0 160] e amarelo claro [255 255 0].

O processo de captura da imagem colorida por uma câmera fotográfica, por exemplo, pode ser feito de modos distintos. Existem sensores que captam separadamente a intensidade luminosa de cada uma das cores do sistema RGB, ou seja, um sensor para cada cor. Há um tipo de sensor que permite capturar simultaneamente as intensidades das três cores. O formato do dispositivo de captura para imagens coloridas depende do tipo de sensor utilizado. Uma explicação detalhada sobre aquisição, representação e outros fundamentos relacionados a imagens digitais podem ser encontrada em [\[30\]](#page-90-5).

#### <span id="page-25-0"></span>2.1.1 Imagens Médicas

Imagens médicas [\[12,](#page-88-4) [16,](#page-88-8) [15\]](#page-88-7) são imagens utilizadas em diagnósticos ou pesquisas em áreas biológicas e médicas. Um exemplo bem conhecido são as imagens de raios-X reveladas em chapas fotográficas, que possibilitam visualizar fraturas ósseas, por exemplo. Estas imagens podem ser digitalizadas a partir das chapas fotográcas, permitindo processamento computacional e sua visualização em um monitor de computador. Existem equipamentos de raios-X que possibilitam a captura direta da imagem num formato digital.

Outras duas modalidades são as imagens de ultrassom e ressonância magnética. Estas imagens permitem observar o interior de um ser vivo de forma não invasiva e sem exposição à radiação nociva, como acontece nos exames de raios-X, que exige um controle cuidadoso da quantidade de radiação à que o paciente é exposto. A Figuras [2.1](#page-26-0) mostra um exemplo de imagens de radiografia (imagem e raios- $X$ ) do pulmão, ultrassom do coração (ecocardiografia) e ressonância magnética da cabeça e do coração. As imagens de ressonância magnética [\[14,](#page-88-6) [15\]](#page-88-7) são criadas com base em uma propriedade de ressonância de núcleos atômicos à um campo magnético intenso aplicado externamente sobre estes. Um campo magnético relativamente intenso é aplicado ao redor do paciente e a resposta a este campo é capturada em sensores distribuídos ao seu redor. A imagem pode ser então construída a partir desta resposta por processamento computacional.

Imagens de ultrassom são aquelas geradas por equipamentos de ultrassonografia. Estes equipamentos possuem um sensor capaz de emitir e captar a intensidade de um pulso de onda sonora. Os pulsos emitidos atingem a superfície do corpo, sendo parcialmente refletidos nas interfaces dos tecidos, enquanto a parte não refletida continua se propagando, podendo ser refletida novamente caso encontre outra interface. O pulso também sofre atenuação, ou seja, parte de sua energia é dissipada em forma de calor, o que acarreta uma perda de intensidade ao longo do seu percurso. As perdas por atenuação e espalhamento de ondas são corrigidas no próprio equipamento por pré-processamento, melhorando a qualidade da imagem, que finalmente é construída de acordo com a intensidade com que o pulso refletido, ou eco, chega ao receptor. Quanto maior a intensidade do eco, maior será

<span id="page-26-0"></span>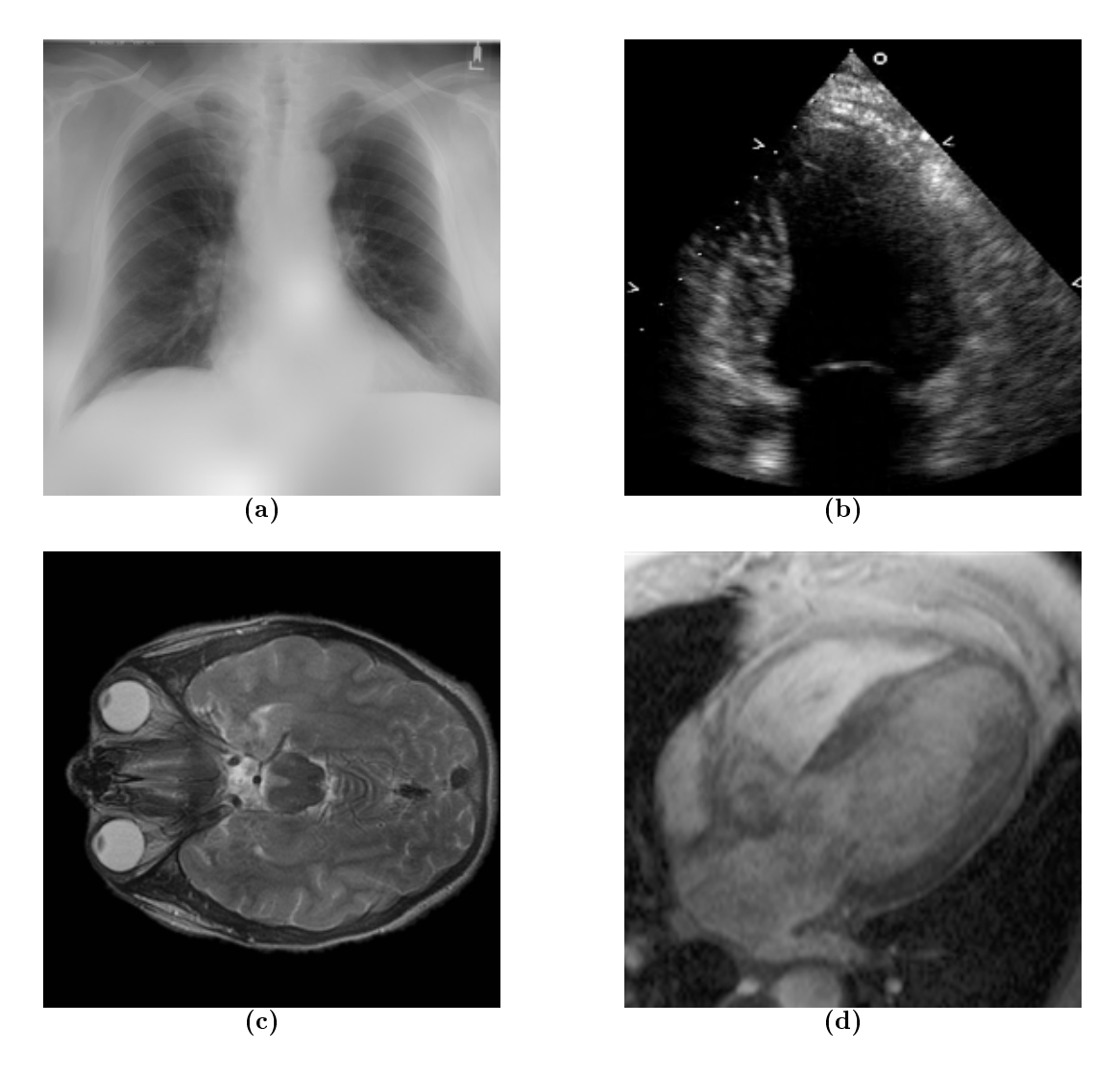

Figura 2.1: Exemplo de imagens médicas no formato digital. (a) radiografia de pulmão; (b) ultrassom do coração (ecocardiograa); (c) ressonância magnética da cabeça e (d) do coração.

a intensidade do brilho na imagem.

O receptor do aparelho é composto por uma série de sensores que são denominados transdutores. Estes são constituídos de materiais piezoelétricos que têm a propriedade de responder com uma deformação mecânica ao longo de uma direção quando uma diferença de potencial lhes é aplicada. O efeito contrário também acontece, quando sofrem vibração mecânica causada pelo pulso do eco, geram uma diferença de potencial. A profundidade da imagem é registrada devido à parte do pulso que se propaga e produz eco quando encontra uma interface. Conhecendo-se previamente a velocidade da onda no meio, que só depende deste, fica simples calcular a distância de uma interface ao transdutor (veja Figura [2.2\)](#page-27-1).

<span id="page-27-1"></span>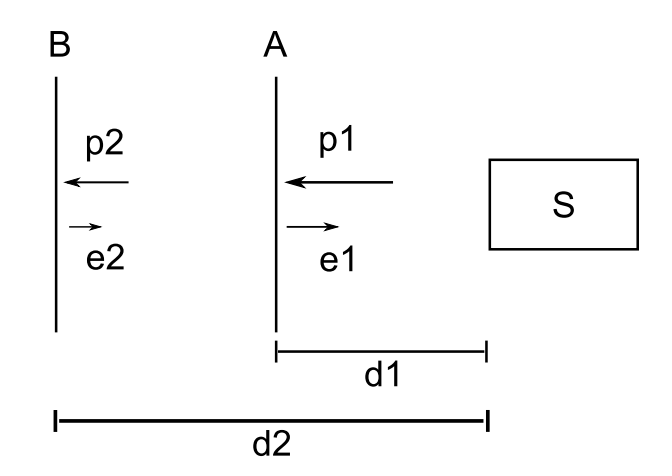

**Figura 2.2:** O pulso sonoro p1 sai do transdutor S e atinge a interface  $A$ , onde parte se propaga como p2 e um eco e1 é produzido. Na interface B, incide p2, parte é transmitida e e2 é produzido. A distância percorrida pelo pulso p1 mais o eco e1 é igual a 2d1, que é igual à velocidade do pulso  $v_{p1} \times \Delta t_A$ , sendo  $\Delta t_A$ o intervalo de tempo que o pulso demora para chegar até  $A$  e seu eco voltar ao transdutor. Logo, a distância de S à interface é  $d1 = v_{p1} \times \Delta t_A/2$ . Do mesmo modo,  $d2 = v_{p1} \times \Delta t_B/2$ , desde que o meio entre A e B tenham as mesmas impedâncias acústicas, ou seja  $v_{p1} = v_{p2}$ . Caso  $v_{p1} \neq v_{p2}$ , pode-se mostrar que  $d2 = d1 + v_{p2}(\Delta t_B - \Delta t_A)/2$ 

As possibilidades de diagnóstico com ultrassom podem ser ampliadas com a injeção de contraste específico na corrente sanguínea do paciente previamente ao exame. Conhe-cida como ecocardiografia com contrate [\[31\]](#page-90-6), esta técnica permite traçar (visualizar) o tecido sanguíneo, o que não ocorre na ecocardiografia tradicional, pois as células do sangue espalham o pulso sonoro numa frequência bem mais baixa que a do tecido muscular, dicultando sua captura pelo sensor. A técnica também melhora a qualidade da imagem, delimitando melhor as paredes do órgão [\[31\]](#page-90-6), e permite quanticar informações como integridade microvascular e extensão de infarto [\[29\]](#page-90-4). O corregistro de imagens de ecocar-diografia possibilita avaliar quantitativamente fluxo sanguíneo, perfusão [\[29\]](#page-90-4), elasticidade e a capacidade de contração do músculo cardíaco [\[1\]](#page-87-0).

#### <span id="page-27-0"></span>2.2 Medidas sobre a Imagem

Vários tipos de medidas podem ser definidas sobre a imagem com o objetivo de quantificar aspectos como textura, valor de tonalidade médio e dispersão de tons, por exemplo. A definição da medida está relacionada com algum tipo de operação que se deseja realizar sobre a imagem para obter uma determinada informação. As medidas podem ser calculadas diretamente em função dos pixeis das imagens ou de seu histograma.

#### <span id="page-28-0"></span>2.2.1 Histograma

O histograma  $H(x)$  fornece a distribuição de tons de pixel da imagem, ou seja,  $H(x)$  é o número de pixeis com valor de tonalidade x na imagem. O cálculo do histograma envolve somente a contagem de pixeis num determinado tom, que pode ser realizada do seguinte modo

$$
H(I(i,j)) = H(I(i,j)) + 1,
$$
\n(2.1)

com  $(i, j)$  percorrendo todos os pontos da imagem I.

Na Figura [2.3](#page-29-1) pode-se ver um exemplo de uma imagem ilustrativa com 16 pixeis e 10 tons de cinza, com 0 para preto e 9 branco, e uma representação gráfica do histograma. em que cada elemento  $H(x)$  é chamado de *bin*. Note que, se o histograma for normalizado de modo que a soma de todos seus elementos seja igual à 1, obtém-se a probabilidade de se encontrar um pixel de determinado valor x na imagem. Na Figura [2.3,](#page-29-1) existem 5 pixeis de valor 4, logo, a probabilidade de se escolher ao acaso um pixel de valor 4 é portanto  $p = 31,25\%$ .

É interessante para algumas aplicações redefinir o número de *bins* do histograma bem como sua largura. Há situações em que pode haver um histograma com, por exemplo, 128 bins, que represente mais convenientemente uma imagem de 256 tons que seu histograma de 256 bins. Neste caso  $H(x)$ , com  $x = [0, 127]$ , será a quantidade de pixeis com tonalidades  $2x e 2x + 1$  na imagem. Dois valores de tons são agrupados no mesmo bin, ou seja, sua largura é 2. Como exemplo,  $H(3)$  é o número de pixeis com tons 6 e 7 na imagem. Generalizando o procedimento para uma imagem  $I(i, j)$  com N tons de cinza, o histograma H de largura de bin l e número de bins  $h = N/l$  é dado pela iteração (por todos os pontos  $(i, j)$  da imagem)

$$
H\left[f\left(\frac{I(i,j)}{l}\right)\right] = H\left[f\left(\frac{I(i,j)}{l}\right)\right] + 1,\tag{2.2}
$$

<span id="page-29-1"></span>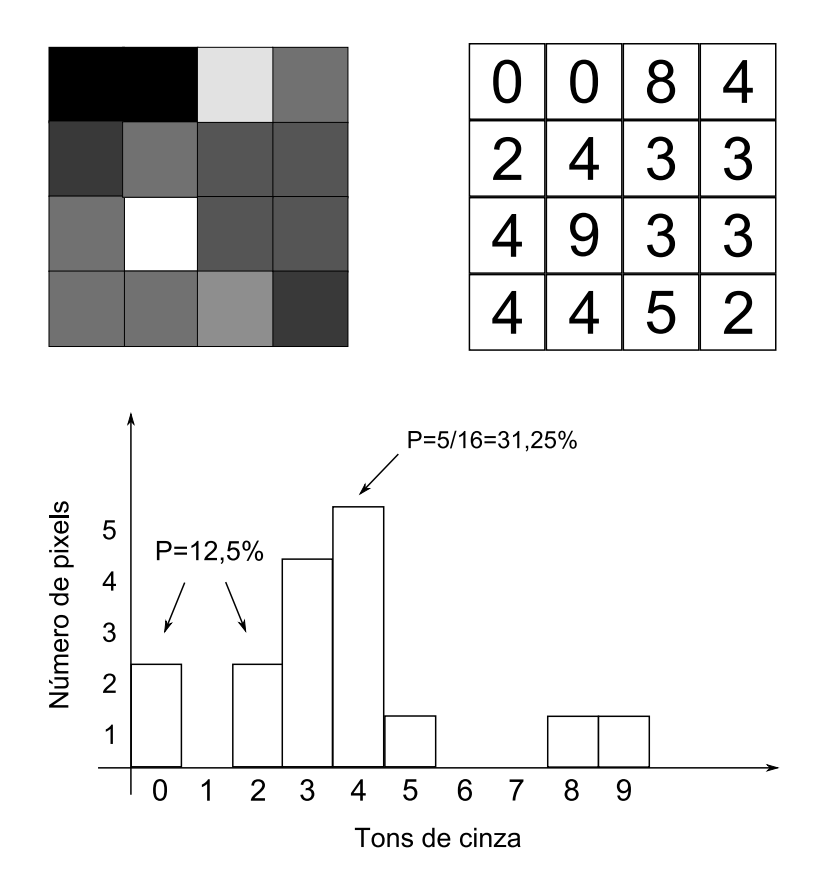

Figura 2.3: Representação ilustrativa de uma imagem digital com 16 pixeis em 10 tons de cinza, matriz contendo os valores numéricos da imagem e histograma da distribuição de tons. Os valores de 0 (preto) à 9 (branco) foram escolhidos para efeito de simplicação. Nas imagens utilizadas neste projeto estes valores vão de 0 à 255. Cada quadrado contido na imagem representa um pixel em escala ampliada. A probabilidade de se escolher um pixel ao acaso de valor 4 é  $p=31,25\%$ , de valor 0 ou 2 é p=12,5% e de valor 1,6 ou 7 é p=0%.

em que f retorna a parte inteira do seu argumento.

#### <span id="page-29-0"></span>2.2.2 Média, Desvio padrão e Entropia

A média  $\overline{H}$  e o desvio padrão  $\sigma$ , que é uma forma de medir dispersão, são definidos como segue, respectivamente

$$
\overline{H} = \frac{1}{M} \sum_{x=0}^{h-1} x H(x),\tag{2.3}
$$

$$
\sigma = \sqrt{\frac{1}{M} \sum_{x=0}^{h-1} H(x)(x - \overline{H})^2},
$$
\n(2.4)

sendo h o número de bins do histograma e M o número de pixeis da imagem, ou de modo equivalente,  $M = \sum_{x=0}^{h-1} H(x)$ . O desvio padrão mede o quanto os valores dos pixeis desviam da média. Valores baixos de  $\sigma$  significam menor dispersão, enquanto valores maiores indicam que os tons estão mais dispersos em relação à média. A Figura [2.4](#page-30-0) mostra dois tipos de situações em que o desvio padrão possui valores mais altos e mais baixos.

<span id="page-30-0"></span>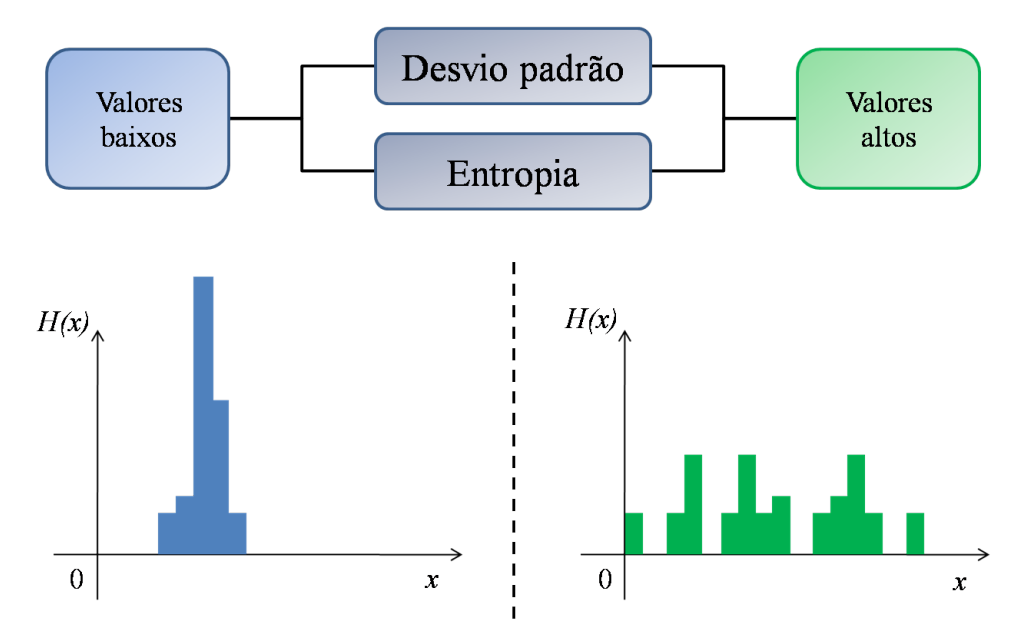

Figura 2.4: Situações em que a entropia e o desvio padrão assumem valores mais altos ou mais baixos.  $H(x)$  é o histograma da distribuição de pixeis de duas supostas imagens distintas com entropia e variâncias mais alta e mais baixa.

A medida de entropia aplicada em imagens pode ser interpretada como uma medida de distribuição de tonalidades do seguinte modo: quando todos os pixeis da imagem têm o mesmo valor x a entropia é mínima. Conforme as tonalidades vão sendo distribuídas pelos valores possíveis a entropia aumenta. Seu máximo ocorre quando a probabilidade da ocorrência de determinado tom na imagem é igual para todas as possibilidades, ou seja, todos os  $p_x$  são iguais. A Figura [2.4](#page-30-0) mostra o histograma de duas distribuições cujas entropias são mais alta e mais baixa.

Uma formulação conhecida de entropia utilizada em imagens é a de Shanon [\[21\]](#page-89-4),

$$
S = -\sum_{x=0}^{h-1} p_x ln(p_x)
$$
\n(2.5)

em que  $p_x = H(x)/(m \times n)$  para uma imagem  $I_{m \times n}$ , o que equivale a normalizar o histograma. Uma formulação investigada e também utilizada neste projeto é a entropia generalizada [\[26\]](#page-90-1),

$$
S = \frac{1 - \sum_{x=0}^{h-1} p_x^q}{q - 1},
$$
\n(2.6)

em que o parâmetro  $q$  regula a contribuição de  $p_x$  no cálculo da entropia e, para o limite  $q=1$ , a equação acima recupera a entropia de Shanon.

#### <span id="page-31-0"></span>2.3 Interpolação de pontos

Pode-se pensar em uma imagem digital como uma função  $f(i, j)$  com valores discretos para i e j representando uma posição determinada na grade digital e  $f(i, j)$  a intensidade do pixel. Em muitas aplicações surge a necessidade de se conhecer um valor de  $f(x, y)$ em que x e y assumam um valor não discreto. A solução para este problema consiste em aproximar o valor no ponto por um valor de um ponto da vizinhança mais próximo possível ou buscar um método de interpolação de pontos. Interpolar pontos signica encontrar um valor para um novo ponto entre pontos já existentes. A Figura [2.5](#page-31-1) mostra um conjunto de pontos existentes em uma curva (1D) e um plano (2D) e possíveis pontos interpolados. Na curva é mostrada uma interpolação linear e uma interpolação não linear.

<span id="page-31-1"></span>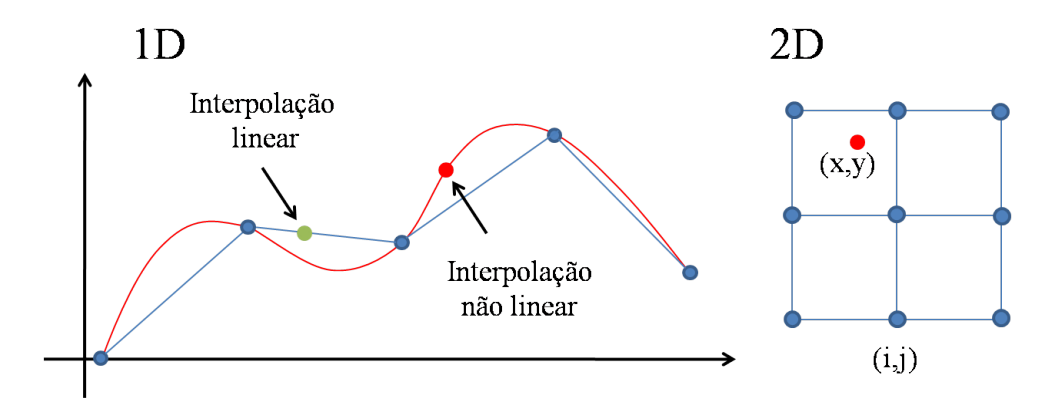

Figura 2.5: Exemplo ilustrativo de interpolação de pontos em uma (1D) e duas (2D) dimensões. De um conjunto de pontos existentes em posições discretas é calculado um novo valor de ponto de coordenadas reais quaisquer, dentro do limite da extensão da curva ou plano interpolado.

A interpolação linear atribui ao ponto interpolado o valor de um ponto contido na reta que liga dois pontos existentes. Na interpolação não linear os pontos existentes são ligados

por uma curva não linear. Em muitos casos a interpolação linear não conduz à bons resultados, principalmente em corregistro não rígido (seção [4.2\)](#page-47-0). Por este motivo, será utilizado neste projeto o método de interpolação conhecido como Spline cúbica [\[32\]](#page-90-7) [\[33\]](#page-90-8), pois este método dá bons resultados, tem baixo custo computacional (tempo de execução) e é relativamente fácil de implementar.

A interpolação Spline de uma função  $f(x)$  é feita expandindo-se f em série da seguinte maneira

<span id="page-32-0"></span>
$$
f(x) = \sum_{l \in \mathbb{Z}} c(l)\beta^n(x - l),\tag{2.7}
$$

sendo os  $c(l)$  os coeficientes da expansão e  $\beta^n(x)$  é um polinômio definido como uma convolução de  $\beta^0$ 

$$
\beta^{0}(x) = \begin{cases} 1, & -\frac{1}{2} < x < \frac{1}{2} \\ \frac{1}{2}, & |x| = \frac{1}{2} \\ 0, & \text{demais casos} \end{cases}
$$
 (2.8)

$$
\beta^{n}(x) = \underbrace{\beta^{0} * \beta^{0} * \dots * \beta^{0}}_{(n+1) \, \text{vezes}},
$$
\n(2.9)

que no caso da expansão cúbica fica

$$
\beta^{3}(x) = \begin{cases} \frac{2}{3} - |x|^{2} + \frac{|x|^{3}}{2}, & 0 \leq |x| < 1\\ \frac{(2-|x|)^{3}}{6}, & 1 \leq |x| < 2\\ 0, & 2 \leq |x|. \end{cases}
$$
(2.10)

Conhecido  $\beta^n$  é preciso calcular os coeficientes  $c(l)$ . No caso da função f ser discreta com seus argumentos igualmente espaçados tem-se  $f(k)$  para  $k \in \mathbb{Z}$ . Expandindo  $f(k)$  como em [2.7](#page-32-0) tem-se

$$
f(k) = \sum_{l \in Z} c(l)\beta^{n}(k-l),
$$
\n(2.11)

que pode ser escrito na forma de uma convolução

<span id="page-32-1"></span>
$$
f(k) = (b_1^n * c)(k),
$$
\n(2.12)

em que  $b_m^n = \beta^n(x/m)\mid_{x=k}$ . Definindo  $(b_1^n)^{-1}(k)$  como operador de convolução inversa de modo que  $(b_1^n)^{-1} * (b_1^n * c)(k) = c(k)$  e aplicando em [2.12](#page-32-1) tem-se

$$
c(k) = (b_1^n)^{-1} * f(k), \tag{2.13}
$$

restando determinar quem é  $(b_1^n)^{-1}$  que valida a última equação. Pode-se resolver este problema de um modo bem simples utilizando a teoria de filtros digitais [\[34\]](#page-90-9).

Um filtro pode ser definido por uma equação linear de diferença.

<span id="page-33-1"></span>
$$
y[n] = \sum_{k=1}^{K} a_k y[n-k] + \sum_{m=0}^{M} b_k x[n-m]
$$
\n(2.14)

em que  $x[n]$  é um sinal de entrada e  $y[n]$  o sinal de saída. Considerando  $b_1^n(k)$  como um filtro e calculando sua transformada  $z$  [\[35\]](#page-91-0) obtém-se

<span id="page-33-0"></span>
$$
b_m^n = \beta^n(x/m) \mid_{x=k}^z \stackrel{z}{\leftrightarrow} B_m^n(z) = \sum_{k \in \mathbb{Z}} b_m^n(k) z^{-k}, \tag{2.15}
$$

e o filtro inverso fica

$$
(b_1^n)^{-1}(k) \stackrel{z}{\leftrightarrow} 1/B_1^n(z). \tag{2.16}
$$

Da equação [2.15](#page-33-0) e definição de  $b_m^n(k)$ 

$$
B_1^3(z) = \frac{z + 4 + z^{-1}}{6} \tag{2.17}
$$

e o filtro inverso pode ser escrito como

<span id="page-33-2"></span>
$$
(b_1^3)^{-1} \stackrel{z}{\leftrightarrow} \frac{6}{z+4+z^{-1}} = 6\left(\frac{1}{1-z_1z^{-1}}\right)\left(\frac{-z_1}{1-z_1z}\right),\tag{2.18}
$$

em que  $z_1 = -2 + \sqrt{3}$  [\[32\]](#page-90-7).

A equação [2.14](#page-33-1) pode ser escrita de forma equivalente como uma convolução

$$
y[n] = h[n] * x[n] \tag{2.19}
$$

sendo  $h[n]$ a resposta de impulso ou pulso unitário do filtro digital [\[34\]](#page-90-9). Conhecendo-se  $h[n]$ pode-se determinar a expressão do ltro. Para isto, primeiro será utilizada a transformada  $z$  [\[35\]](#page-91-0) de h que é  $\overline{M}$ 

<span id="page-33-3"></span>
$$
H(z) = \frac{\sum_{m=0}^{M} b_m z^{-n}}{1 - \sum_{k=1}^{K} a_k z^{-k}}.
$$
\n(2.20)

Voltando à equação [2.18,](#page-33-2) pode-se identificar cada elemento do lado direito como uma transformada  $H(z)$  de um determinado filtro. Comparando-os com [2.20](#page-33-3) podem-se encontrar os coeficientes  $a_k$  e  $b_m$  como segue,

$$
\left(\frac{1}{1-z_1z^{-1}}\right) = \left(\frac{b_0}{1-(a_1z^{-1})}\right) \to a_1 = z1, b_0 = 1,
$$
\n(2.21)

substituindo na equação [2.14](#page-33-1) obtém-se a seguinte relação

$$
c^{+}(k) = f(k) + z_{1}c^{+}(k-1), \quad (k = 1, ..., K - 1).
$$
 (2.22)

Repetindo-se o procedimento para

$$
\left(\frac{-z_1}{1-z_1z}\right) = \left(\frac{z^{-1}}{1-(1/z_1)z^{-1}}\right) = \left(\frac{b_1}{1-(a_1z^{-1})}\right) \to a_1 = \frac{1}{z_1}, b_1 = 1,\tag{2.23}
$$

obtem-se a relação de recorrência [\[32\]](#page-90-7)

$$
c^{-}(k) = f(k-1) + (1/z_1)c^{+}(k)
$$

que pela substituição $k \rightarrow k+1$ torna-se

$$
c^{-}(k) = z_{1}(c^{-}(k+1) - c^{+}(k)), \quad (k = K - 2, ..., 0).
$$
 (2.24)

Em resumo, a operação é resultado da aplicação do primeiro filtro em  $f(k)$  obtendo-se a reposta  $c^+(k)$  que serve de entrada para o segundo filtro que terá resposta  $c^-(k)$ . O último filtro a ser considerado, que é o mais simples, referente a constante multiplicativa 6 da equação [2.18](#page-33-2) resulta  $b_0 = 6$  em [2.20](#page-33-3) e leva finalmente ao coeficiente  $c(k) = 6c^-(k)$ . Os valores iniciais das relações de recorrência são [\[32\]](#page-90-7),

$$
c^{+}(0) = \frac{1}{1 - z_1^{2N-2}} \sum_{k=0}^{2N-3} f(k) z_i^k
$$
 (2.25)

$$
c^{-}(N-1) = \frac{z_1}{1-z_1^2} \left( c^{+}(N-1) + z_1 c^{+}(N-2) \right). \tag{2.26}
$$

Estendendo-se o procedimento acima para duas dimensões, a equação da interpolação fica

<span id="page-34-0"></span>
$$
f(x,y) = \sum_{k \in \mathbb{Z}} \sum_{l \in \mathbb{Z}} c(k,l) \beta^n (x-k) \beta^n (y-l), \qquad (2.27)
$$

Os coeficientes  $c(k, l)$  podem ser calculados a partir da relação para a interpolação unidimensional, determinando-os para cada linha k de  $f(k, l)$  como se fossem um sinal unidimensional. O resultado pode ser armazenado em  $c(k, l)$  e em seguida, aplica-se novamente o procedimento sobre as colunas l de  $c(k, l)$  encontrado anteriormente [\[32\]](#page-90-7). Pode-se também restringir o somatório em [2.27](#page-34-0) para os elementos em que β seja diferente de zero [\[32\]](#page-90-7). Calculados os coeficientes é possível então obter  $f(x, y)$  para qualquer x, y real no intervalo determinado pelas dimensões da imagem.

# <span id="page-35-0"></span>Capítulo 3 Métricas de Similaridade

Para se comparar duas imagens  $I_A$  e  $I_B$  ou suas regiões (veja Figura [1.4\)](#page-20-0), é necessário definir uma métrica que quantifique o quão similares são. Estas imagens podem ser comparadas por valores como média, variância e entropia de cada uma (seção [2.2\)](#page-27-0), ou ainda uma combinação destes. Como o cálculo destas medidas considera apenas valores de intensidade de pixel, independente de sua posição, a mudança de posição dos pixeis não muda o resultado da medida, o que pode resultar em duas imagens nada similares serem classicadas como tal. Uma vez que esta comparação direta não é interessante, pode-se denir a métrica em função das duas imagens simultaneamente. Existem várias propostas para métricas de similaridade [\[22,](#page-89-5) [17,](#page-89-0) [36,](#page-91-1) [23\]](#page-89-6), contudo, serão apresentadas apenas as utilizadas neste projeto. Considere que os índices do somatório percorrem toda a extensão das imagens ou regiões delimitadas em cada uma, consideradas do tipo 8-bit (256 tons de cinza).

#### <span id="page-35-1"></span>3.1 Soma do quadrado das diferenças (SQD)

A idéia desta métrica é somar o resultado  $(I_A(i,j) - I_B(i,j))^2$ , para todos os M pixeis correspondentes das imagens, como segue

$$
SQD = \frac{1}{M} \sum_{i,j} (I_A(i,j) - I_B(i,j))^2.
$$
 (3.1)

Esta é uma das métricas mais simples e de fácil implementação. Como resultado tem-se que, quando mais similares as imagens, menor o valor da métrica. O bom resultado desta métrica depende muito da conservação da intensidade dos pixeis correspondentes, ou seja,
a deformação espacial deve somente deslocar os pixeis correspondentes, sem alterar muito suas intensidades. Caso haja uma variação de brilho ou contraste entre as imagens comparadas, a métrica perde desempenho ou mesmo falha, proporcionalmente à esta variação [\[22\]](#page-89-0). Em aplicações em que as imagens podem sofrer flutuação de brilho ou contraste como, por exemplo, corregistro de imagens de ressonância magnética do coração tomadas em intervalos de tempos distintos, esta métrica pode fornecer resultados insatisfatórios.

Mesmo no caso de variação uniforme de brilho, em que  $I_B$  sofre um aumento de intensidade x em todos os seus pixeis, a medida sofre alteração, como não acontece com outras métricas apresentadas a seguir. Isso pode ser mostrado adicionando-se a intensidade  $x$  em  $I_B$ e calculando a expressão acima para a nova imagem $I_B + x$ 

<span id="page-36-0"></span>
$$
SQD(I_A, I_B + x) = \frac{1}{M} \sum_{i,j} (I_A(i,j) - (I_B(i,j) + x))^2
$$
\n(3.2)

$$
= SQD(I_A, I_B) + x^2 - 2x \frac{1}{M} \sum_{i,j} (I_A(i, j) - I_B(i, j)). \tag{3.3}
$$

Verificando-se a expressão pode-se observar que o valor da SQD muda para variação de brilho uniforme e tal mudança depende da diferença das imagens consideradas (contribuição do somatório da equação [3.3\)](#page-36-0).

# 3.2 Correlação cruzada (CC)

$$
CC = \frac{\sum_{i,j} I_A(i,j) I_B(i,j)}{\sqrt{\sum_{i,j} I_A(i,j)^2 \sum_{i,j} I_B(i,j)^2}}.
$$
\n(3.4)

Como acontece com a SQD, o valor da métrica muda para mudanças uniformes e não uniformes de brilho. Seu valor máximo é igual a 1 quando as imagens são idênticas. Esta métrica é consequentemente afetada pela mudança de contraste da imagem, pois esta altera as intensidades de pixel de modo não uniforme.

# 3.3 Correlação cruzada normalizada (CCN)

A correlação cruzada normalizada [\[23\]](#page-89-1) é calculada da seguinte forma

$$
CCN = \frac{\sum_{i,j}(I_A(i,j) - \overline{I_A})(I_B(i,j) - \overline{I_B})}{\sqrt{\sum_{i,j}(I_A(i,j) - \overline{I_A})^2}\sqrt{\sum_{i,j}(I_B(i,j) - \overline{I_B})^2}},
$$
\n(3.5)

sendo  $\overline{I_A}$  e  $\overline{I_B}$  o valor de intensidade média das imagens. Esta métrica é uma versão da CC, em que as médias de cada imagem são subtraídas destas para compensar mudanças de brilho uniformes. Deste modo o valor da métrica não muda para mudanças uniformes de brilho. Muda somente para casos de mudança não uniforme de brilho e contraste. Seus valores vão de −1 a 1, que representa maior similaridade.

## 3.4 Informação mútua (IM)

A informação mútua [\[23,](#page-89-1) [25\]](#page-90-0) é definida do seguinte modo

$$
IM = S(I_A) + S(I_B) - S(I_A, I_B).
$$
\n(3.6)

Os valores de  $S$  representam as entropias das imagens, seção [2.6,](#page-31-0) e  $S({\cal I}_A, {\cal I}_B)$ é a entropia conjunta

$$
S(I_A, I_B) = -\sum_{x_A=0, x_B=0}^{N-1,N-1} p_{x_A, x_B} \ln(p_{x_A, x_B}).
$$
\n(3.7)

Os valores  $p_{x_A,x_B}$ , com  $x_A$  e  $x_B$  representando os  $N$  tons de cinza da imagem, são calculados pela normalização do histograma conjunto, construído pela iteração da equação seguinte, sobre todos os pontos da imagem

$$
H[IA(i, j), IB(i, j)] = H[IA(i, j), IB(i, j)] + 1.
$$
\n(3.8)

Por ser uma métrica calculada em função da distribuição de tonalidades de pixel, uma variação uniforme de brilho não afetará seu resultado, desde que não haja saturação. É fácil verificar este resultado, pois a medida depende da distribuição  $p_x$ , que é calculada por meio do histograma. Com uma mudança de brilho uniforme, o histograma tem seus valores deslocados sem sofrer alteração na sua distribuição. Como a entropia só depende da distribuição de tons, seu valor não é alterado. O mesmo pode não acontecer com a mudança de contraste e de variação de brilho não uniforme, pois esta pode alterar a distribuição de tons de pixeis, mudando a forma do histograma e consequentemente os  $p_x$ . Alterações bruscas de contraste podem comprometer a eficiência da métrica. O valor da IM deve atingir seu máximo conforme a similaridade das imagens aumenta.

A maior limitação da IM [\[37\]](#page-91-0) para o corregistro é a necessidade de uma quantidade maior pontos se comparada às outras métricas. A utilização do histograma conjunto necessita de uma quantidade maior de pontos que um histograma unidimensional para que sua estatística seja mais precisa. No caso de corregistro por Block Matching, seção [4.2,](#page-47-0) para alcançar este resultado é necessário aumentar o valor de um de seus parâmetros relacionados com a precisão para correções locais de alinhamento da imagem. Quando este parâmetro é alto, as correções locais são prejudicadas. Em métodos de corregistro que levam em consideração todos os pontos da imagem, ver seção [4.1,](#page-45-0) a IM pode proporcionar resultados melhores como métrica se comparada com o caso do Block Matching.

# <span id="page-38-0"></span>3.5 Entropia da diferença (ED)

O primeiro passo é calcular o histograma da imagem diferença. Considerando duas imagens com N tons de cinza, a imagem diferença tem seu intervalo de tons [−N, N]. Para se obter o histograma da imagem diferença com N tons de cinza basta fazer o seguinte cálculo sobre todos os pontos da imagem

<span id="page-38-1"></span>
$$
H\left[\frac{I_A(i,j) - I_B(i,j) + N)}{2}\right] = H\left[\frac{I_A(i,j) - I_B(i,j) + N}{2}\right] + 1,\tag{3.9}
$$

considerando somente valores inteiros para a divisão dentro dos colchetes. Normalizando o histograma  $H,$ com número de  $bins\ h=N$ neste caso, obtém-se os $p_x$ e a entropia pode ser calculada como segue

$$
ED = \frac{1 - \sum_{x=0}^{h-1} p_x^q}{q - 1}
$$
\n(3.10)

De modo análogo à IM, a ED, já utilizada como métrica para corregistro rígido [\[23,](#page-89-1) [36\]](#page-91-1), é invariante a mudanças uniformes de brilho, desde que não haja problemas de saturação na imagem, e pode ser comprometida por mudanças não uniformes e variação de contraste. Por depender somente de uma distribuição unidimensional para seu cálculo, a quantidade de pontos para um bom resultado é bem menor que a da IM, permitindo que correções locais sejam possíveis com menor perda na precisão da métrica. Esta métrica pode ser pensada como uma medida de distribuição de pixeis, pois quando os valores de pixel da imagem diferença estão todos concentrados a apenas um tom, ou seja, ou as imagens são idênticas, ou possuem uma diferença uniforme de brilho, o valor da ED é mínimo e igual a 0. Conforme estes valores estejam distribuídos em vários tons o valor de ED aumenta, chegando ao máximo quando todos os  $p_x$  são iguais.

## 3.6 Variância da diferença (VD)

A variância da imagem diferença pode ser calculada sobre o histograma da imagem diferença, seção [\(3.5\)](#page-38-0), do seguinte modo

$$
VD = \frac{1}{M} \sum_{x=0}^{h-1} H(x)(x - \overline{H})^2
$$
\n(3.11)

sendo M o número total de pontos da imagem diferença e h o número de bins do histograma. Apesar da utilização do histograma para seu cálculo esta não é uma métrica que depende da distribuição de probabilidades de tons na imagem, como a ED e IM, e pode ser calculada diretamente sem a utilização do histograma.

Esta métrica mede basicamente o quanto cada valor de pixel da imagem diferença desvia do seu valor médio. Se as imagens são similares os valores do histograma tendem a se concentrar ao redor da média, e quanto mais distintas as imagens, maior a dispersão. Como a variação de brilho uniforme vai apenas deslocar o valor da média, esta métrica, no caso em que não há saturação, é invariante à mudança uniforme de brilho. Variação não uniforme e de contraste podem comprometer a precisão da métrica, dependendo de suas magnitudes. De forma análoga à ED, seu valor mínimo é atingido quando a similaridade entre as imagens é máxima.

# 3.7 Energia (EN)

A EN [\[38\]](#page-91-2) é calculada pela somatória dos  $p_x$  obtidos do histograma da imagem diferença, seção [\(3.5\)](#page-38-0), como segue

$$
EN = \sum_{x=0}^{h-1} p_x^2 \tag{3.12}
$$

Como depende somente de  $p_x$  da imagem diferença, é invariante a mudanças uniformes de brilho, também quando não há saturação. É a mais simples das métricas estudadas

aqui que dependem de  $p_x$ . De modo análogo à ED, seu mínimo é atingido na similaridade máxima. Também tem limitações em relação à mudança de contraste e variações não uniformes de brilho.

# 3.8 Campo de gradiente normalizado (CGN)

A primeira etapa para calcular o valor do CGN [\[39\]](#page-91-3) consiste em determinar o campo  $\mathbf{G}_I(k, l)$  de gradiente de cada imagem. Neste trabalho foi utilizado para o cálculo da derivada de primeira ordem nas direções i e j da imagem a diferenciação por spline cúbica [\[32\]](#page-90-1). Conhecendo-se o campo de gradiente basta normalizar seus vetores para que indiquem apenas a direção do gradiente no ponto  $(k, l)$ . Por fim basta fazer o somatório do produto escalar dos vetores correspondentes nas duas imagens, como na expressão

$$
CGN = \sum_{i,j} \mathbf{G}_{I_A}(i,j) \cdot \mathbf{G}_{I_B}(i,j)
$$
\n(3.13)

Se as intensidades variam de forma correspondente nas duas imagens, então os vetores do gradiente nos pontos correspondentes estarão alinhados, os produtos escalares terão valor máximo e consequentemente o valor do CGN também será máximo.

Como o valor da métrica é definido em função de um gradiente das imagens, seu resultado dependerá de um cálculo preciso destes gradientes. Imagens com transições mais suaves e pouco ruído podem contribuir para melhores resultados. A variação uniforme de brilho não afeta o gradiente quando não há problema de saturação. As variações não uniformes de brilho, variações de contraste, transições não suaves na imagem e ruído podem afetar a precisão da métrica.

## 3.9 Medida de similaridade pontual (MPIM) e (MPED)

A informação mútua pode ser escrita da seguinte maneira

$$
IM = \sum_{x_A, x_B} p_{x_A, x_B} \ln \left( \frac{p_{x_A, x_B}}{p_{x_A} \cdot p_{x_B}} \right) = \frac{1}{M} \sum_{i,j} \ln \left( \frac{p_{I_A(i,j), I_B(i,j)}}{p_{I_A(i,j)} \cdot p_{I_B(i,j)}} \right), \tag{3.14}
$$

sendo  $M$  o número de pontos da imagem. Fazendo a identificação

$$
S_{IM}(i,j) = \ln\left(\frac{p_{I_A(i,j),I_B(i,j)}}{p_{I_A(i,j)} \cdot p_{I_B(i,j)}}\right),
$$
\n(3.15)

a informação mútua pode ser entendida como a média de  $S_{IM}(i,j)$ , denominada similaridade de ponto da informação mútua [\[18\]](#page-89-2). Ao invés de se comparar somente os pontos de mesma coordenada nas imagens, definindo-se

$$
S_{IM}(i, j, \delta_i, \delta_j) = \ln \left( \frac{p_{I_A(i,j), I_B(i + \delta_i, j + \delta_j)}}{p_{I_A(i,j)} \cdot p_{I_B(i + \delta_i, j + \delta_j)}} \right),
$$
\n(3.16)

para cada par  $(x_A, x_B)$  de intensidade possível, pode-se comparar regiões de mesma forma e área, porém com coordenadas distintas, deslocadas de  $(\delta_i, \delta_j)$ . Denominando MPIM a similaridade de duas regiões (para efeito de simplicação), com centros deslocados de  $(\delta_i, \delta_j)$ , seu valor nas imagens  $I_A$  e  $I_B$  é calculado do seguinte modo

$$
MPIM = \frac{1}{M_R} \sum_{i,j} S_{IM}(i, j, \delta_i, \delta_j), \qquad (3.17)
$$

em que  $\mathcal{M}_R$  é o numero de pontos de cada região considerada nas duas imagens. De modo análogo, para a entropia da diferença definida em termos da entropia de Shannon (eq. [2.5\)](#page-30-0),

$$
ED = \sum_{x} p_x \ln(p_x) = \frac{1}{M} \sum_{i,j} \ln p_{x(i,j)},
$$
\n(3.18)

 $\text{com } x(i,j) = (I_A(i,j) - I_B(i,j) + h)/2$  e  $S_{ED}(i,j) = \ln p_{x(i,j)}$ , para h tons de cinza. Fazendo  $S_{ED}(i, j, \delta_i, \delta_j) = \ln p_{x(i, j, \delta_i, \delta_j)}$ , com  $x(i, j, \delta_i, \delta_j) = (I_A(i, j) - I_B(i + \delta_i, j + \delta_j) + h)/2$  e considerando a similaridade de uma região, como feito para a informação mútua

$$
MPED = \frac{1}{M_R} \sum_{i,j} S_{ED}(i, j, \delta_i, \delta_j).
$$
\n(3.19)

Estas métricas são similares a IM e ED, com limitações parecidas, com a diferença de utilizar a informação de toda a imagem no seu cálculo, podendo melhorar os resultados da métrica IM, que necessita um número elevado de pontos para que sua estatística seja mais precisa.

# Capítulo 4 Corregistro de Imagens

O corregistro é um procedimento por meio do qual uma imagem dada (denominada imagem alvo) é alinhada a uma imagem modelo de modo que haja correspondência entre seus pontos [\[16,](#page-88-0) [11\]](#page-88-1). O alinhamento é feito por meio de uma transformação geométrica calculada num determinado estágio do procedimento de corregistro. A Figura [1.1](#page-17-0) mostra duas imagens desalinhadas por translação e rotação e o resultado do corregistro. Este é um caso da utilização de corregistro rígido, definido por quatro tipos de operações que podem ser aplicadas à imagem para o alinhamento, que são: rotação, translação, escala e cisalhamento, veja Figura [1.2.](#page-18-0)

Em alguns casos o corregistro rígido não é suficiente para o alinhamento correto, pois a imagem apresenta deformações elásticas. Neste caso deve ser aplicado um corregistro não rígido ou elástico, Figura [1.3,](#page-19-0) cuja transformação geométrica para o alinhamento é mais complexa, pois envolve correções elásticas. Há diferentes propostas para métodos de corregistro rígido e elástico [\[9,](#page-88-2) [10\]](#page-88-3) e estas podem ser agrupadas de acordo com a abordagem que propõe [\[11,](#page-88-1) [12,](#page-88-4) [13,](#page-88-5) [14,](#page-88-6) [15\]](#page-88-7).

Existem várias maneiras diferentes de se realizar o corregistro de imagens [\[23,](#page-89-1) [40,](#page-91-4) [41,](#page-91-5) [42,](#page-91-6) [43\]](#page-91-7), que podem ser por métodos baseados na seleção de pontos característicos [\[37,](#page-91-0) [44,](#page-92-0) [25,](#page-90-0) [45\]](#page-92-1), valor de intensidade de pixel ou segmentação de bordas [\[46\]](#page-92-2), por exemplo. Pela seleção de pontos, são determinados pontos característicos correspondentes nas duas imagens, de modo automático ou manual [\[44\]](#page-92-0). Há também métodos que combinam a seleção manual de pontos com a automática [\[47\]](#page-92-3). A seleção automática em geral não é

trivial [\[41\]](#page-91-5), dependendo da presença de estruturas bem definidas na imagem. Os pontos selecionados na imagem modelo possuem um conjunto de características, como curvatura, por exemplo, e são comparados com os da imagem alvo por meio de uma métrica para estabelecer sua correspondência correta. Depois de estabelecida esta correspondência, os pontos são utilizados na determinação dos coeficientes de uma transformação geométrica definida, que servirá posteriormente para o alinhamento das imagens. O tipo de transformação definida determina as limitações que o procedimento de corregistro executa na imagem. A seleção manual pode fornecer melhores resultados quando as imagens não têm estruturas bem definidas o suficiente para a seleção automática, entretanto, o corregistro torna-se mais lento e depende da subjetividade na escolha dos pontos.

Os métodos baseados na intensidade de pixel [\[23,](#page-89-1) [19,](#page-89-3) [48\]](#page-92-4) comparam estas intensidades de alguma forma para estabelecer a correspondência entre pontos nas imagens. Esta correspondência pode ser encontrada por simples comparação de regiões nas imagens [\[48\]](#page-92-4), veja Figura [1.4,](#page-20-0) definindo-se um critério de comparação, que envolve uma métrica de similaridade, ou seja, as intensidades de cada região são utilizadas no cálculo desta métrica que maximiza ou minimiza seu valor quando a maior similaridade entre regiões é encontrada.

A métrica de similaridade pode também ser utilizada numa abordagem diferente para corregistro, em que as imagens a serem corregistradas são comparadas por meio da métrica como um todo, e não suas regiões como acima. A métrica neste caso servirá para elaborar uma função custo, minimizada por um gradiente descendente cujos parâmetros são os da transformação geométrica escolhida para o corregistro [\[19,](#page-89-3) [42,](#page-91-6) [24,](#page-89-4) [49\]](#page-92-5). O gradiente conduzirá a transformação geométrica por etapas, modificando a imagem em cada passo, corrigindo os parâmetros até que a solução desejada seja atingida. Um exemplo deste procedimento é explicado com mais detalhes na seção [4.1](#page-45-0)

Não há um método geral de corregistro que funcione bem para todos os casos, cada um tem sua limitação. Alguns deles são bons para corregistro rígido, pois a transformação conserva a forma da imagem, mudando somente posição, escala e ângulo de orientação. Em caso de transformações mais complexas, que envolvem deformações não rígidas ou elásticas, estes métodos falham, pois não têm parâmetros para conduzir estas correções. Para estes casos pode ser escolhido um tipo de transformação geométrica cujos parâmetros reflitam estas transformações [\[5\]](#page-87-0) ou ainda utilizar a comparação de regiões, como é feito neste trabalho, descrito detalhadamente na seção [4.2.](#page-47-0)

O procedimento de corregistro pode ser abordado de modo global ou local [\[18,](#page-89-2) [25,](#page-90-0) [24\]](#page-89-4). No modo global, a transformação geométrica sobre cada ponto é definida levando em consideração todos os demais pontos da imagem. Na abordagem local, os pontos correspondentes são denidos considerando regiões de sua vizinhança. A escolha da abordagem reflete no resultado do corregistro. Enquanto a local permite alinhamento mais detalhado podendo, entretanto, haver perdas de características globais no alinhamento, o inverso pode acontecer com a abordagem global, que muitas vezes não captura detalhes locais.

As aplicações do corregistro são inúmeras [\[23,](#page-89-1) [1,](#page-87-1) [19\]](#page-89-3) e entre elas estão: corregistro intra-modal (imagens do mesmo tipo) para avaliar, por exemplo, crescimento de tecido [\[44,](#page-92-0) [24\]](#page-89-4) (como um tumor) quando imagens em tempos diferentes são corregistradas; corregistro intermodal (imagens de tipos diferentes) que permite alinhamento de imagens de alta definição com imagens funcionais, que têm baixa definição, mas indicam a atividade metabólica de um determinado tecido [\[37\]](#page-91-0), tornando possível avaliar com precisão em que posição ocorreu o aumento desta atividade; corregistro de imagens de alta denição com imagens de baixa definição para aplicações em intervenção cirúrgica [\[50,](#page-92-6) [51,](#page-92-7) [44\]](#page-92-0).

Escolhido o método utilizado para encontrar a transformação geométrica é necessário escolher a métrica de similaridade. A escolha da métrica é um fator tão importante para a qualidade do corregistro quanto à do método. Algumas métricas podem ser menos sensíveis a ruído que outras e menos sensíveis à variação uniforme ou não uniforme de brilho e variação de contraste, que é um fato que não pode ser desprezado em várias aplicações que exigem corregistro, principalmente quando se trata de imagens médicas. Existem entre estas, tanto imagens de baixa definição com presença forte de ruído como imagens de alta definição em que o ruído existe, mas é relativamente menor.

## <span id="page-45-0"></span>4.1 Corregistro rígido

Uma transformação rígida pode ser descrita por uma operação matricial

$$
\begin{bmatrix}\n i' \\
j'\n\end{bmatrix} = s \begin{bmatrix}\n \cos(\theta) & -\sin(\theta) \\
\sin(\theta) & \cos(\theta)\n\end{bmatrix} \begin{bmatrix}\n i \\
j\n\end{bmatrix} + \begin{bmatrix}\n di \\
dj\n\end{bmatrix},
$$
\n(4.1)

em que  $\theta$  é o ângulo de rotação em graus, s o fator de escala e  $di, dj$  os deslocamentos em pixel. Nesta expressão, dado um ponto  $\mathbf{p} = (i, j)$  qualquer e os demais parâmetros, o novo ponto  $\mathbf{p}' = (i', j')$  correspondente é determinado. Resta agora saber como determinar os parâmetros corretos para realizar o corregistro. Uma possibilidade seria estabelecer um conjunto de parâmetros, fazer uma busca para cada escolha possível e determinar qual seria o melhor, utilizando-se para isto uma medida de erro do corregistro. Contudo, esta forma pode exigir muito cálculo, pois o conjunto pode ser muito grande, tornando o processo demorado ou mesmo inviável. O que pode ser feito para acelerar o processo é utilizar um método de otimização na busca, definindo uma função custo (medida de similaridade) que será minimizada por um gradiente descendente que percorre o espaço de parâmetros em direção ao erro mínimo global, o que ocorre para a melhor escolha dos parâmetros. Este procedimento pode requerer várias iterações, e em cada uma delas a imagem alvo vai se aproximando da imagem modelo, até que o mínimo global seja atingido.

## 4.1.1 Otimização

Considere duas imagens  $I_A(\mathbf{p})$  e  $I_B(\mathbf{p})$  como imagem modelo e alvo, respectivamente. Seja  $\mathbf{T}(\mathbf{q},\mathbf{p}) = \mathbf{p}'$  a transformação geométrica que leva o pixel  $I_A(\mathbf{p})$  ao seu correspondente  $I_B(\mathbf{p}')$ , em que  $\mathbf{q} = (\theta, s, di, dj)$ . No alinhamento correto temos que  $I_A(\mathbf{p}) =$  $I_B(\mathbf{T}(\mathbf{q},\mathbf{p}))$ . Neste caso, uma otimização pode ser determinada a partir de uma função custo  $C(\theta, s, di, dj)$  dependente dos parâmetros do corregistro. Existem várias formas de se definir uma função custo, como por exemplo

$$
C(\theta, s, di, dj) = \sum_{k} \left( I_B(\mathbf{T}(\mathbf{q}, \mathbf{p}_k)) - I_A(\mathbf{p}_k) \right)^2, \tag{4.2}
$$

em que o somatório se extende a todos os pontos da imagem. Aplicando o gradiente descendente em C obtém-se a relação de recorrência

$$
\mathbf{q}_{n+1} = \mathbf{q}_n - \alpha \cdot \nabla C, \tag{4.3}
$$

em que  $\alpha$  é um parâmetro que regula a taxa em que q é atualizado, n o número da iteração corrente e

$$
\nabla C = \left(\frac{\partial C}{\partial \theta}, \frac{\partial C}{\partial s}, \frac{\partial C}{\partial di}, \frac{\partial C}{\partial dj}\right). \tag{4.4}
$$

Para o parâmetro  $\theta$ 

$$
\frac{\partial C}{\partial \theta} = \frac{\partial}{\partial \theta} \sum_{k} \left( I_B(\mathbf{T}(\mathbf{q}, \mathbf{p}_k)) - I_A(\mathbf{p}_k) \right)^2 \tag{4.5}
$$

$$
= 2\sum_{k} \left[ (I_{B}(\mathbf{T}(\mathbf{q}, \mathbf{p}_{k})) - I_{A}(\mathbf{p}_{k})) \times \frac{\partial I_{B}(\mathbf{T}(\mathbf{q}, \mathbf{p}_{k}))}{\partial \theta} \right]. \tag{4.6}
$$

O termo  $\frac{\partial I_B}{\partial \theta}$  pode ser calculado, por exemplo, por um método de diferenças finitas

$$
\frac{\partial I_B(\mathbf{T}(\mathbf{q}, \mathbf{p}_k))}{\partial \theta} \approx \frac{I_B(\mathbf{T}(\mathbf{q}_\theta, \mathbf{p}_k)) - I_B(\mathbf{T}(\mathbf{q}, \mathbf{p}_k))}{\delta \theta},\tag{4.7}
$$

em que  $\mathbf{q}_{\theta} = (\theta + \delta\theta, s, di, dj)$  para  $\delta\theta$  suficientemente pequeno. As derivadas dos demais parâmetros podem ser calculadas de modo análogo.

Apesar de o gradiente descendente possibilitar otimização no processo de busca de parâmetros pode ocorrer convergência para um mínimo local, que leva a um resultado errado. O que pode ser feito para evitar isto é a escolha dos parâmetros iniciais próximos da solução, que nem sempre são conhecidos a priori. Adicionalmente, dependendo da escolha de  $\alpha$ , a convergência pode requerer muitos passos e a solução convergir para um ponto que não o mínimo global e ainda, existe a possibilidade de ocorrer oscilação ao redor de um mínimo, que pode ser evitada determinando-se um limite máximo de iterações para que o cálculo termine. Existem vários outros métodos de otimização [\[13,](#page-88-5) [49\]](#page-92-5) que podem ter resultados melhores ou piores, dependendo das imagens e função custo utilizadas.

## <span id="page-47-0"></span>4.2 Corregistro não rígido

O corregistro não rígido [\[10,](#page-88-3) [14,](#page-88-6) [15\]](#page-88-7) pode ser feito determinando-se uma transformação geométrica que inclua termos referentes a deformações elásticas como descrito acima [\[25\]](#page-90-0), por modelos físicos que considerem as imagens como membrana elástica ou fluido [\[40,](#page-91-4) [52\]](#page-92-8) ou ainda, de maneira mais simples, por comparação de regiões considerando intensidade de pixel, veja Figura [1.4.](#page-20-0) Nesta última abordagem, também conhecida como Block Matching, as imagens são divididas em sub-regiões ou blocos que são comparados. O algoritmo de Block Matching utilizado neste trabalho é descrito em detalhes na seção que segue.

## <span id="page-47-1"></span>4.2.1 Block Matching

Um trecho da imagem modelo  $I_{\cal A}$ é amostrado por uma janela  $w_{\cal A}$ retangular, cujos lados são  $2s_i + 1$  e  $2s_j + 1$ , fixa numa posição  $(i, j)$  da grade, veja Figura [4.1,](#page-48-0) e comparado com a janela  $w_B$  de mesma dimensão, com centro em  $(i + \delta i, j + \delta j)$  sendo  $\delta i = [-r_i, r_i]$  ,  $\delta j =$  $[-r_j,r_j],$  percorrendo a região  $R$  de lados  $2r_i\!+\!1$  e  $2r_j\!+\!1$  da imagem  $I_B$  a ser corregistrada. A comparação é feita utilizando-se uma métrica de similaridade (seção [3\)](#page-35-0) para cada par  $w_A, w_B$ . No final da busca, cada ponto de  $R$  terá um valor referente ao cálculo da métrica. O mínimo ou máximo valor, dependendo da métrica, determina qual  $w_B$  apresenta maior similaridade com  $w_A(i,j)$ . Se  $(i\!+\!d_i,j\!+\!d_j)$  é o ponto em que ocorre a máxima similaridade, então um vetor deslocamento  $\mathbf{v}=(d_i,d_j)$  partindo de  $(i,j),$  indica que o pixel  $I_A(i,j)$  é correspondente ao  $I_B(\mathbf{v} + (i, j)).$ 

## <span id="page-47-2"></span>4.2.2 Transformação Geométrica

Para fazer o corregistro é preciso determinar os v para cada ponto da imagem, definindose então um campo de deslocamento  $\mathbf{D}(i, j)$  que a cada posição  $(i, j)$  associe um vetor deslocamento  $\bf{v}$ . O cálculo de  $\bf{D}$  tem um custo computacional significativo, sendo praticamente responsável pelo tempo de execução do corregistro, por isso, pode-se amostrar pontos numa grade e calcular um campo amostral  $D_A$  somente para estes pontos, sendo os demais pontos determinados por interpolação dos elementos de  $D_A$  (seção [2.3\)](#page-31-1). Além de

<span id="page-48-0"></span>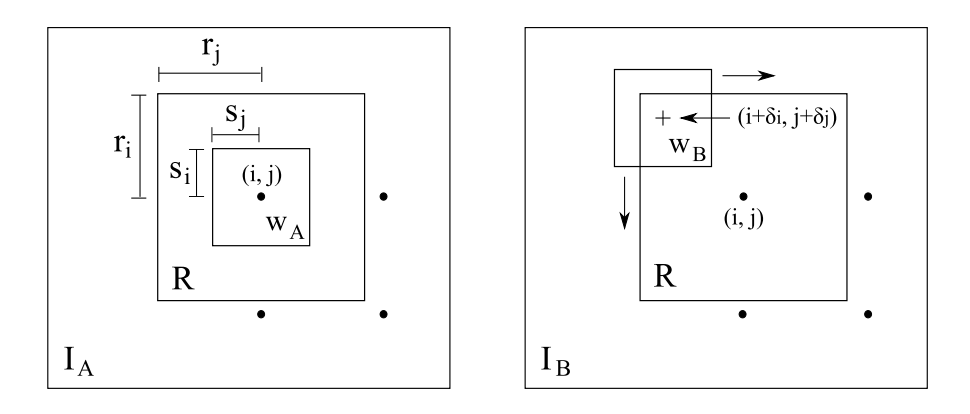

Figura 4.1: Representação gráfica da busca por similaridade local.  $R$  é a região de busca ao redor de  $(i, j)$  onde é calculada a similaridade de cada  $w_B$ , posicionada nos pontos  $(i+\delta_i,j+\delta_j),$  para  $\delta i=[-r_i,r_i]$  ,  $\delta j=[-r_j,r_j],$  com  $w_A$ .  $2s+1$  e  $2r+1$ são os lados das janelas de busca  $w$  e da região  $R$ , respectivamente. Os pontos pretos indicam as posições da grade em que a imagem é amostrada, incluindo  $(i, j)$ .

diminuir o tempo de computação, este procedimento pode melhorar a qualidade do corregistro, proporcionando transições mais suaves entre os deslocamentos. Os pontos podem ser amostrados arbitrariamente, contudo, a sua escolha influi diretamente no resultado do corregistro. Neste projeto, os pontos foram amostrados numa grade, com intervalos igualmente espaçados de g pixeis, sobreposta às imagens do corregistro. Quanto maior o número de pontos amostrados, mais informação é adicionada ao cálculo de  $D(i, j)$ . A escolha de uma grade regular foi necessária para permitir a aplicação do método de interpolação explicado na seção [2.3,](#page-31-1) que proporciona resultados e boa qualidade.

Antes determinar  $\mathbf{D}(i, j)$  pela interpolação dos pontos de  $\mathbf{D}_A(i, j)$ , para melhorar a qualidade do corregistro, foi definida uma operação de suavização gaussiana com variância  $\sigma^2$  e janela quadrada de lado 2l + 1 centrada em cada elemento de  $\mathbf{D}_A(i,j)$ . Esta operação é uma etapa importante do corregistro, pois garante que possíveis valores de v incorretos sejam ajustados e que a transição entre os deslocamentos sejam mais suaves. Os deslocamentos que divergem muito de sua vizinhança são mais afetados, os que mantêm uma transição mais suave com a vizinhança praticamente conservam seu módulo e direção, conservando bem as propriedades gerais do campo. Outro fator importante desta suavização é permitir controlar a transformação no processo de corregistro de modo a privilegiar

aspectos locais ou globais desta. Este é um fator muito importante, pois em alguns casos, privilegiar aspectos locais pode comprometer a qualidade do corregistro. Isto acontece, por exemplo, quando o corregistro tende a deformar demais localmente um trecho da imagem modificando-o de modo a perder suas características.

Uma vez que a interpolação de  $\mathbf{D}_A(i,j)$  pode gerar um deslocamento não inteiro, como por exemplo,  $\mathbf{v} = (-1.33, 2.0)$ , a imagem  $I_B$  também precisa ser interpolada para que estes valores não inteiros de posição estejam disponíveis. Considere  $I_{SB}(x, y)$  uma versão interpolada de  $I_B(i, j)$ , em que x e y podem assumir valores reais. Com o campo  $\mathbf{D}(i, j)$ determinado, a seguinte operação transforma a imagem  $\mathcal{I}_{SB}$ em uma imagem corregistrada  $I_C$  que se ajusta à  $I_A$  de acordo com o campo de deslocamento

$$
I_C(i,j) = f(I_{SB}((i,j) + \mathbf{D}(i,j))),
$$
\n(4.8)

<span id="page-49-0"></span>em que  $f$  retorna o valor inteiro mais próximo. A Figura [4.2](#page-49-0) resume graficamente as etapas envolvidas no procedimento de corregistro não rígido explicado acima.

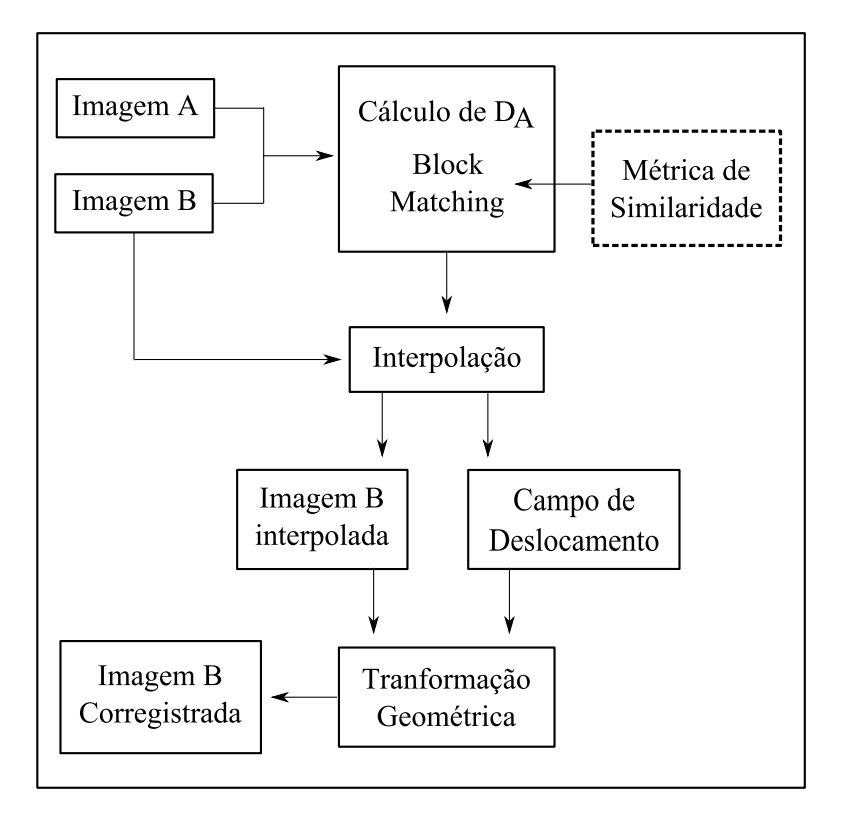

Figura 4.2: Representação gráfica do procedimento completo de corregistro.  $D_A$ representa o campo de deslocamento calculado sobre a grade sobreposta às imagens  $I_A$  e  $I_B$ .

# Capítulo 5 Materiais e Métodos

## <span id="page-50-0"></span>5.1 Imagens utilizadas

Os experimentos foram realizados com dois tipos de imagens, de baixa e alta denição respectivamente, mostradas na Figura [5.1,](#page-51-0) da esquerda para a direita. A imagem [5.1\(a\)](#page-51-1) é o resultado de uma ultrassonografia com contraste do coração, obtida no plano do eixo curto parasternal com visão da válvula mitral, de um experimento conduzido em cachorro [\[29\]](#page-90-2). A imagem [5.1\(b\)](#page-51-2) é de uma ressonância magnética do coração humano.

O coração é um órgão estritamente elástico, que ao longo de seu ciclo de funcionamento passa por transformações geométricas complexas, como às causadas por contração e dilatação, pequenas rotações e translação, por exemplo. Estas deformações dicilmente seriam capturadas por uma transformação rígida, por este motivo estas imagens de coração são muito apropriadas para o teste do procedimento de corregistro, justicando sua utilização.

Foram utilizadas imagens deformadas articialmente com um campo de deslocamento conhecido e com deformações reais. No primeiro caso, o erro foi determinado comparandose os campos de deslocamento aplicado às imagens com o calculado pelo corregistro, no segundo, o campo de deslocamento não é conhecido, portanto, o erro foi determinado pela comparação do deslocamento determinado manualmente com o encontrado pelo método utilizado neste trabalho.

<span id="page-51-1"></span><span id="page-51-0"></span>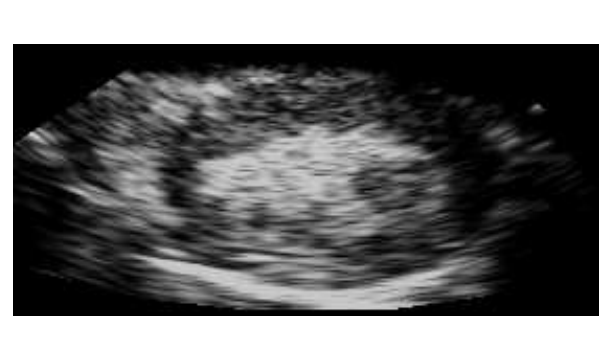

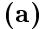

<span id="page-51-2"></span>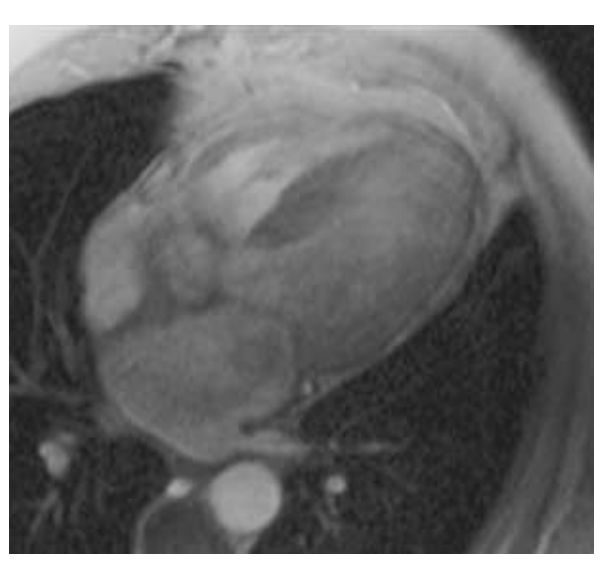

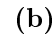

Figura 5.1: Imagens utilizadas nos experimentos. À esquerda uma imagem de ultrassonografia com contraste do coração, obtida no plano do eixo curto parasternal com visão da válvula mitral de um experimento conduzido em cachorro. À direita uma imagem de ressonância magnética do coração humano.

## 5.2 Metodologia proposta

## 5.2.1 Procedimento de corregistro

O corregistro foi realizado com o algoritmo de Block Matching [\[8\]](#page-88-8) descrito na seção [4.2.1](#page-47-1) para as imagens mostradas acima. Além de variar os parâmetros do Block Matching, foi verificada a dependência do resultado em relação ao número  $h$  de tons da imagem. As imagens foram ajustadas para conter pixeis no intervalo [0, h] antes do corregistro. O histograma pode ser avaliado de acordo com a expressão [3.9](#page-38-1) com  $N = h$  e foi justado de modo que, para todas as métricas o intervalo de tons das imagens fossem o mesmo. O último parâmetro testado foi o valor de q para as métricas que envolvem o cálculo da entropia. Um resumo dos parâmetros do corregistro pode ser visto à seguir.

## 5.2.2 Parâmetros do corregistro

 $\bullet$  s - define o tamanho da janela de comparação. Conforme s aumenta, as correções de alinhamento tornam-se mais globais. Aspectos locais são acessados por valores pequenos de s, entretanto, conforme s diminui, o número de pixeis utilizados no cálculo da métrica diminui, comprometendo o resultado.

- $\bullet$   $r$  determina a área da região de busca por regiões similares. Este parâmetro está relacionado com a extensão da deformação. Pode ser ajustado de acordo com o deslocamento máximo que um pixel sofreu em relação ao seu correspondente na outra imagem.
- $\bullet$  g é a distância em pixeis entre os pontos selecionados na grade sobreposta à imagem em que serão avaliados os deslocamentos para o cálculo do corregistro. Deformações mais globais podem ser corrigidas com valores maiores de deste parâmetro, o que diminui o tempo de cálculo. No caso de deformações mais localizadas é necessária a escolha de valores menores para este parâmetro.
- $\bullet$  h regula o intervalo de tons de cinza da imagem, que vai de 0 à h, ou o número de bins do histograma da imagem.
- l alcance da suavização do campo de deslocamento.
- $\bullet$   $\sigma$  largura da Gaussiana utilizada na suavização.
- $\bullet$  q parâmetro da entropia generalizada (para as métricas IM e ED).

## 5.2.3 Determinação do erro

Para se calcular o erro do corregistro de forma mais precisa seria necessário conhecer a transformação que leva a imagem alvo na imagem modelo a priori, para poder compará-la com a transformação calculada pelo corregistro. Entretanto, essa transformação não é conhecida no caso do corregistro de imagens reais, criando-se uma diculdade para avaliar sua acurácia. O caso mais imediato de avaliação seria a simples inspeção visual por um especialista, contudo, isto demanda tempo além de estar sujeito à subjetividade.

Uma forma de quantificar este erro seria pela soma da diferença absoluta das imagens. Este cálculo é feito pela soma da diferença absoluta de cada um dos pixeis das duas imagens. No caso, se as imagens estiverem perfeitamente alinhadas este valor será 0. O problema desta medida de erro é que não é robusta, pois nem sempre dá valores corretos, há casos em que o valor do erro é baixo e as imagens estão completamente desalinhadas ou distorcidas demais pelo procedimento de corregistro. Uma diferença de brilho ou de contraste entre as imagens compromete também o resultado.

Existem propostas em que a imagem corregistrada é comparada com uma corregistrada manualmente para avaliação do erro. O cálculo do erro resulta da correção feita no corregistro manual por um operador [\[20\]](#page-89-5). Há casos em que se utiliza phantons para o corregistro, que são marcados fisicamente com pontos (esferas metálicas, por exemplo) e deformados [\[23\]](#page-89-1). São produzidas duas imagens, uma antes e outra depois da deformação. A distância entre estes pontos serve como medida de erro. Este recurso funciona melhor para corregistro rígido, pois para avaliar o erro de um corregistro elástico seria necessária a inserção de muitos destes pontos, o que pode ser complicado. Outro problema é a dificuldade de se utilizar este recurso em casos reais (com pacientes), o que exigiria marcação na pele ou introduzidas cirurgicamente. Outra proposta consiste em comparar a transformação  $T_1$  calculada no corregistro de uma imagem  $I_A$  com uma  $I_B$  e a  $T_2$  de  $I_B$  com  $I_A$ . Neste caso o corregistro seria preciso na condição  $T_1 = T_2^{-1}$ . Este caso fornece um modo mais adequado, porém, ainda não é o mais preciso para aplicação em casos reais [\[28\]](#page-90-3).

Um meio de se conhecer a transformação *a priori* é criar uma deformação artificial com algum critério para aplicá-la a imagem, e então compará-la com à calculada, medindo-se por exemplo, o erro médio dos deslocamentos das transformações. Em [\[3\]](#page-87-2) é criada uma transformação aleatória suavizada por uma Gaussiana. Neste caso as imagens alvo são produzidas articialmente. No caso das imagens reais, é utilizado o método de inspeção visual e outro critério similar à soma das diferenças absolutas das imagens como já mencionado anteriormente.

Neste projeto, foi decidido utilizar a transformação artificial para alguns experimentos, como no exemplo acima, para determinar o erro médio de deslocamento entre as transformações. Contudo, as transformações são baseadas em transformações elásticas que ocorrem no coração, cujas imagens são estudadas aqui, e não em transformações aleatórias.

Para o caso do experimento com deformação real, foi utilizado o seguinte procedimento: um operador seleciona os pontos correspondentes manualmente nas imagens determinando seus deslocamentos. Estes deslocamentos são comparados com os do calculado pelo corregistro. A seguir são explicados os procedimentos com mais detalhes.

Seja  $\mathbf{K}(i, j) = (K_l(i, j), K_c(i, j))$  o campo de deslocamento aplicado na deformação da imagem do experimento e  $\mathbf{D}(i, j) = (D_l(i, j), D_c(i, j))$  o campo calculado no processo de corregistro, com  $(i, j)$  indicando um ponto do campo de deslocamento e os índices l e c indicando o deslocamento nas linhas e colunas respectivamente. O erro é definido como

<span id="page-54-1"></span>
$$
E = \frac{1}{M \times N} \sum_{i=0}^{M-1} \sum_{j=0}^{N-1} \sqrt{[D_l(i,j) - K_l(i,j)]^2 + [D_c(i,j) - K_c(i,j)]^2},
$$
(5.1)

 $com(i, j)$  percorrendo todos os pontos do campo de deslocamento da imagem de dimensão  $M \times N$ .

Para a medida de erro das deformações reais a expressão é a seguinte

<span id="page-54-2"></span>
$$
E = \frac{1}{N} \sum_{n=0}^{N-1} \sqrt{[D_l(n) - K_l(n)]^2 + [D_c(n) - K_c(n)]^2},
$$
\n(5.2)

com  $\mathbf{D}(n)$  representando o deslocamento calculado do ponto n selecionado manualmente e  ${\bf K}(n)$  o deslocamento deste mesmo ponto determinado manualmente. N é o número total de pontos selecionados e os índices l e c têm o mesmo signicado na expressão acima.

## <span id="page-54-0"></span>5.3 Experimentos

Nesta seção são descritos alguns experimentos de corregistro em função do ajuste de parâmetros, da escolha da métrica e influência de diferenças de brilho e contraste nas imagens corregistradas. Os experimentos 1, 2 e 3 foram realizados com as imagens apresentadas na seção [5.1,](#page-50-0) deformadas por uma transformação com campos de deslocamento (seção [4.2.2\)](#page-47-2) conhecidos. A Figura [5.2](#page-55-0) mostra dois exemplos de deformação articial utilizando-se estes campos, que simulam deformação real e foram calculados utilizando-se o próprio procedimento de corregistro, como explicado à seguir. A imagem 1 do experimento será à de ultrassom do coração, Figura [5.1\(a\),](#page-51-1) e a imagem 2 diz respeito à de ressonância magnética cardíaca, Figura [5.1\(b\).](#page-51-2)

<span id="page-55-0"></span>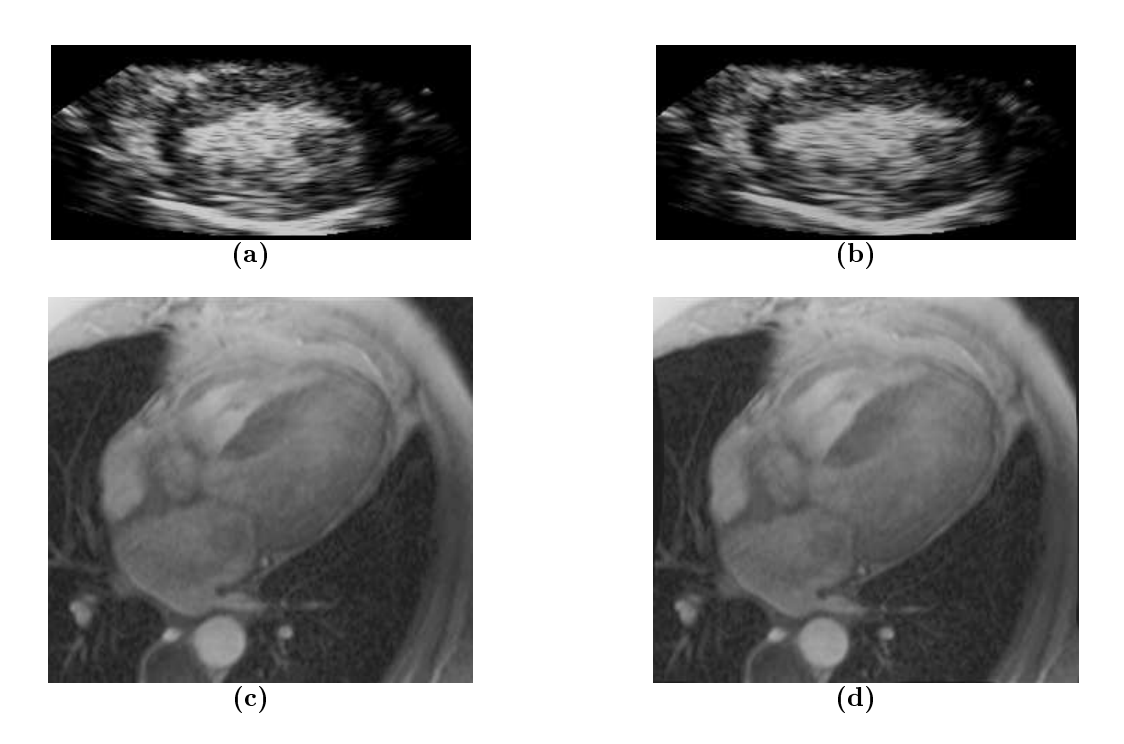

Figura 5.2: Imagens deformadas articialmente por um campo de deslocamento conhecido que simula deformação real. As imagens à esquerda são as originais, à direita estão as deformadas artificialmente. As imagens (b) e (d) são utilizadas como imagens modelo nos experimentos e as imagens (a) e (c) como imagens alvo. A explicação de como é determinado o campo de deslocamento para a deformação das imagens encontra-se no texto da seção [5.3.](#page-54-0)

De uma sequência de imagens foi escolhida uma imagem modelo  $I_M$  e uma imagem alvo  $I_A$ . Do corregistro de  $I_A$  com  $I_M$  resulta um campo  $\mathbf{K}(i,j)$  e a imagem corregistrada  $I_C$ . Em outras palavras,  $I_C$  é resultante da aplicação de  $\mathbf{K}(i,j)$  em  $I_A$  para que esta se ajuste à  $I_M$ . Se  $I_C$  se ajusta exatamente à  $I_M$ , então o corregistro de  $I_A$  com  $I_C$  deveria ser equivalente ao de  $I_A$  com  $I_M$  e produzir, no caso ideal, um campo de deslocamento  $\mathbf{D}(i,j)$ idêntico à  $K(i, j)$ . Deste modo então, para se deformar uma imagem artificialmente e poder comparar o campo de deslocamento desta transformação com o campo calculado pelo corregistro basta executar o seguinte procedimento: corregistrar  $I_A$  com  $I_M$  e determinar o campo  $\mathbf{K}(i, j)$  e  $I_C$ . Utilizar a imagem  $I_C$  no lugar de  $I_M$  como imagem modelo para o corregistro, mantendo-se a mesma imagem alvo  $I_A$ . O campo  $\mathbf{D}(i, j)$  resultante deste corregistro poderá então ser comparado com o campo  $K(i, j)$  para se determinar o erro.

As imagens modelo dos experimentos 1, 2 e 3 foram construídas a partir dos campos K determinados utilizando-se a métrica CCN com parâmetros  $s = 20, r = 20, g = 10,$   $l = 5, \sigma = 2$  e  $h = 15$ , para a imagem 1 e  $s = 20, r = 15, g = 10, q = 2, l = 5$  $\sigma = 2$  e  $h = 15$ , e métrica ED, para a imagem 2. A escolha das métricas e parâmetros para a determinação de  $K$  não influenciam nos resultados. Os parâmetros e métricas escolhidos não são necessariamente os de melhor resultado na determinação do erro nos experimentos. Estes valores dos parâmetros foram determinados por inspeção visual, antes de se conhecer o desempenho de cada métrica e sua melhor configuração de parâmetros. somente para garantir que o campo K apresentasse transições suaves de deslocamento, para gerar imagens modelo de melhor qualidade.

O erro é calculado sobre a diferença do campo  ${\bf K}(i,j)$  e o campo calculado  ${\bf D}(i,j),$ como descrito na equação [\(5.1\)](#page-54-1). Como o campo aplicado pode ser arbitrário, o fato de se ter escolhido o corregistro para determinação deste não interfere no erro. Qualquer métrica poderia ser utilizada com os parâmetros ajustados de modo a produzir um campo de deslocamento bem próximo do gerado pela CCN e ED. No último experimento o erro é avaliado sobre imagens com deformação real, como descrito na equação [\(5.2\)](#page-54-2).

### 5.3.1 Experimento 1

O caso ideal para um corregistro, cuja métrica é calculada sobre a intensidade de pixeis, ocorre quando os pixeis correspondentes nas imagens conservam a mesma intensidade depois de uma deformação. Algumas métricas podem lidar bem com flutuações pequenas nestas intensidades, outras não. Como em aplicações reais pode ocorrer mudança de brilho uniforme ou não uniforme entre as imagens e diferença de contraste, é importante verificar como a variação destes interfere no resultado do corregistro de acordo com a métrica escolhida.

Neste experimento os três casos são testados. Os parâmetros do corregistro são:  $s=15$  $r = 15, g = 10, q = 1, l = 5, \sigma = 1$  e com 3 valores de  $h, h = [15, 100, 256]$ . Estes foram ajustados inicialmente por tentativa e inspeção visual, de modo a se obter um resultado satisfatório no caso em que não há variação de brilho e contraste. Nas Figuras [6.1,](#page-63-0) [6.2](#page-64-0) e [6.3](#page-65-0) a primeira coluna representa a imagem 1 e a segunda a imagem 2. Nas linhas, de cima para baixo, estão os gráficos variando  $h$  em ordem crescente.

#### Variação uniforme de brilho

A variação de brilho foi aplicada na imagem modelo  $I_M$ , variando de −30 até 30 tons de cinza, com passo de 10 unidades. O brilho foi variado de modo que o intervalo de tons [0, 255] não fosse excedido, para não comprometer a correspondência de pixel das imagens. Os valores dos pixeis diferem apenas por uma constante adicionada. A Figura [5.3](#page-57-0) mostra um exemplo do efeito da mudança de brilho uniforme nas imagens. O resultado do erro do corregistro pode ser visto na Figura [6.1.](#page-63-0)

<span id="page-57-0"></span>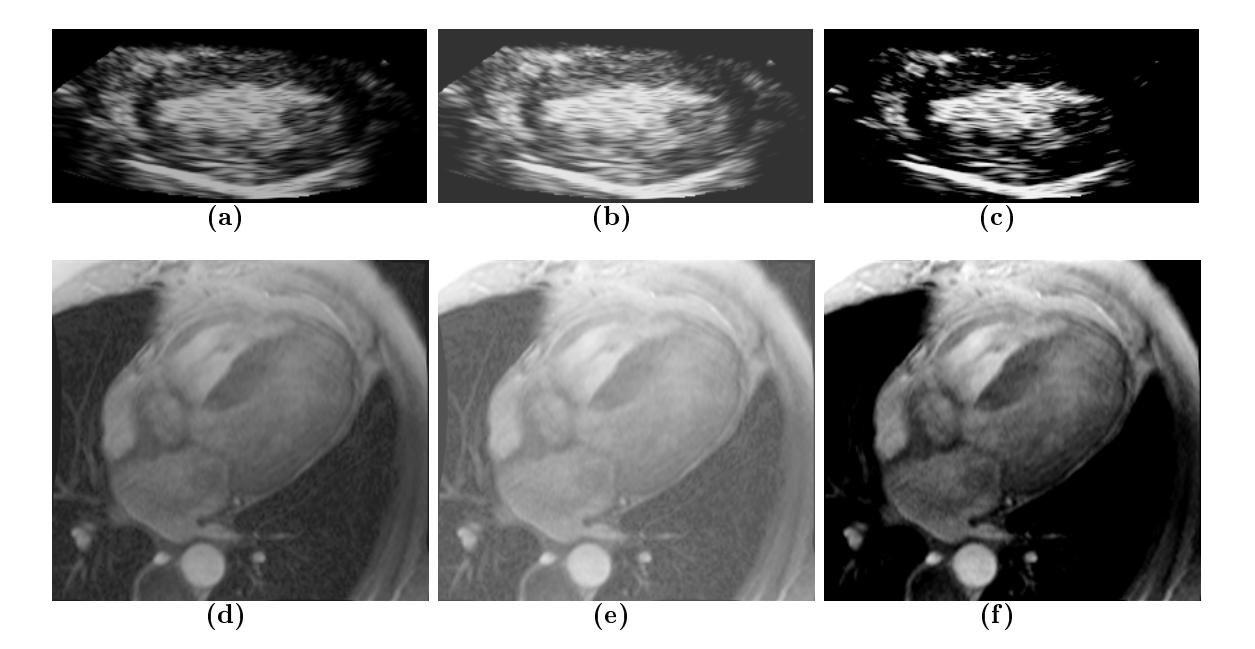

Figura 5.3: Exemplo de mudança de brilho uniforme e contraste nas imagens utilizadas. À esquerda estão as imagens originais, ao meio resultado da mudança de brilho uniforme e à direita o resultado da mudança de contraste.

#### Variação de contraste

Uma vez que a mudança de contraste é uma operação que faz uma transformação de tonalidades não uniforme na imagem, o resultado tem maiores chances de ser comprometido. A mudança de contraste feita aqui é uma operação matemática sobre os tons de cinza da imagem, não tendo correlação nenhuma com o contraste utilizado nas imagens de ecocardiografia com contraste. Nesta última o contraste é uma solução preparada para injeção na corrente sanguínea do paciente. As imagens foram preparadas utilizando o software de

edição de imagens Gimp (versão 2.4.6). A Figura [5.3](#page-57-0) mostra um exemplo de mudança de contraste nas imagens. O contraste foi variado de −30 a 30 pontos no ajuste de contraste do Gimp. O resultado pode ser visto na Figura [6.2.](#page-64-0)

#### Gradiente de brilho

<span id="page-58-1"></span>O brilho foi variado como no Experimento 1, mas de modo não uniforme sobre a imagem modelo, utilizando-se um gradiente de forma senoidal, com amplitude 30 e dois períodos de oscilação ao longo da largura das imagens, indicado pelo índice 1 das curvas (legenda) nos gráficos da Figura [6.3.](#page-65-0) Um gradiente resultante do produto de dois senos e mesma amplitude, também com dois períodos de oscilação ao longo do comprimento e da largura foi aplicado nas imagens, indicado pelo índice 2. Para comparação, um experimento sem variação de brilho foi realizado, indicado pelo índice 0.

## <span id="page-58-0"></span>5.3.2 Experimento 2

Neste experimento foi realizada uma busca exaustiva no espaço de parâmetros, para cada um definido nos seguintes conjuntos:  $g = [5, 10, 15]$ ,  $h = [10, 15, 45, 90, 180, 256]$ ,  $r =$  $[5, 10, 15, 20, 25, 30], s = [5, 10, 15, 20, 25, 30, 35, 40],$  com os demais parâmetros fixos em  $q=1, \, l=5$ e $\sigma=1.$  O valores de $\sigma$ e $l$ escolhidos foram suficientes para privilegiar aspectos locais de correção de alinhamento. Os gráficos do erro para cada métrica em função de cada configuração de parâmetros podem ser vistos no Apêndice [A.](#page-93-0) As Figuras  $6.4(a)$  e  $6.4(b)$ apresentam o desvio padrão dos erros de cada conguração de parâmetros em função de sua amplitude (máximo - mínimo) para cada métrica e imagens 1 e 2 respectivamente. Nas Tabelas [6.1](#page-66-2) e [6.2](#page-66-3) estão os valores de parâmetro associados ao menor valor de erro E e seu desvio padrão  $\sigma$ .

# 5.3.3 Experimento 3 Rotação

O algoritmo de Block matching, do modo como é formulado, apresenta uma certa limitação relativa à rotação. As janelas de busca por similaridade não compensam a rotação relativa das imagens a serem corregistradas, de modo que, dependendo das dimensões das imagens e ângulo de rotação, um resultado bom torna-se pouco provável. Esta é uma limitação intrínseca ao método, podendo ser contornada em alguns casos fazendo-se um corregistro por etapas, mas mesmo assim, o ângulo de rotação ainda é um fator muito limitante.

Para verificar a relação do erro com o grau de rotação das imagens, foi calculado o erro em função do ângulo de rotação, variando de 1 à 15 graus, no sentido horário, para as imagens 1 e 2. Um campo de transformação de rotação  $K(i, j)$  foi aplicado às imagens, o campo de deslocamento foi calculado para cada métrica e o erro avaliado. Os parâmetros para o corregistro foram selecionados de acordo com as Tabelas [6.1](#page-66-2) e [6.2.](#page-66-3) Como os valores de h não têm uma influência muito grande na maior parte das métricas como têm na IM. escolhendo-se  $h = 45$  pode-se obter um resultado bom para todas as métricas.

Seguindo o mesmo critério, como s entre 5 e 15 possuem resultados similares, os valores escolhidos foram  $s = 15$  para a primeira imagem e  $s = 10$  para a segunda. O valor de r foi escolhido proporcionalmente ao valor do ângulo de rotação, de modo que as regiões correspondentes estivessem no espaço de busca. O último parâmetro escolhido foi  $g = 10$ e os parâmetros  $\sigma = 1$  e  $l = 5$  foram mantidos. Para as métricas ED e IM foi definido  $q = 1$ . Nas Figuras [6.5\(a\)](#page-67-0) e [6.5\(b\)](#page-67-1) são mostrados os erros de corregistro para cada métrica testada em relação ao ângulo de rotação.

#### Parâmetro q

As métricas ED e IM permitem o ajuste do parâmetro q da entropia

$$
S = \frac{1 - \sum_{x=0}^{h-1} p_x^q}{q - 1},
$$
\n(5.3)

utilizada nos seus cálculos. Para testar a influência de  $q$  em cada métrica, as imagens 1 e 2 foram rotacionadas de 5 graus cada, no sentido horário, como no experimento anterior, e corregistradas. Os parâmetros foram selecionados do mesmo modo. As Figuras [6.6\(a\)](#page-67-2) e  $6.6(b)$  mostram a influência do parâmetro q no erro corregistro.

### 5.3.4 Experimento 4

Nos experimentos anteriores as deformações das imagens eram conhecidas previamente, possibilitando o cálculo do erro. No caso de deformações reais, não são conhecidos os campos de deslocamento, então, o erro foi determinado comparando-se os deslocamentos calculados pelo método utilizado neste trabalho com àqueles determinados manualmente. Foi desenvolvido um programa em que o operador seleciona na imagem modelo um ponto e seu ponto correspondente na outra imagem. Os pontos e as distâncias são arquivados e então os deslocamentos calculados e comparados com os do Block matching.

As imagens escolhidas como modelo correspondem ao meio do ciclo de batimento, enquanto as outras são dos extremos do ciclo, veja Figura [5.4,](#page-61-0) correspondendo à contração máxima (sístole), referenciadas por imagem 1a e 2a no texto, e dilatação máxima (diástole), referenciadas por imagem 1b e 2b, da sequência. O erro foi determinado para o conjunto de parâmetros do experimento 2, seção [5.3.2,](#page-58-0) exceto pelo parâmetro g que não é necessário, pois os pontos não foram selecionados sobre a grade, como feito nos experimentos anteriores. Foram calculados os erros para um conjunto de 288 congurações distintas de parâmetros. Nas imagens 1a e 1b foram selecionados 100 pontos e na nas imagens 2a e 2b 200 pontos, de modo a cobri-las o mais uniformemente possível.

O desvio padrão em função da amplitude de erro do conjunto de parâmetros selecionados para as imagens podem ser vistos nas Figuras [6.7\(a\),](#page-68-0) [6.7\(b\),](#page-68-1) [6.8\(a\)](#page-69-0) e [6.8\(b\).](#page-69-1) Os grácos do erro para cada métrica, imagem e conjunto de parâmetros podem ser vistos no Apêndice [A.](#page-93-0) As Tabelas [6.3,](#page-68-2) [6.4,](#page-68-3) [6.5](#page-69-2) e [6.6](#page-69-3) mostram os menores valores de erro encontrados para cada métrica e sua configuração de parâmetros correspondente.

<span id="page-61-0"></span>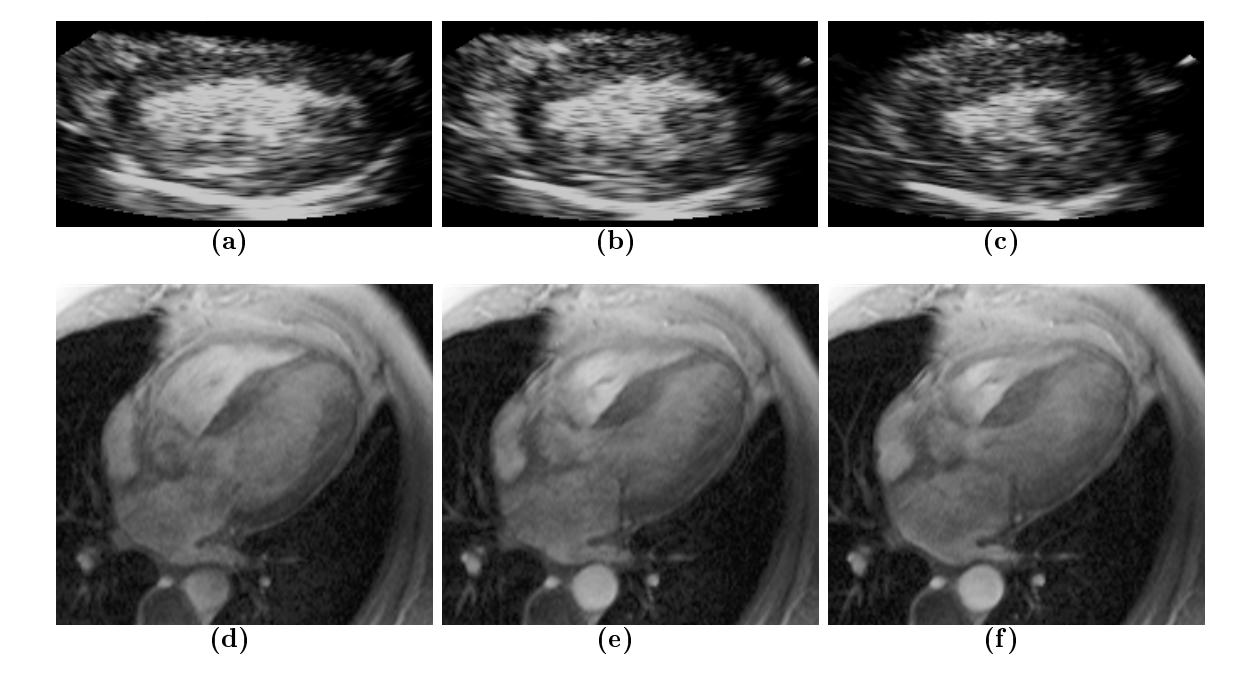

Figura 5.4: Imagens com deformação real. As imagens (b) e (e), escolhidas como modelo, correspondem ao meio do ciclo de batimentos. As imagens alvo são: (a) e (d), correspondentes à dilatação máxima (diástole); (c) e (f), correspondentes à contração máxima (sístole).

# Capítulo 6 Resultados e discussão

Nesta seção são apresentados os resultados dos experimentos e sua discussão. Os experimentos estão detalhadamente descritos no capítulo anterior. Alguns gráficos adicionais podem ser encontrados no apêndice [A.](#page-93-0)

# 6.1 Resultados

- Experimento 1 As Figuras [6.1,](#page-63-0) [6.2,](#page-64-0) [6.3](#page-65-0) mostram os gráficos dos resultados do experimento de variação de brilho uniforme, contraste e variação de brilho não uniforme sobre as imagens utilizadas, respectivamente.
- Experimento 2 A Figura [6.4](#page-66-4) e tabelas [6.1](#page-66-2) e [6.2](#page-66-3) resumem os resultados do experimento de busca exaustiva de configuração de parâmetros no conjunto de parâmetros estabelecido. No apêndice [A](#page-93-0) encontram-se os grácos do erro do corregistro para cada métrica em função de cada configuração de parâmetros possível.
- Experimento 3 O resultado do experimento de teste de ângulo de rotação e parâmetro q da entropia podem ser vistos nas Figuras [6.5](#page-67-4) e [6.6](#page-67-5) respectivamente.
- Experimento 4 As Figuras [6.7](#page-68-4) e [6.8](#page-69-4) e as tabelas [6.3,](#page-68-2) [6.4,](#page-68-3) [6.5](#page-69-2) e [6.6](#page-69-3) resumem os resultados do experimento de busca exaustiva de conguração de parâmetros no conjunto de parâmetros estabelecido para deformações reais das imagens. No apêndice [A](#page-93-0) encontram-se os grácos do erro do corregistro para cada métrica em função de cada configuração de parâmetros possível.

<span id="page-63-0"></span>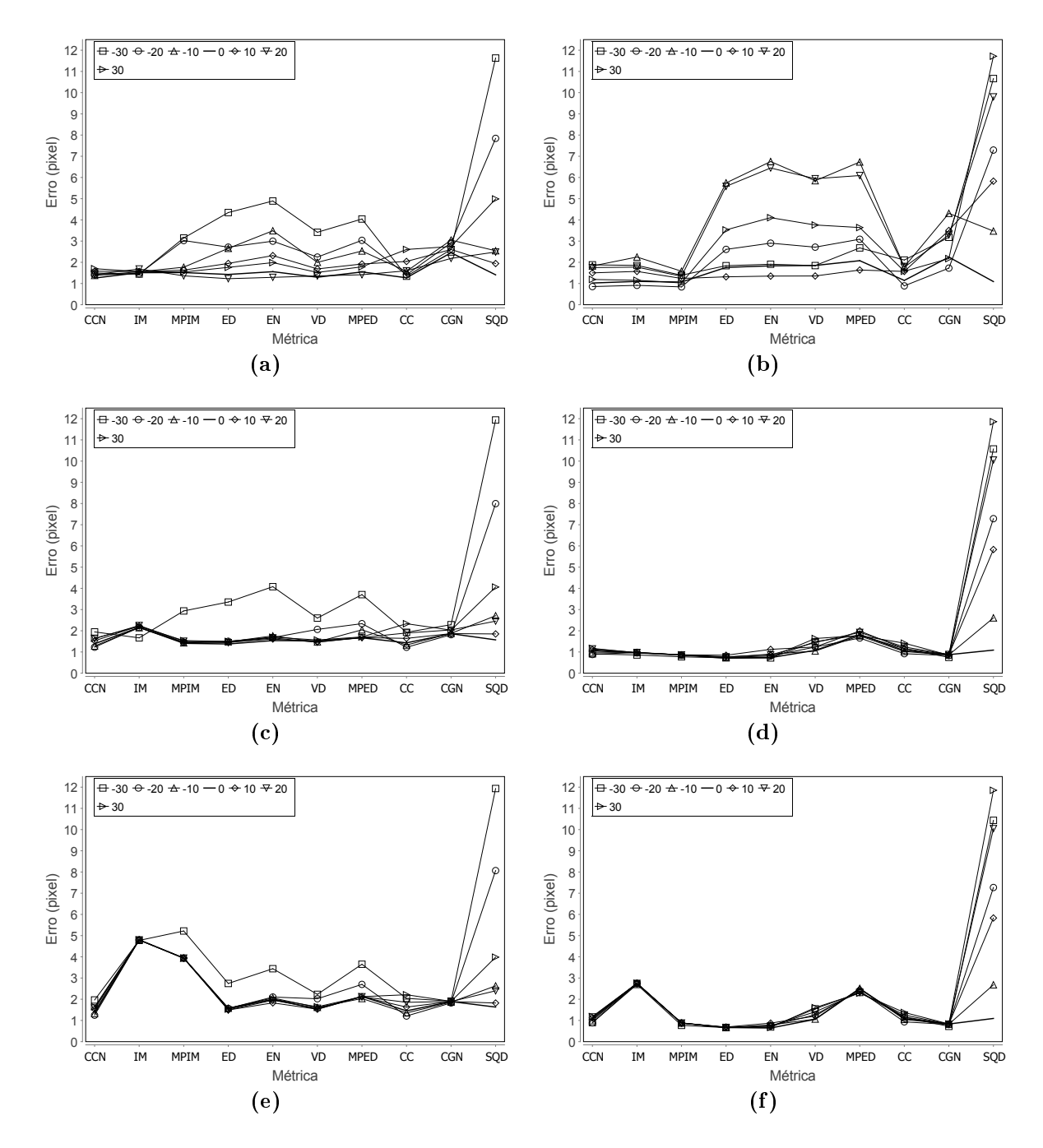

Figura 6.1: Erro em função da métrica variando brilho uniformemente para valores distintos de h. (a), (c) e (e) são os resultados para a imagem 1 com valores de h iguais à 15, 100 e 256 respectivamente. (b), (d) e (f) são os resultados para a imagem 2 com valores de h iguais à 15, 100 e 256 respectivamente. A legenda indica o valor de variação do brilho para cada curva, em tonalidades de cinza.

<span id="page-64-0"></span>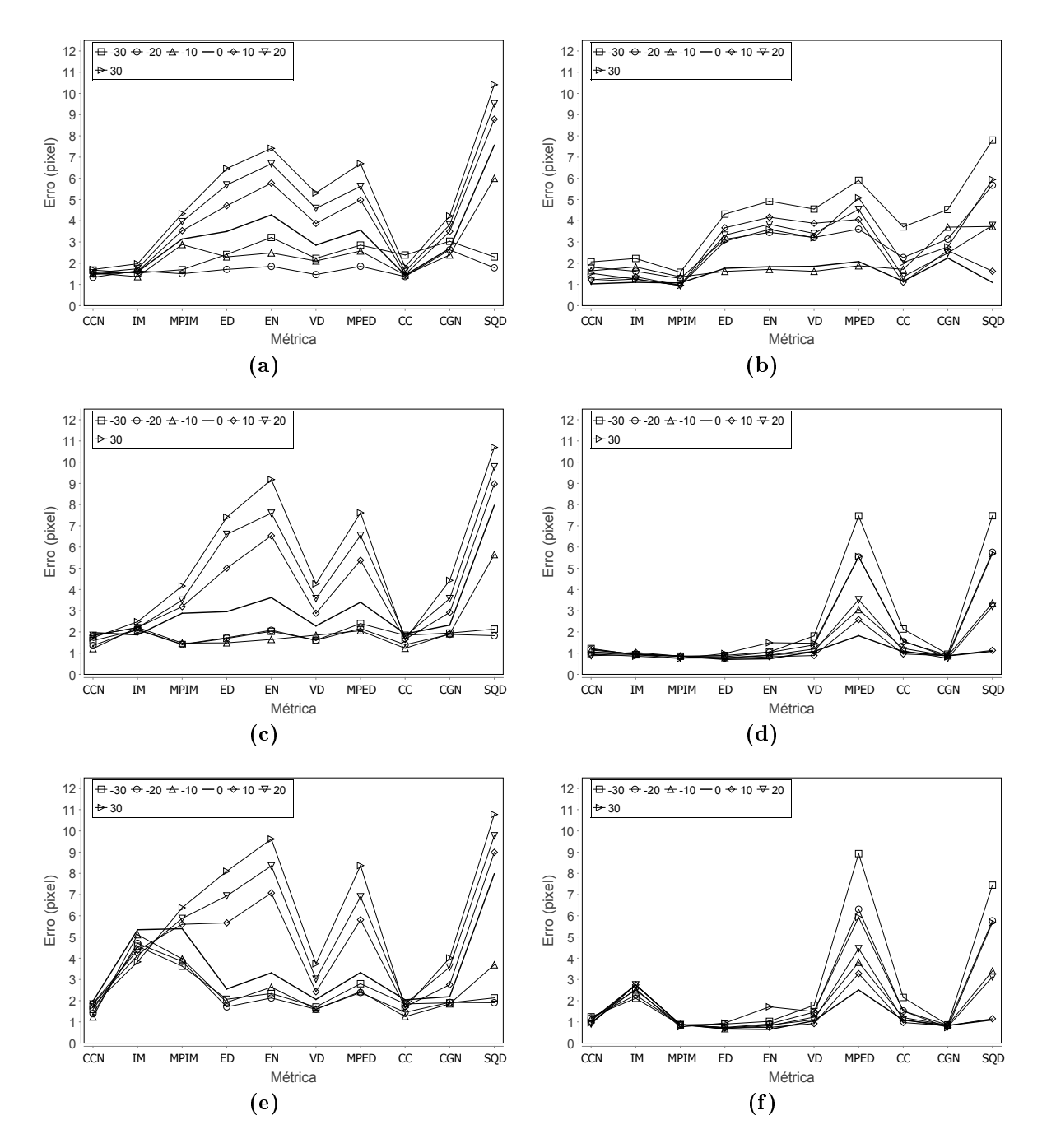

Figura 6.2: Erro em função da métrica variando contraste para valores distintos de  $h$ . (a), (c) e (e) são os resultados para a imagem 1 com valores de  $h$  iguais à , 100 e 256 respectivamente. (b), (d) e (f) são os resultados para a imagem 2 com valores de h iguais à 15, 100 e 256 respectivamente. A legenda indica o valor de variação do contraste para cada curva.

<span id="page-65-0"></span>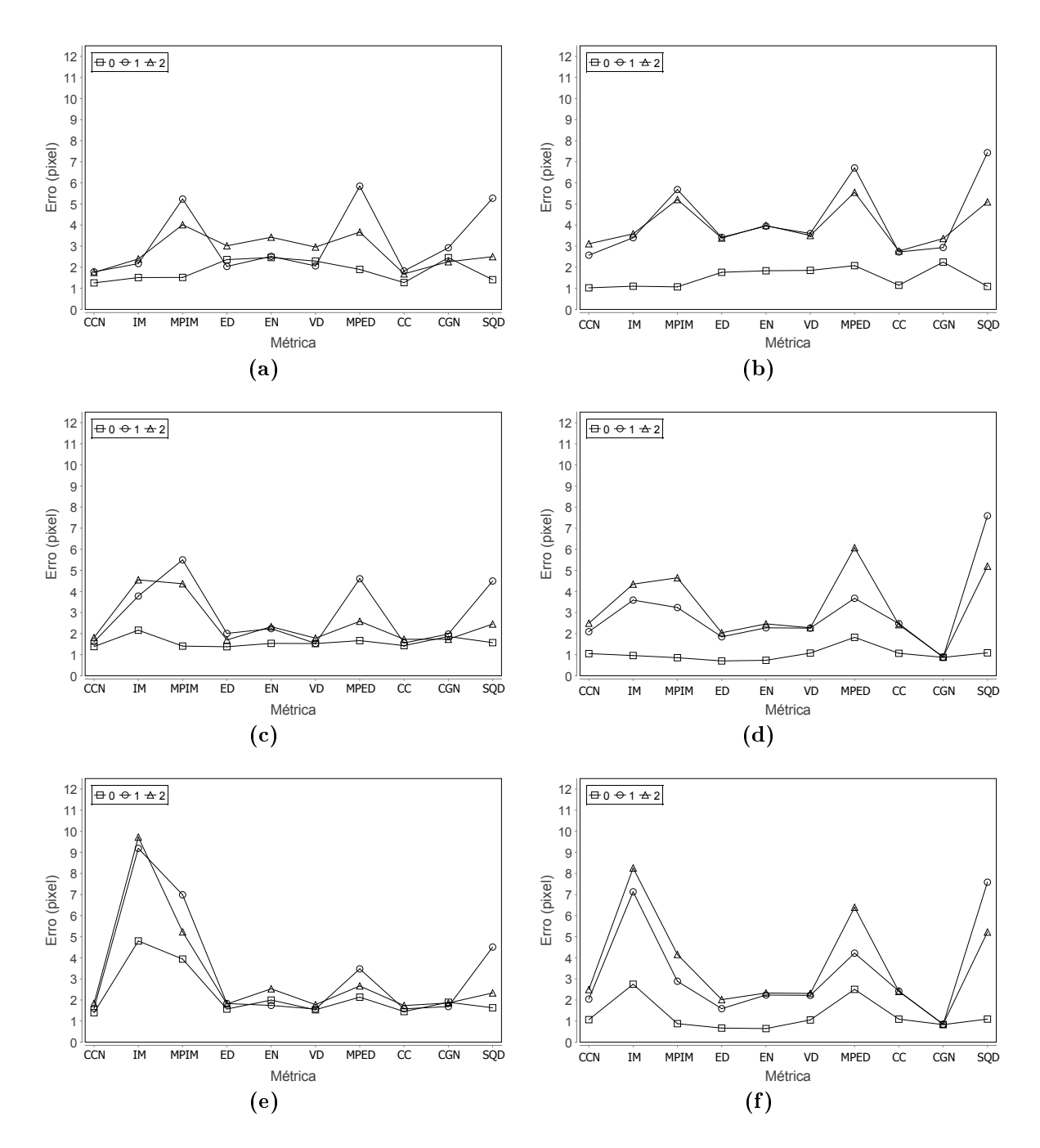

Figura 6.3: Erro em função da métrica variando brilho de modo não uniforme para valores distintos de h. (a), (c) e (e) são os resultados para a imagem 1 com valores de h iguais à 15, 100 e 256 respectivamente. (b), (d) e (f) são os resultados para a imagem 2 com valores de h iguais à 15, 100 e 256 respectivamente. A legenda indica o modo de variação do brilho para cada curva, conforme explicado no texto (seção [5.3.1](#page-58-1) em Gradiente de brilho).

<span id="page-66-4"></span><span id="page-66-0"></span>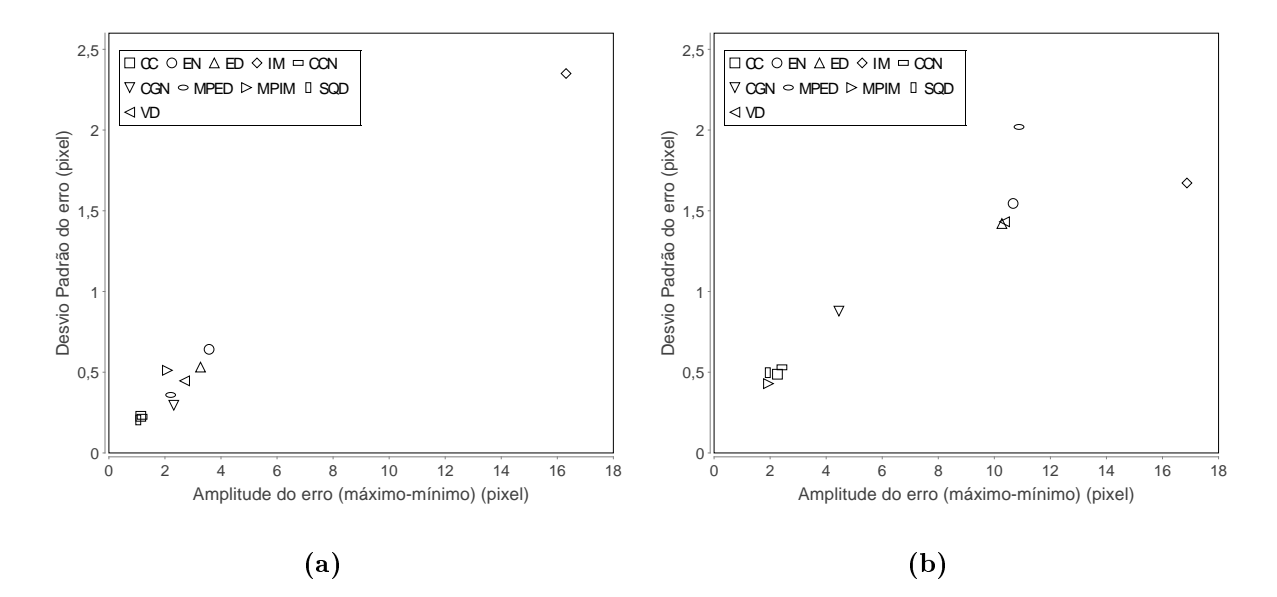

<span id="page-66-1"></span>Figura 6.4: Desvio padrão do erro do corregistro em função da amplitude do erro (valor máximo - mínimo) para a imagem 1 (a) e imagem 2 (b).

<span id="page-66-2"></span>Tabela 6.1: Parâmetros do corregistro para o valor de erro E mínimo e seu respectivo desvio padrão  $\sigma$  encontrados no corregistro da imagem 1.

|                   | CC                                     | EN.   | ED.   | IM    |       |       | CCN CGN MPED MPIM |       | SQD   | VD    |
|-------------------|----------------------------------------|-------|-------|-------|-------|-------|-------------------|-------|-------|-------|
| g                 | 10                                     | 10    | 10    | 15    | -10   | 10    | 10                | 10    | 10    | 10    |
| h                 | 15                                     | 90    | 90    | 45    | -15   | 180   | 90                | 90    | 15    | 256   |
| r                 | 10                                     | 10    | 10    | 10    | -10   | 10    | 10                | 10    | 10    | -15   |
| $S \qquad \qquad$ | -15-                                   | 10    | -15-  | 15    | -15   | 5.    | 20                | 15    | 15    | 10    |
| E.                | -0.640                                 | 0.773 | 0.734 | 0.770 | 0.642 | 0.804 | 0.835             | 0.763 | 0.719 | 0.715 |
|                   | $\sigma$ 0.882 1.079 0.958 0.786 0.889 |       |       |       |       |       | 1.033 1.012       | 1.045 | 1.024 | 0.997 |

<span id="page-66-3"></span>Tabela 6.2: Parâmetros do corregistro para o valor de erro  $E$  mínimo e seu respectivo desvio padrão  $\sigma$  encontrados no corregistro da imagem 2.

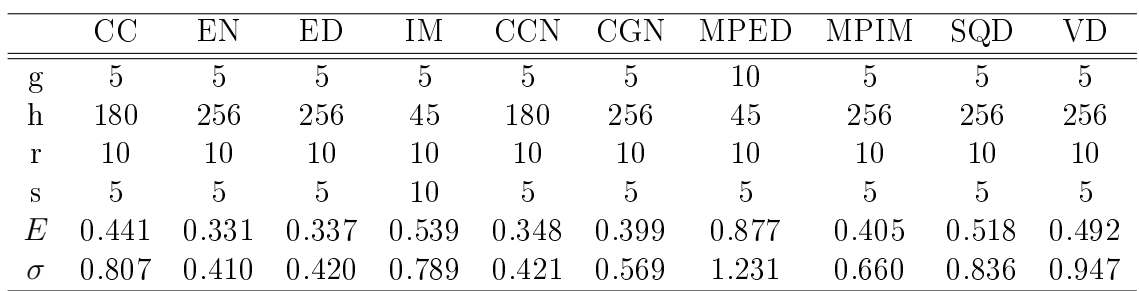

<span id="page-67-4"></span><span id="page-67-0"></span>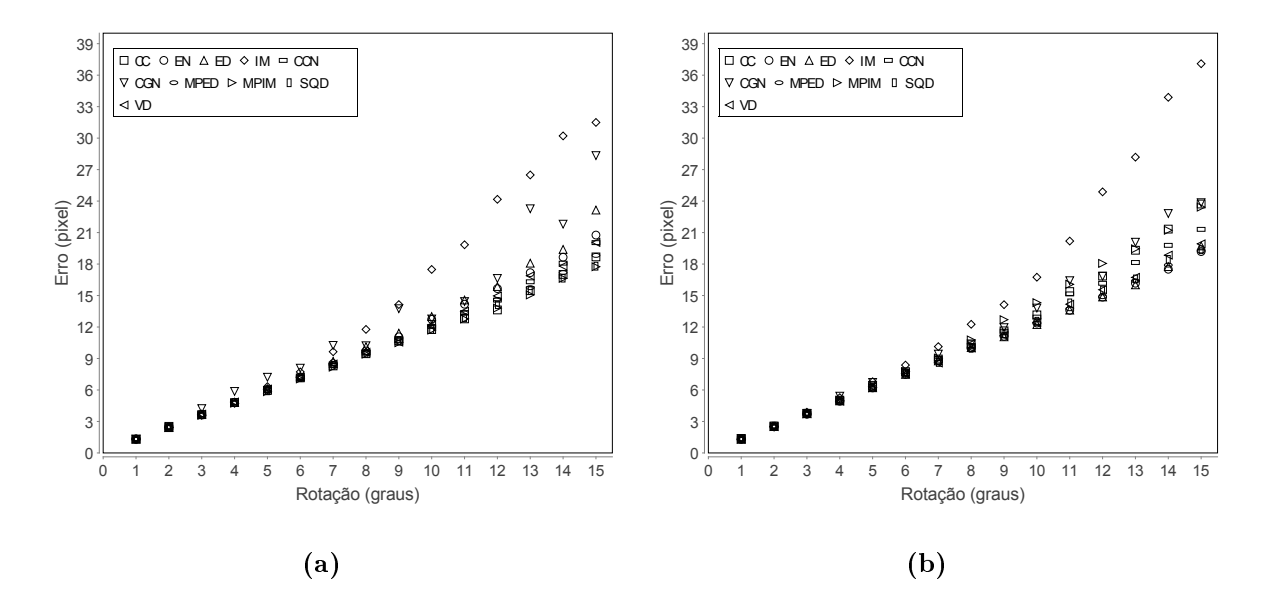

<span id="page-67-1"></span>Figura 6.5: Erro do corregistro em função do ângulo de rotação relativo entre as imagens 1 (a) e entre as imagens 2 (b).

<span id="page-67-5"></span><span id="page-67-2"></span>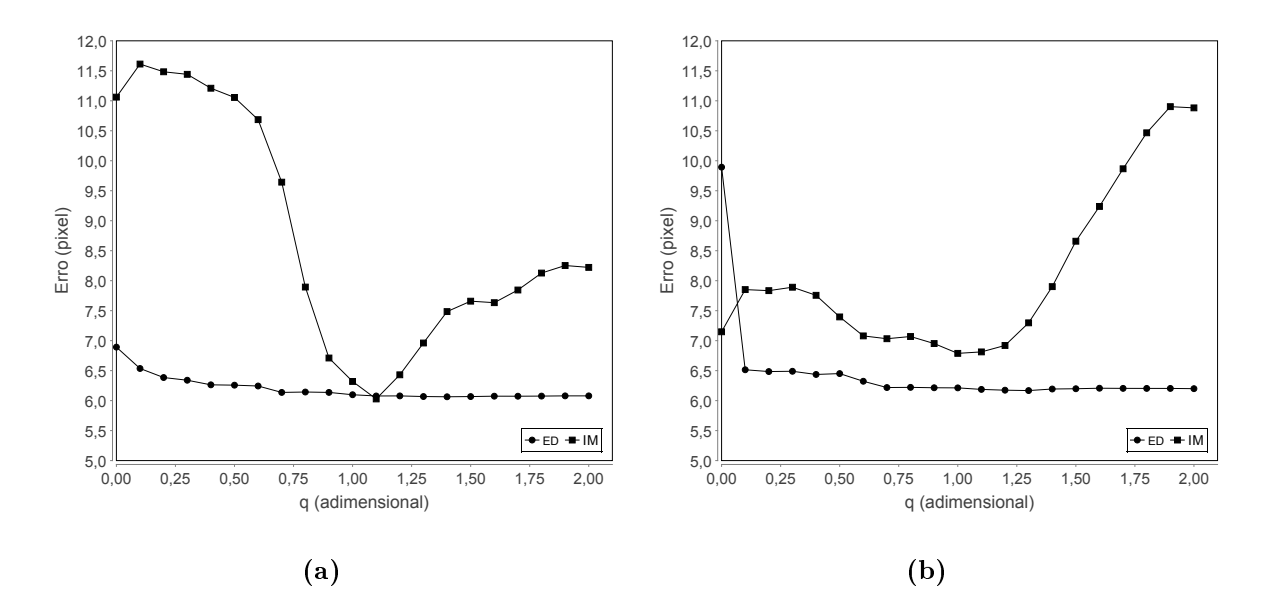

<span id="page-67-3"></span>Figura 6.6: Erro do corregistro em função do parâmetro q para as métricas ED e IM da imagem 1(a) e imagem 2(b).

<span id="page-68-4"></span><span id="page-68-0"></span>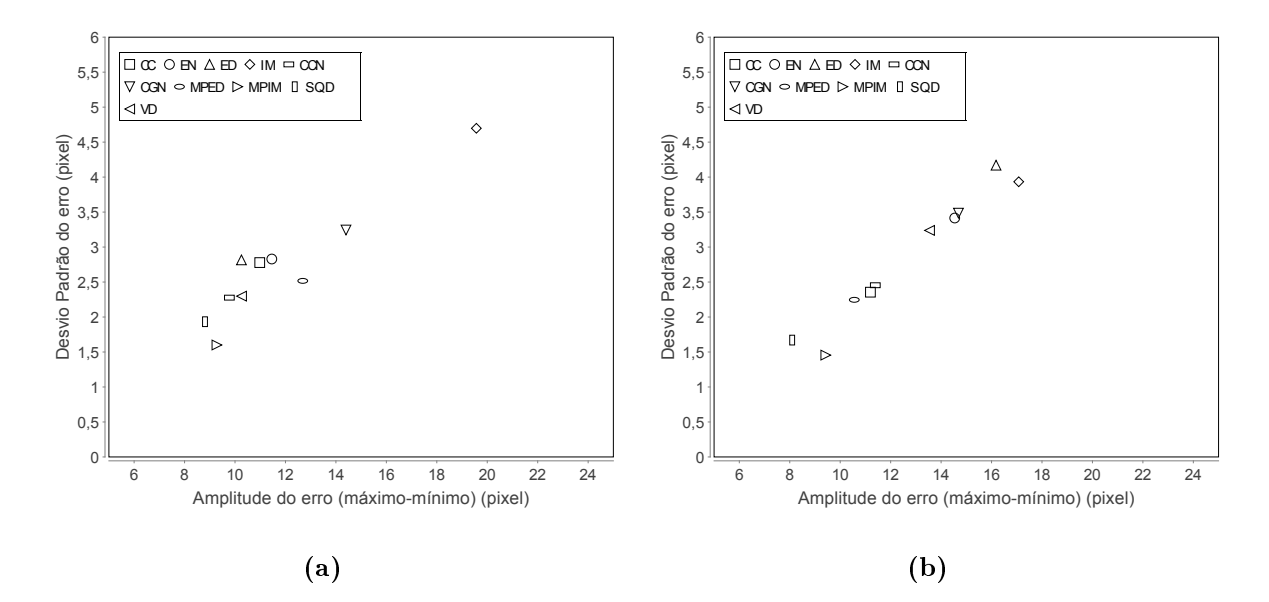

<span id="page-68-1"></span>Figura 6.7: Desvio padrão do erro do corregistro em função da amplitude do erro (valor máximo - mínimo) para a imagem 1 na contração máxima (a) e imagem 1 na dilatação máxima (b).

<span id="page-68-2"></span>Tabela  $6.3$ : Parâmetros do corregistro para o valor de erro  $E$  mínimo e seu respectivo desvio padrão  $\sigma$  encontrados no corregistro da imagem 1(a).

|             | CC. |    |      |    |      | EN ED IM CCN CGN MPED MPIM SQD VD                                    |      |       |    |
|-------------|-----|----|------|----|------|----------------------------------------------------------------------|------|-------|----|
|             |     |    |      |    |      | h 256 10 10 45 256 90 90                                             | 10   | -180- | 10 |
| $r$ and $r$ | 10  | 10 | 5 10 | 10 | -10- | $\cdot$ 10                                                           | 15   | 10 -  | 15 |
|             |     |    |      |    |      | s 35 35 35 40 20 30 30                                               | 40 — | 30 -  | 20 |
|             |     |    |      |    |      | $E$ 6.503 6.176 6.612 5.766 6.286 7.044 6.228 6.417 6.117 6.200      |      |       |    |
|             |     |    |      |    |      | $\sigma$ 4.678 3.982 4.170 3.797 4.766 6.091 3.805 4.543 3.826 4.626 |      |       |    |

<span id="page-68-3"></span>Tabela 6.4: Parâmetros do corregistro para o valor de erro  $E$  mínimo do corregistro da imagem 1(b).  $\sigma$  é o valor do desvio padrão do erro.

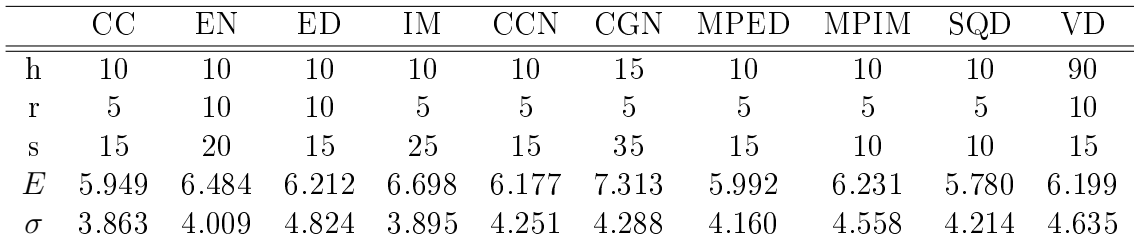

<span id="page-69-4"></span><span id="page-69-0"></span>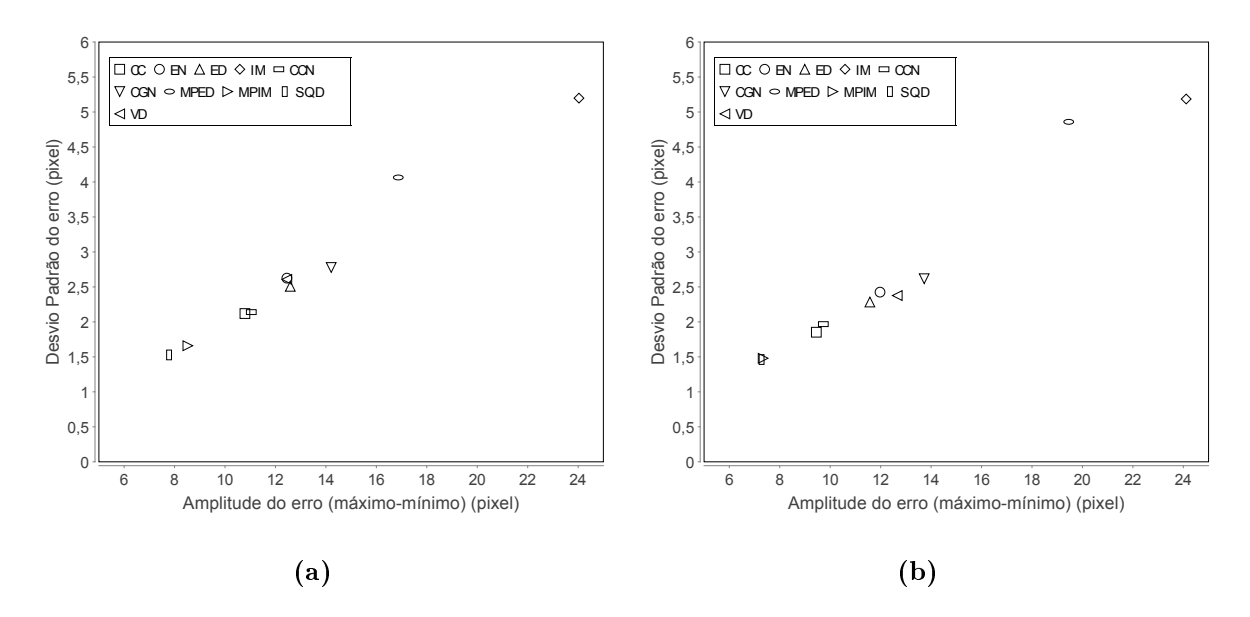

<span id="page-69-1"></span>Figura 6.8: Desvio padrão do erro do corregistro em função da amplitude do erro (valor máximo - mínimo) para a imagem 2 na contração máxima (a) e imagem 2 na dilatação máxima (b).

<span id="page-69-2"></span>Tabela 6.5: Parâmetros do corregistro para o valor de erro E mínimo do corregistro da imagem  $2(a)$ .  $\sigma$  é o valor do desvio padrão do erro.

|       | CC.   |       |               |      |     | EN ED IM CCN CGN MPED MPIM SQD VD                        |       |             |       |
|-------|-------|-------|---------------|------|-----|----------------------------------------------------------|-------|-------------|-------|
| h.    | -256  | 45    | 256           | 45   |     | 256 256 45                                               | -15   | 15          | 256   |
| $r =$ | $5 -$ |       | $5 \t 5 \t 5$ |      | 555 | -10-                                                     | $5 -$ | $5 -$       | $5 -$ |
|       | -40-  | 35 35 |               | 40 — |     | 40 35 35                                                 | 35    | -40 -       | 40    |
|       |       |       |               |      |     | E 2.866 2.926 2.849 2.836 2.851 2.845 2.916              | 2.923 | 2.867 2.887 |       |
|       |       |       |               |      |     | $\sigma$ 3.111 3.359 3.182 3.223 3.070 3.374 3.285 3.257 |       | 3.098 3.087 |       |

<span id="page-69-3"></span>Tabela 6.6: Parâmetros do corregistro para o valor de erro E mínimo do corregistro da imagem 2(b).  $\sigma$  é o valor do desvio padrão do erro.

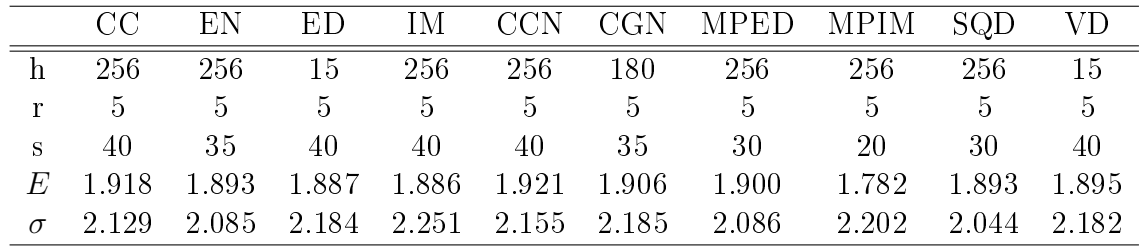

# 6.2 Discussão

A discussão está dividida em aspectos gerais, em que são discutidos alguns resultados mais gerais para todas as métricas, e resultados especícos, discutidos para cada métrica separadamente. Esta forma de apresentação facilita muito a consulta dos resultados para cada métrica e experimento.

#### 6.2.1 Aspectos gerais

Os resultados dos experimentos mostram que o corregistro pode depender de todos os fatores testados: variação de brilho, contraste, parâmetros do corregistro, ângulo de rotação relativo entre as imagens modelo e alvo e tipo de imagem (ultrassom e ressonância magnética, neste caso). Cada métrica pode ser influenciada de modo diferente, algumas são mais robustas que outras, mas, dependendo da escolha correta de parâmetros, a maioria das métricas mostrou resultados semelhantes em algumas situações. Uma métrica que proporcione os melhores resultados em uma modalidade de imagens pode não ser a melhor em outra modalidade. O modo como cada métrica influencia o resultado do corregistro não é simples ou facilmente determinado, as tendências do resultado para certo tipo de imagem podem mudar muito para outra modalidade de imagem. Em geral, todas as métricas deram resultados satisfatórios para a escolha certa do conjunto de parâmetros para as duas imagens.

## Variação de brilho e contraste

A variação de brilho uniforme, quando não ocorre saturação, não afeta a correspondência de pixeis para as métricas invariantes à variação de brilho, caso que não ocorre com a variação de contraste, que provoca alterações não uniformes de brilho na imagem e preju-dica esta correspondência. Nas Figuras [6.1](#page-63-0) (c), (d), (e) e (f), em que  $h = 256$  e  $h = 100$ , pode-se observar que todas as métrica são praticamente invariantes à variação de brilho uniforme, exceto a SQD, como esperado. Embora a maioria das métricas sejam invariantes, não significa necessariamente que possuam resultados satisfatórios, como acontece

com a IM por exemplo, veja a Figura [6.1](#page-63-0) (e). Algum desvio aconteceu na imagem 1 para a variação de −30 tons. Para  $h = 15$  o resultado muda para a maioria das métricas e para as duas imagens. A diminuição de  $h$  pode contribuir para melhorar o resultado, pois, esta diminuição pode ser favorável para algumas métricas como é principalmente para a IM, conforme é explicado na seção [6.2.2.](#page-78-0) Quando o valor de h é diminuído pode ocorrer que alguma flutuação pequena de intensidade devido à ruído seja amenizada, contribuindo para melhorar o resultado. No caso em que h diminui muito, por exemplo  $h = 15$ , a correspondência entre os pixeis pode ser afetada além do fato de haver menos tons para representar a imagem, o que acarreta perda de informação e consequentemente de precisão no calculo da métrica. A métrica mais invariante e de melhor resultado depende da imagem e de  $h$ , no caso da Figura [6.1](#page-63-0) (d), por exemplo, todas tem resultados praticamente equivalentes, exceto pela SQD que possui a maior dependência da variação de brilho. Considerando o caso em que não há variação (a linha sólida no gráfico), todas as métricas fornecem resultados semelhantes.

Seria esperado que a variação de brilho uniforme influenciasse menos o resultado que à de contraste, como ocorre para a imagem 1, entretanto, para a imagem 2, o resultado da maioria das métricas sofre mais influência da variação de brilho uniforme que à de contrate. Este resultado é verificado mesmo variando-se o parâmetro  $h$ . Neste caso, a maior definição e presença de mais estruturas bem definidas na imagem 2 podem ter contribuído para preservar mais a correspondência entre os pixeis da imagem modelo e imagem alvo do experimento. Outro fator a ser considerado é que a mudança de, por exemplo, 30 pontos no contraste, não seja equivalente à 30 pontos na mudança de brilho. Como são operações distintas, não é certo que seja possível estabelecer esta correspondência. De qualquer forma, foi possível verificar que a natureza da imagem influencia no resultado da métrica. Neste experimento a SQD e a MPED são as métricas mais afetadas em todos os casos. A CCN é a que apresenta menor erro e variação em relação à mudança de contraste, considerando todos os casos.

A variação não uniforme de brilho influencia cada métrica de forma distinta e também
mostra a dependência do tipo de imagem e do valor de h. Para  $h = 15$  e  $h = 100$  manteve praticamente o mesmo comportamento nas duas imagens variando um pouco mais para  $h = 256$ . Os resultados são melhores para os casos em que a variação uniforme tem amplitude maior e h maior e pior quando este amplitude é mais baixa. Se a variação não uniforme não apresentar oscilações de amplitude muito altas, sua influência no resultado pode não ser muito grande. Ainda sim existe a dependência do tipo de imagem de h e da forma da variação.

Apesar de influenciar cada métrica de forma distinta e poder prejudicar a correspondência de pixel, a mudança de contraste pode melhorar o resultado para algumas métricas, assim como aconteceu com a mudança de brilho para alguns casos com  $h = 15$ . O principal objetivo deste experimento foi testar a dependência de variações nas intensidades de pixel das imagens, para entender de uma forma mais qualitativa como esta acontece. A influência destas variações é complexa e em alguns casos pode-se utilizar a mudança do parâmetro h para melhorar o resultado. Como a mudança de contraste e brilho melhorou os resultados em alguns casos, é possível também mudar de forma controlada o contraste e brilho das imagens modelo e alvo (neste caso só foi mudado na imagem modelo, para simular uma possível mudança real) para melhorar o resultado do corregistro. Em geral, quanto mais informação e mais estruturas bem definidas contiver a imagem, melhor poderá ser a precisão de cada métrica. A mudança de contraste nas imagens modelo e alvo podem evidenciar mais estruturas não tão bem definidas em baixo contraste, aumentando a quantidade de informação presente na imagem (estas estruturas podem ser uma forma qualquer contida na imagem, como por exemplo, uma válvula ou parede do coração).

#### Parâmetros do corregistro

Pode-se concluir dos gráficos das Figuras [A.2,](#page-95-0) [A.3,](#page-96-0) [A.4](#page-97-0) e [A.5](#page-98-0) que o resultado da métrica depende dos parâmetros escolhidos. Alguns parâmetros influenciam de modo mais acentuado este resultado. No apêndice [A](#page-93-0) encontra-se a explicação de como os resultados dos erros de cada métrica estão representados nos gráficos em função do conjunto de parâmetros.

O parâmetro q mostrou pouca influência no resultado do corregistro para as imagens testadas, os três valores escolhidos mostraram resultados similares. A mudança do parâmetro g não contribuiu de forma efetiva para melhorar os resultados para cada conjunto dos demais parâmetros. Este comportamento pode ser verificado nas Figuras [A.2,](#page-95-0) [A.3,](#page-96-0) [A.4](#page-97-0) e [A.5,](#page-98-0) observando que cada terça parte do eixo  $x$  (configuração de parâmetros), para o experimento 2, representa um valor de g utilizado no experimento. O comportamento de cada um terço da curva conserva razoavelmente a mesma característica. O que acontece é que o valor do erro mínimo pode baixar, mas de modo geral não diminuiu de forma significativa.

O parâmetro  $h$  influencia nos resultados de algumas métricas de forma mais evidente que o parâmetro  $g$  e não o faz de forma significativa para outras. Cada  $1/18$  do intervalo  $x$  (configuração de parâmetros) das curvas das Figuras [A.2,](#page-95-0) [A.3,](#page-96-0) [A.3](#page-96-0) e [A.4,](#page-97-0) para o experimento 2, e cada 1/6 do intervalo das curvas das Figuras [A.6,](#page-99-0) [A.7,](#page-100-0) [A.8](#page-101-0) e [A.9,](#page-102-0) para o experimento 4, representam um valor fixo de h enquanto  $r e s$  variam. As métrica CC e CCN estão entre aquelas que menos sofrem influência de  $h$  e IM é a que mais nitidamente varia com a mudança deste parâmetro. Entretanto, observando os intervalos em que h é xo, na maioria dos casos o valor do menor erro é equivalente para todos este intervalos. Este fato fica bem evidente para as métricas CC e CCN. Para a IM há casos em que e menor valor de erro para um intervalo de  $h$  fixo pode ser maior, como por exemplo, o gráfico referente à IM na Figura [A.3.](#page-96-0) Este último comportamento fica mais evidente nos grácos das métricas EN e ED na Figura [A.5,](#page-98-0) em que pode ser notado que o menor valor de erro para  $h = 15$  é bem maior que para os demais valores. Em geral, o valor de  $h$  pode ser escolhido mais próximo à 256 para melhorar o resultado, mais ainda há dependência da métrica e imagem.

O parâmetro  $r$ , assim como  $q$ , para praticamente todos os casos não influenciou consideravelmente no resultado do corregistro. Como este parâmetro regula a extensão em que a vizinhança de um ponto é checada para a busca de pontos correspondentes, basta que seu valor seja suficiente para corrigir os deslocamentos sofridos pelos pontos da imagem como resultado de uma deformação. Se r é muito grande então aumenta a chance de serem determinados deslocamentos errados e se r é pequeno demais, os pontos correspondentes não serão encontrados. Nos gráficos das Figuras [A.6,](#page-99-0) [A.7,](#page-100-0) [A.8](#page-101-0) e [A.9](#page-102-0) do experimento 4 este comportamento fica mais fácil de ser visualizado. Cada 1/6 do intervalo de configuração de parâmetros representa um valor de r.

O parâmetro  $s$  é o que mais influencia no resultado do corregistro, sendo o maior responsável pela variação do erro. O valor de h pode fazer com que a variação de  $s$  influa mais ou menos no erro de cada métrica. Esse fato é mais evidente para a métrica IM. De modo geral, um valor pequeno de s não fornece informação suficiente para o corregistro aumentando seu erro e, um valor grande, apesar de fornecer mais informação, engloba regiões maiores e correções mais locais deixam de ser feitas, o que acaba aumentando o erro também. Existe então um valor intermediário de s que fornece melhor resultado. Dependendo da imagem, o menor valor de s coincidiu com o menor erro, em geral foi o que ocorreu para o experimento 2 e imagem 2. No experimento 4, as imagens utilizadas são de deformações reais e a presença de maior flutuação de intensidade e ruído acaba alterando o comportamento da curva em relação a s. Neste caso, são necessárias janelas um pouco maiores, portanto s maior, para compensar as flutuações e o ruído.

As Figuras [6.4,](#page-66-0) [6.7](#page-68-0) e [6.8](#page-69-0) resumem o comportamento do erro em função dos parâmetros de corregistro e das métricas, mostrando o valor do desvio padrão do erro para todas as configurações de parâmetros testadas em função da amplitude do erro. Para a imagem 1 no experimento 2, os pontos do gráfico estão bem próximos, exceto pelo referente à IM, que apresentou maior amplitude de erro e desvio padrão, veja Figura [6.4\(a\).](#page-66-1) Para o mesmo experimento, mudando-se apenas a imagem (imagem 2), Figura [6.4\(b\),](#page-66-2) o resultado se modifica. O resultado para o experimento 4 é análogo. Uma mudança de frame (mesmo tipo de imagem em um tempo diferente), já é suficiente para alterar o comportamento das métricas, como ocorre com a mudança do tipo de imagem. Os valores de desvio padrão e amplitude de erro aumentam para as imagens reais, sendo que o desvio padrão aumenta mais evidentemente que sua amplitude. As imagens com deformações reais, como já mencionado, apresentam flutuação de intensidade e ruído que comprometem o resultado do corregistro. O fato de uma métrica apresentar maior desvio padrão e amplitude de erro, com mostrado no gráfico, não implica que a métrica apresentará o pior resultado, mas que o comportamento geral da métrica é mais inuenciado pelo conjunto de parâmetros.

As métricas podem apresentar resultados similares para escolha correta de parâmetros. Este fato pode ser observado por meio das tabelas [6.1,](#page-66-3) [6.2,](#page-66-4) [6.3,](#page-68-1) [6.4,](#page-68-2) [6.5](#page-69-1) e [6.6.](#page-69-2) Os resultados dos erros mínimos e seu desvio padrão encontrados para cada métrica são bem próximos. O desvio padrão neste caso é referente ao erro de cada métrica, calculado sobre o campo de deslocamento. Nas tabelas [6.1,](#page-66-3) [6.2,](#page-66-4) pode-se observar que o erro para a imagem 2, com maior definição neste experimento, foram menores. Os valores de s e de q também foram menores, uma vez que a maior definição permite valores menores para estes parâmetros sem comprometer o resultado. O parâmetros r se manteve igual à 10 exceto para uma métrica (VD na tabela [6.1\)](#page-66-3), que é compatível com a amplitude da deformação. O parâmetro h apresentou valores menores para a imagem 1. Por apresentar menos denição e mais ruído que a imagem 2, o fator h com menor valor contribui para atenuar o ruído e as flutuações de intensidade melhorando o resultado. Para imagem 2, como o ruído e flutuações são menores, diminuir muito o valor de h compromete a quantidade de informação de cada janela, comprometendo o resultado. Existe portanto um compromisso entre diminuir ruído e flutuação de intensidade e manter a quantidade de informação de cada janela da imagem.

Os resultados do experimento 4 são análogos. Os valores de erro e desvio padrão de cada métrica aumentam em relação ao experimento 2. Comparando-se a imagem 1 com imagem 2, pode-se observar que o erro e seu desvio padrão também aumentam, devido à diferença de denição das imagens. Comparando-se os experimentos pode-se notar que os valores de s aumentam, pois precisam ser maiores para compensar a presença maior de ruido e flutuação de intensidade nas imagens com deformação artificial. Os valores de h aumentaram para algumas métricas e diminuíram para outras, sem apresentar nenhuma tendência mais evidente como para os valores de s. Por fim, o parâmetro  $r$  manteve-se coerente com as amplitudes de deslocamento da deformação.

#### Rotação e parâmetro q

Conforme já mencionado na seção [5.3.3,](#page-59-0) o algoritmo de Block Matching apresenta limitação em relação à rotação entres imagens. Nas Figuras [6.5\(a\)](#page-67-0) e [6.5\(b\)](#page-67-1) pode-se observar que o erro aumenta com o ângulo de rotação de modo similar para todas as métricas para ângulos próximos dos 8 graus, sendo a IM àquela que é mais afetada pelo grau de rotação. Por inspeção visual foi verificado que o ângulo limite para o corregistro é próximo a 10 graus. Para ângulos superiores a este valor o corregistro falha.

O valor do parâmetro  $q$  para as métricas IM e ED, apresentou maior influência na IM, com pode ser visto nas Figuras [6.6\(a\)](#page-67-2) e [6.6\(b\).](#page-67-3) O erro da ED praticamente não muda conforme muda q. Apesar do valor da ED mudar com q, a posição do seu máximo encontrada no cálculo do deslocamento entre pontos correspondentes não muda muito, por isso o valor do erro não sofre muita alteração. A ED depende somente da distribuição de pixeis da imagem diferença, e por esse motivo também, apresenta esse comportamento mais simples que o da IM. A IM depende de três fatores para o seu cálculo, a entropia da imagem modelo, da imagem alvo e a entropia conjunta, conforme a expressão [3.6.](#page-37-0) A entropia das imagens e a entropia conjunta variam de modo distinto conforme  $q$  muda, por isso seu comportamento é mais complexo que o da ED. Existe um ponto em que o valor de que maximiza a IM, mantendo-se as imagens e variando q.

#### 6.2.2 Métricas

Desconsiderando flutuações muito intensas de brilho (menores que 10 tons) e de contraste, o resultado das métricas foi semelhante, algumas apresentaram resultados melhores, entretanto não foi uma diferença significativa. A maior diferença entre as métricas está no modo como respondem ao conjunto de parâmetros selecionados. Apesar dos resultados serem semelhantes, o conjunto de parâmetros que propicia o melhor resultado para cada métrica pode ser diferente. Além do conjunto de parâmetros, os resultados podem ser influenciados pelo tipo e definição da imagem, o que torna complicado estabelecer qual é a melhor métrica. Neste estudo, ao invés de procurar estabelecer qual a melhor métrica para estes dois tipos de imagem, procurou-se entender o comportamento geral de cada métrica em relação aos parâmetros de corregistro, flutuação de intensidade e definição da imagem.

#### Soma do quadrado das diferenças (SQD)

Pela sua formulação pode-se ver que esta métrica não é invariante à mudança de brilho na imagem. De todas as métricas é a mais sensível à variação de brilho uniforme. Mostrou também sensibilidade em relação à variação de contraste e variação de brilho não uniforme. É pouco variante em relação ao parâmetro h. Em relação aos demais parâmetros é compatível com as outras métricas. Está entre as métricas de menor desvio padrão e amplitude de erro nos experimentos 2 e 4, porém não é a de menor erro para todos os casos. As variações de brilho aplicadas nas imagens do experimento foram de no mínimo 10 tons de cinza e apesar de não ser muito robusta em relação a estas variações, quando testada com imagens deformadas artificialmente apresentou resultados compatíveis com as outras métricas, mesmo no experimento com imagens com deformações reais, em que há variação de brilho e contraste. Nestes casos estas variações foram bem menores que às do experimento 1, por isso os resultados foram melhores. A métrica pode ser utilizada com resultados semelhantes às demais em casos em que não há variação de brilho e contrate muito intensas.

#### Correlação cruzada (CC)

Como a SQD, de acordo com sua formulação, não é invariante à mudança de brilho uniforme, entretanto é bem mais robusta que esta última. Apesar de seu valor mudar quando se adiciona brilho nas imagens, esta variação é bem menos acentuada que à da SQD. Também é bem robusta em relação à variação de contraste, tendo resultados similares ao da CCN, é pouco variante à mudança do parâmetro h e mostrou pouca variação em relação aos dois tipos de imagens testadas. A CC e a CCN são as métricas que sofreram menos variação em relação às variações de brilho e contraste para a maioria dos casos. Estas métricas podem ter melhores resultados nos casos de variação de brilho mais intensas.

#### Correlação cruzada normalizada (CCN)

Invariante à mudança de brilho uniforme e varia pouco com a mudança de brilho não uniforme e contraste. Mostrou pouca variação em relação aos dois tipos de imagens testadas. Tem resultados similares e ligeiramente melhores que a CC. É pouco variante a  $h$  e tem resultados similares aos das outras métricas no caso de pouca variação de intensidade de pixel. Apresentou resultados melhores quando a variação de intensidade foi maior. Esta métrica pode fornecer melhores resultados nos casos de variação de brilho mais intensas.

#### Informação mútua (IM)

Apesar de invariante à mudança de brilho uniforme, não apresenta bons resultados em todos os casos. É a métrica mais sensível ao parâmetro h, que pode contribuir para melhorar seu resultado dependendo do valor escolhido. Como a IM depende de uma histograma conjunto (de duas dimensões), a diminuição de h até certo valor, contribui para melhorar a estatística no cálculo das probabilidades de deslocamento, por tornar o histograma da distribuição de tons de pixeis menos esparso. Para  $h = 15$  e  $h = 100$ no experimento 1, apresentou resultados compatíveis com a CCN e CC para a mudança de brilho uniforme e contraste. Para  $h = 256$ , apesar de invariância, não apresentou resultados satisfatórios. Quanto à variação não uniforme, nem para menores valores de h apresentou resultados satisfatórios comparados às outras métricas. Em geral, juntamente com a MPED, foi a que mais sofreu com esta variação. Em relação à variação de parâmetros é a que mais muda com a variação do parâmetro s, para a maioria dos casos. Pelo modo como é definida, necessita em geral mais informação que as demais métricas para ter um cálculo mais preciso, por isso exige valores de s maiores, fato que prejudica correções de alinhamento mais locais. Esta métrica pode fornecer melhores resultados quando utilizada em algoritmos que utilizam a imagem como um todo para o corregistro. Para o Block-Matching seus resultados podem ser compatíveis com as demais métricas, dependendo da escolha dos parâmetros.

#### Entropia da diferença (ED) e Energia (EN)

Estas duas métricas apresentaram resultados similares, com a ED fornecendo resultados ligeiramente melhores no caso da variação de brilho uniforme, não uniforme e contraste. Mostraram variação em relação às imagens mais evidentes para mudanças de contraste e brilho uniforme para  $h = 15$ . Sofrem influência de h mas não tão pronunciada quanto à IM. Seus resultados para as imagens reais são compatíveis com as demais métricas.

#### Variância da diferença (VD)

Pouco variante à mudança de brilho para  $h = 100 e h = 256$ , sendo mais variante para  $h = 15$ . Mostrou menos variação para a imagem 2, de maior definição. É mais sensível à variação de contraste, porém apresentou pouca variação para a imagem 2 e  $h = 100$  e  $h = 256$ , como mostra a Figura [6.2](#page-64-0) (d) e (e). Seus resultados melhores são compatíveis com os melhores resultados de outras métricas como a CCN. Na variação de brilho não uniforme apresenta resultados similares aos da ED e EN. No experimento com imagens deformadas articialmente apresentou resultados melhores similares aos das demais métricas. Métrica pouco variante à mudança de h, apenas no experimento 2 para a imagem 2 mostrou mais variação para  $h = 10$  e  $h = 15$ . Pouco invariante também aos demais parâmetros, exceto s, ao qual mostra maior sensibilidade, como acontece em geral com todas as métricas.

#### Campo de gradiente normalizado (CGN)

Como esta métrica depende de um campo de gradiente para o seu cálculo, quanto mais suave a imagem e maior sua denição, melhor pode ser seu resultado. Este fato pode ser verificado no experimento 1. A imagem 1 com menor definição apresentou resultados piores que a 2, de maior definição. Para a variação de brilho com  $h = 100 e h = 256$  os resultados foram ligeiramente melhores que o da CCN e CC que em geral forma os melhores e mais invariantes. No caso de  $h = 15$ , o cálculo mais preciso do campo de gradiente pode ser prejudicado pela diminuição do intervalo de tons de cinza na imagem, por isso o pior resultado. Considerando a variação de contraste, pode-se observar um resultado pior para a imagem 1. Para a imagem 2 o resultado é prejudicado para  $h = 15$ , os demais valores apresentaram bom resultado.

A mudança de brilho uniforme não prejudica o cálculo do campo de gradiente. Os valores das derivadas em cada ponto da imagem não mudam pela adição de um valor constante. Quando o contraste é alterado, por não ser uma alteração uniforme, altera o campo de gradiente, por mudar o valor das derivadas nas direções  $x \in y$  do campo. Por esse motivo a mudança de contraste pode prejudicar esta métrica. Para a mudança de brilho não uniforme, apesar de modicarem o campo de deslocamento, os resultados ainda foram razoáveis, compatíveis com os melhores resultados. A mudança de brilho não uniforme pode não ter afetado tão drasticamente a imagem a ponto de prejudicar o cálculo do campo de gradiente como a variação de contraste. A métrica não apresentou muita sensibilidade ao parâmetro h para a maioria dos casos, exceto para a imagem 2 no experimento 2, entretanto, diminuir muito o valor de h pode comprometer muito o resultado. Um valor de h muito menor que 256 não contribuirá para melhorar signicativamente o resultado. Os resultados para o experimento com deformações reais foram compatíveis com as demais métricas. A métrica funciona melhor para imagens com pouca variação de contraste.

#### Medida de similaridade pontual de informação mútua (MPIM)

Métrica baseada na IM. Apresentou variação de resultado em relação às imagens. Enquanto seus resultados foram melhores para a imagem 2, de maior definição, em relação à IM, apresentou resultados piores para a imagem 1 nos experimentos com variação de intensidade. Mostrou mais variação em relação ao parâmetro h para a variação de contraste. Para a variação de intensidade não uniforme apresentou resultados melhores que a IM para  $h = 256$ , mais ainda sim maior erro que a CCN e CGN, por exemplo. Para os experimentos 2 e 4 apresentou resultados semelhantes à demais métricas. Em geral é bem menos influenciada pelo parâmetro  $h$  que a IM e os melhores resultados tiveram parâmetro s menor ou igual ao da IM, possibilitando correções locais mais precisas. Em alguns casos o valor de h pode diminuir a flutuação do erro, entretanto não contribuiu para diminuir o

valor de erro signicativamente.

#### Medida de similaridade pontual de entropia da diferença (MPED)

No experimento de variação de brilho uniforme teve pouca variação no resultado para a imagem 2 com  $h = 100$  e 256, entretanto seu resultado não foi o melhor. Para a imagem 1 a variação do resultado é maior, sendo parecidas com a ED. A métrica é bem mais sensível em relação à mudança de contraste, chegando a apresentar resultados parecidos com o da SQD, que é a que mais é influenciada por essa variação. Um resultado semelhante acontece para a variação não uniforme de brilho. Desconsiderando as variações de intensidade, os resultados são próximos aos das demais métricas e seu resultado pode melhorar um pouco com a escolha correta de  $h$ , mas nenhuma mudança significativa foi observada. No experimento com variação de contraste o parâmetro  $h$  praticamente não influenciou o resultados. O comportamento da métrica varia com a imagem e para o experimento 4 com a imagem 2, chega a ter o segundo maior valor de desvio padrão e amplitude de erro, perdendo somente para a IM. Este fato não ocorre nos demais experimentos, em que estes valores variaram significativamente. Apresentou bastante influência de  $h$  em alguns casos e em outros não. Em geral, na ausência de flutuações de intensidade mais altas, como no caso das imagens deformadas articialmente, os melhores resultados foram compatíveis com as demais métricas. Não apresentou nenhuma melhora em relação à ED, na qual foi baseada. Seus resultados para a variação de intensidade foram equivalentes em alguns casos e bem piores em outros.

#### Comparação

Para decidir qual a melhor métrica é necessário definir um tipo de imagem e fazer testes com uma quantidade razoável destas. Como não foi este o objetivo deste trabalho, com a informação que foi adquirida, pode-se dizer que para uma escolha correta do conjunto de parâmetros e na ausência de flutuações de intensidade mais altas, os resultados são semelhantes. As métricas mais invariantes a estas flutuações foram a CCN, CC e CGN em geral, esta última com melhores resultados para  $h = 100 e h = 256$ . Quanto menor

o parâmetro s, mais precisas são as correções locais e em geral, como a IM necessita de valores maiores de s, seus resultados podem em geral ser inferiores. Quanto à variação de brilho, a métrica SQD é a mais sensível. Para a variação de contraste é a SQD seguida da MPED. Em relação à variação não uniforme de brilho a MPIM, MPED e IM foram mais sensíveis. As métrica EN, ED e VD, deram resultados bons para alguns casos e ruins para outros, quanto à variação de intensidade. Em geral a imagem de maior definição (imagem 2) permitiu melhores resultados para  $h = 100$  e  $h = 256$ .

### Capítulo 7 Conclusão

Neste trabalho foram investigadas dez métricas de similaridade aplicadas ao corregistro não rígido (ou elástico) de imagens. O comportamento de cada métrica foi testado em relação à definição e ruído de cada imagem, à variação de intensidade dos seus pixeis, de parâmetros do algoritmo de corregistro  $(s,\;r\;\mathit{e}\;\mathit{g})$ e também um parâmetro adicional  $h$ para controlar a intensidade máxima dos pixeis, como possível artifício para melhorar os resultados do corregistro. Um parâmetro da entropia (q) para as métricas ED e IM foi testado, com intuito de investigar sua influência nos seus resultados. Como o algoritmo de Block-Matching apresenta limitação em relação à rotação relativa entre as imagens a serem corregistradas, foi realizado também um teste para verificar a resposta de cada métrica em relação a este ângulo de rotação.

Para melhor estudar o comportamento de cada métrica no corregistro não rígido, foram escolhidas imagens do coração, que por ser um órgão estritamente elástico, passa por transformações geométricas complexas durante seu ciclo de funcionamento, permitindo a aquisição de imagens com deformações elásticas complexas o suficiente para justificar a utilização de um corregistro não rígido, uma vez que um corregistro rígido não é suficiente para corresgistrar estes tipos de imagens. Foram dois os tipos de imagens escolhidas para testar as métricas: ultrassom, com menor denição e maior presença de ruído e imagens de ressonância magnética com maior denição e menos ruído relativo. Estas imagens diferentes foram escolhidas para verificar como as métricas se comportam em relação à presença de ruído e à denição de cada imagem.

Os experimentos foram realizados com imagens deformadas articialmente e com deformações reais. As deformações artificiais permitem avaliar o erro do corregistro automaticamente, enquanto as deformações reais necessitam de uma comparação com dados gerados pela escolha de pontos correspondentes realizadas manualmente, um processo mais lento e trabalhoso, mas necessário para averiguar o comportamento de cada métrica em casos reais. As imagens deformadas articialmente conservam de modo muito superior a correspondência entre seus pontos quando comparadas às imagens com deformações reais. Em geral, isso refletiu em resultados melhores de corregistro para as imagens deformadas artificialmente.

O experimento com variação de intensidade mostrou que há métricas mais sensíveis que outras, mas na ausência destas variações, as métricas mostraram resultados semelhantes para a escolha certa de parâmetros. Como neste experimento os parâmetros foram fixos, o ajuste do parâmetro h foi o que possibilitou todas as métricas apresentarem resultados semelhantes, na ausência de variação, como aconteceu para  $h = 100$ . Entretanto, na presença de variação, a mudança de h não garantiu resultado bom para todas as métricas. A métrica que mais visivelmente sofre influência de  $h$  é a IM. O comportamento de cada métrica pode também mudar consideravelmente para cada imagem. Na maior parte dos casos as métricas mais robustas foram a CC e CCN, tendo esta última apresentado resultados um pouco melhores.

No teste do ângulo de rotação, algumas métricas apresentaram resultados melhores para ângulos maiores que 10 graus, entretanto, para estes ângulos o resultado do corregistro já não é mais satisfatório. Os resultados se mostraram válidos para ângulos até 10 graus, com valores de erro próximos para todas as métricas. As imagens deste experimento são de deformação articial, sem variação de intensidade de pixel, o que pode ter contribuído para os resultados serem equivalentes. De qualquer modo, a limitação do Block-Matching para corregistro elástico foi verificada. No mesmo experimento foi testado o parâmetro  $q$  para as métrica IM e ED e nenhuma melhora significativa foi verificada. Apesar de influenciar de modo evidente a IM, não contribuiu para melhorar signicativamente o resultado da métrica.

Quanto ao teste de parâmetros, foi verificado que tanto para imagens reais como deformadas articialmente, o melhor resultado para uma métrica dentro do conjunto de parâmetros foi equivalente ao resultado das demais. Os parâmetros  $r e g$  definidos no conjunto testado pouco influenciaram o resultado de cada métrica. O parâmetro que mais influência no resultado é o  $s$ , que influencia cada métrica de modo ligeiramente diferente para as imagens deformadas articialmente e com deformação real. As deformadas arti cialmente apresentaram seus melhores resultados para valores de s menores que as com deformações reais, justicado pelo fato das deformações articiais conservarem mais a correspondência entre pontos das imagens. O parâmetro  $h$  pode influenciar mais algumas métricas que outras e diminuir sua variação de resultados em relação à mudança de parâmetros, mas na maioria dos casos, não contribui para diminuir o erro do corregistro. Apesar de apresentarem diferenças em suas formulações, as métrica em geral, desde que não haja flutuações muito bruscas de brilho, contraste e rotações relativas entre as imagens maiores que 10 graus, fornecem resultados próximos quando utilizadas no corregistro não rígido com Block-Matching, desde que o conjunto de parâmetros seja selecionado adequadamente. A seleção do conjunto adequado, a princípio, vai depender das imagens e da métrica utilizada.

Como o foco deste trabalho foi investigar o comportamento das métricas, não foi feito nenhum teste para encontrar definitivamente a melhor métrica, entretanto foi mostrado que algumas são mais robustas e que com a escolha certa do conjunto de parâmetros os resultados foram equivalentes para aplicações tanto em imagem deformadas articialmente quanto às com deformações reais. Como o comportamento de cada métrica depende da imagem utilizada, seria necessário um estudo particular para um determinado conjunto destas imagens. Provavelmente, cada tipo de imagem terá em certas condições uma métrica de resultados melhores. Este trabalho fornece informações gerais mais detalhadas sobre o comportamento das métricas que podem servir como informação inicial para um estudo que busque uma melhor métrica para determinada imagem.

### 7.1 Desenvolvimentos futuros

Pelo teste das métricas e observação dos campos de deslocamento foi possível verificar que o procedimento falha no cálculo do deslocamento correto em alguns casos, mesmo mudandose a métrica. Quando a mudança da métrica corrige esta falha, acaba falhando em outra situação. Foi verificado que uma das possíveis causas destas falhas é a falta de informação espacial (posição do pixel), na avaliação do valor da métrica. A falta de informação espacial aumenta a possibilidade de erro, pois, como no caso da entropia, por exemplo, várias imagens distintas podem apresentar mesmo valor de entropia. Como as métricas só consideram a intensidade do pixel podem ocorrer situações em que uma variação de brilho cause a falha no cálculo. Mesmo na ausência de variações de intensidade ainda pode ocorrer este fato, por influência de plano de fundo da imagem e mesmo pela presença de regiões muito uniformes, que contém pouca informação, indispensável para a avaliação correta da métrica.

Como desenvolvimento futuro, pode-se tanto investigar qual métrica é mais adequada para certo tipo de imagem, caso resolva bem o problema de corregistro para este tipo de imagem, ou ainda há a possibilidade de se realizar um trabalho de pesquisa para reformular ou desenvolver métricas denidas de modo a considerarem informação espacial em sua avaliação.

### Referências Bibliográficas

- [1] M. J. Ledesma-carbayo, J. Kybic, M. Desco, A. Santos, M. Sühling, P. Hunziker, and M. Unser. Spatio-temporal nonrigid registration for ultrasound cardiac motion estimation. Medical Imaging, IEEE Transactions on, 24:1113, 2005.
- [2] R. Shekhar and V. Zagrodsky. Mutual information-based rigid and nonrigid registration of ultrasound volumes. *Medical Imaging, IEEE Transactions on*,  $21(1):9-22$ Jan. 2002.
- [3] J. Woo, Byung-Woo Hong, Chang-Hong Hu, K. K. Shung, C.-C. Jay Kuo, and P.J. Slomka. Non-rigid ultrasound image registration based on intensity and local phase information. J Sign Process Syst,  $54:33-43$ , 2009.
- [4] T. Makela, P. Clarysse, O. Sipila, N. Pauna, Quoc Cuong Pham, T. Katila, and I.E. Magnin. A review of cardiac image registration methods. Medical Imaging, IEEE Transactions on,  $21(9):1011-1021$ , Sept. 2002.
- [5] S. Periaswamy and H. Farid. Elastic registration in the presence of intensity variations. *Medical Imaging, IEEE Transactions on,*  $22(7)$ :865-874, July 2003.
- [6] Hua-Mei Chen, P. K. Varshney, and M. K. Arora. Performance of mutual information similarity measure for registration of multitemporal remote sensing images. Geoscience and Remote Sensing, IEEE Transactions on,  $41(11):2445-2454$ , Nov. 2003.
- [7] J. Le Moigne, A. Cole-Rhodes, R. Eastman, P. Jain, A. Joshua, N. Memarsadeghi, D. Mount, N. Netanyahu, J. Morisette, and E. Uko-Ozoro. Image registration and fusion studies for the integration of multiple remote sensing data. In Proc. IEEE

International Conference on Acoustics, Speech and Signal Processing ICASSP 2006, volume 5, page V, May  $14-19$ ,  $2006$ .

- [8] L. P. Neves. Otimização do algoritmo de block matching aplicado a estudos elastográficos. Master's thesis, Universidade de São Paulo, 2007.
- [9] A. Myronenko, Xubo Song, and Carreira perpiñán M. Á. Non-parametric image registration using generalized elastic nets. In Int. Workshop on Math. Foundations of Comp. Anatomy: Geom. and Stat. Methods in Non-Linear Image Registration,  $MICCAI$ , pages 156-163, 2006.
- [10] Anna Mills, Tony Shardlow, and Stephen Marsl. T.: Computing the geodesic interpolating spline. In Biomedical Image Registration, Third International Workshop (WBIR). Number  $4057$  in Lecture Notes in Computer Science, pages 169–177. Springer, 2006.
- [11] J. V. Hajnal, D. L. G. Hill, and D. J. Hawkes, editors. Medical Image Registration. CRC Press, 2001.
- [12] Terry S. Yoo, editor. Insight Into Images. A K PETERS, 2004.
- [13] B. Zitova and J. Flusser. Image registration methods: a survey. Image and Vision  $Computing, 21(11):977-1000, October 2003.$
- [14] K. K. Bhatia. Analysis of the developing brain using image registration. PhD thesis, University of London, 2007.
- [15] L. K. Nielsen. Elastic Registration of Medical MR Images. PhD thesis, University of Bergen, 2003.
- [16] S. Angenent, E. Pichon, and E. Tannenbaum. Mathematical methods in medical image processing. Bulletin of the American Mathematical Society, 43:365-396, 2006.
- [17] T. M. Buzug, J. Weese, C. Fassnacht, and C. Lorenz. CVRMed-MRCAS'97, chapter Image registration: Convex weighting functions for histogram-based similarity measures, pages 203-212. 1997.
- [18] P. Rogelj, S. Kovacic, and J. C. Gee. Point similarity measures for non-rigid registration of multi-modal data. Computer Vision and Image Understanding,  $92:112-140$ , 2003.
- [19] M. Holden, D. L. G. Derek, E. R. E. Denton, J. M. Jarosz, T. C. S. Cox, T. Rohlfing, J. Goodey, and D. J. Hawkes. Voxel similarity measures for 3-d serial mr brain image registration. IEEE TRANSACTIONS ON MEDICAL IMAGING, 19(2), FEBRU-ARY 2000.
- [20] J.A. Noble, Dawson D., J. Lindner, J. Sklenar, and S. Kaul. Automated, nonrigid alignment of clinical myocardial contrast echocardiography image sequences: comparison with manual alignment. Ultrasound in Med. & Biol.,  $28(1)$ :115-123, 2002.
- [21] J. P. W. Pluim, J. B. A. Maintz, and M. A. Viergever. Mutual-information-based registration of medical images: a survey. Medical Imaging, IEEE Transactions on,  $22(8):986-1004$ , 2003.
- [22] W. R. Crum, T. Hartkens, and D. L. Hill. Non-rigid image registration: theory and practice. Br J Radiol, 77 Spec No 2, 2004.
- [23] G. P. Penney, J. Weese, J. A. Little, P. Desmedt, D. L. G. Hill, and D. J . Hawkes. A comparison of similarity measures for use in 2d-3d medical image registration. IEEE TRANSACTIONS ON MEDICAL IMAGING, 17(4), AUGUST 1998.
- [24] D. Rueckert, L. I. Sonoda, C. Hayes, D. L. G. Hill, M. O. Leach, and D. J. Hawkes. Nonrigid registration using free-form deformations: Application to breast mr images. IEEE TRANSACTIONS ON MEDICAL IMAGING, 18(8), AUGUST 1999.
- [25] Xiaolei Huang, N. Paragios, and N. M. Metaxas. Shape registration in implicit spaces using information theory and free form deformations. IEEE Trans. Pattern Analysis and Machine Intelligence (TPAMI,  $28:1303-1318$ ,  $2006$ .
- [26] J. P. Boon and C. Tsallis. Special issue overview nonextensive statistical mechanics: new trends, new perspectives. *Europhysics News*, 36:185–186, November 2005.
- [27] M. P. Wand. Data-based choice of histogram bin width. The American Statistician,  $51(1):59-64, 1997.$
- [28] P. M. Hayton, M. Brady, S. M. Smith, and N. Moore. A non-rigid registration algorithm for dynamic breast mr images.  $Artif.$  Intell.,  $114(1-2):125-156$ , 1999.
- [29] L.O. Jr. Murta, A. Pazin-Filho, A. Schmidt, O.C. Almeida-Filho, J.A. Marin-Neto, and B.C. Maciel. Segmental quantitative analysis of myocardial contrast echocardiography images using a bullseye representation. Computers in Cardiology, 2003, pages 177180, Sept. 2003.
- [30] R. C. Gozalez and R. E. Woods. Digital Image Processing. Prentice Hall, third edition edition, 2008.
- [31] H. Becher and P. N. Burns. Handbook of Contrast Echocardiography: Left ventricular function and myocardial perfusion.
- [32] M. Unser. Splines: a perfect fit for signal and image processing. Signal Processing Magazine, IEEE, 16(6):22-38, Nov 1999.
- [33] M. Unser, A. Aldroubi, and M. Eden. Fast b-spline transforms for continuous image representation and interpolation. IEEE Trans. Pattern Anal. Mach. Intell., 13(3):277 285, 1991.
- [34] Julie Greenberg and Bertrand Delgutte. Course materials for hst.582j / 6.555j / 16.456j, biomedical signal and imageprocessing, spring 2007. mit opencourseware

(http://ocw.mit.edu), massachusetts institute of technology. chapter 2, downloaded on 12/11/2008.

- [35] Julie Greenberg and Bertrand Delgutte. Course materials for hst.582j / 6.555j / 16.456j, biomedical signal and imageprocessing, spring 2007. mit opencourseware (http://ocw.mit.edu), massachusetts institute of technology. chapter 6, downloaded on 12/11/2008.
- [36] T. M. Buzug and J. Weese. Voxel-based similarity measure for medical image registration in radiological diagnosis and image guided surgery. Journal of Computing and Information Technology, pages  $165-179$ , 1998.
- [37] A. Gholipour, N. Kehtarnavaz, R. Briggs, M. Devous, and K. Gopinath. Brain functional localization: A survey of image registration techniques. IEEE TRANSACTIONS ON MEDICAL IMAGING, 26(4), APRIL 2007.
- [38] T. M. Buzug, J. Weese, C. Fassnacht, and C. Lorenz. Image registration: convex weighting functions for histogram-based similarity measures. pages 203-212, 1997.
- [39] E. Haber and J. Modersitzki. Intensity gradient based registration and fusion of multi-modal images. In Methods of Information in Medicine, Schattauer Verlag, pages 726733, 2006.
- [40] Y. Wang and L. H. Staib. Physical model-based non-rigid registration incorporating statistical shape information. *Medical Image Analysis*,  $1:35-51$ , 2000.
- [41] P. Foroughi and P. Abolmaesumi. Intra-subject elastic registration of 3d ultrasound images. In *Medical Image Analysis*, pages  $83-90$ , 2006.
- [42] B. Jian, B. C. Vemuri, and J. L. Marroquin. Robust nonrigid multimodal image registration using local frequency maps. In  $In$  MICCAI, pages 504-515, 2005.
- [43] E. Haber and J. Modersitzki. Image registration with guaranteed displacement regularity. Int. J. on Comp. Vision, 2006.
- [44] Pezhman Foroughi, Purang Abolmaesumi, and Keyvan Hashtrudi-zaad. Towards realtime registration of 4d ultrasound images. In In Proc. IEEE International Conference on Medicine and Biology, pages 404-407, 2006.
- [45] J. Kybic and M. Unser. Fast parametric elastic image registration. IEEE TRAN-SACTIONS ON IMAGE PROCESSING, 12(11), NOVEMBER 2003.
- [46] M. Droske and W. Ring. A mumford-shah level-set approach for geometric image registration. SIAM APPL. MATH, 2007, 2005.
- [47] C.O.S. Sorzano, P. Thevenaz, and M. Unser. Elastic registration of biological images using vector-spline regularization. Biomedical Engineering, IEEE Transactions on,  $52(4):652-663$ , April 2005.
- [48] N. Mitianoudis and T. Stathaki. Pixel-based and region-based image fusion schemes using ica bases. Inf. Fusion, 8:2007, 2007.
- [49] G. Charpiat, P. Maurel, J. P. Pons, R. Keriven, and O. Faugeras. Generalized gradients: priors on minimization flows. International Journal of Computer Vision, 73:325344, 2007.
- [50] Hua Zhong, Takeo Kanade, and David Schwartzman. Virtual touch: An efficient registration method for catheter navigation in left atrium. In Procs MICCAI 2006, pages 437444, 2006.
- [51] X. Pennec, N. Ayache, A. Roche, and P. Cachier. Non-rigid mr/us registration for tracking brain deformations. In MIAR '01: Proceedings of the International Workshop on Medical Imaging and Augmented Reality (MIAR '01), page 79, Washington, DC, USA, 2001. IEEE Computer Society.
- [52] Xiaoyan Xu and R.D. Dony. Fast fluid registration using inverse filtering for non-rigid image registration. pages 470-473, April 2006.

# <span id="page-93-0"></span>Apêndice A Gráficos do erro do Corregistro

Os gráficos que seguem são referentes aos experimentos 2 (Figuras [A.2,](#page-95-0) [A.3,](#page-96-0) [A.4](#page-97-0) e [A.5\)](#page-98-0) e 4 (Figuras [A.6,](#page-99-0) [A.7,](#page-100-0) [A.8](#page-101-0) e [A.9\)](#page-102-0), das seções [5.3.2](#page-58-0) e [5.3.4,](#page-60-0) respectivamente. Nas Figuras [A.2,](#page-95-0) [A.4,](#page-97-0) [A.6](#page-99-0) e [A.8,](#page-101-0) os gráficos, de cima para baixo, são referentes as métricas CC,EN,ED,IM e CCN. Nas Figuras [A.3,](#page-96-0) [A.5,](#page-98-0) [A.7](#page-100-0) e [A.9,](#page-102-0) as métricas correspondentes são, na mesma ordem que as à cima, CGN, MPED, MPIM, SQD, VD.

No eixo das abcissas é representado o índice da configuração de parâmetros, na ordem em que é ajustada para o cálculo do corregistro e do erro. O valor 0 representa a primeira configuração  $(g, h, r, s) = (5, 10, 5, 5)$  e o valor 1  $(g, h, r, s) = (5, 10, 5, 10)$ , por exemplo.

No experimento 2, a cada ciclo completo de s o valor de r aumenta, a cada ciclo completo de r, h aumenta e assim por diante, até se completarem os 3 valores de g, resultando num total de 864 combinações de parâmetros possíveis. Cada 1/3 do intervalo total de 864 conjuntos de parâmetros do gráfico refere-se à um valor de  $q$ . Os valores de abcissa de 0 à 287 correspondem à  $g = 5$ , os valores de 288 à 575 correspondem à  $g = 10$ , e assim por diante. Cada intervalo de  $q$  pode ser subdividido em intervalos de  $h$ , e assim por diante. Uma representação gráca desta descrição pode ser vista na Figura [A.1.](#page-94-0)

No experimento 4 ocorre o mesmo procedimento, sem considerar o valor de g, pois neste o parâmetro g não é utilizado (ver seção [5.3.4\)](#page-60-0). O conjunto de parâmetros nesse experimento contém 288 configurações distintas. Desconsiderando o valor de  $q$ , e que o valor máximo do eixo das abcissas é 287, a seguência de parâmetros é a mesma apresentada na Figura [A.1.](#page-94-0)

<span id="page-94-0"></span>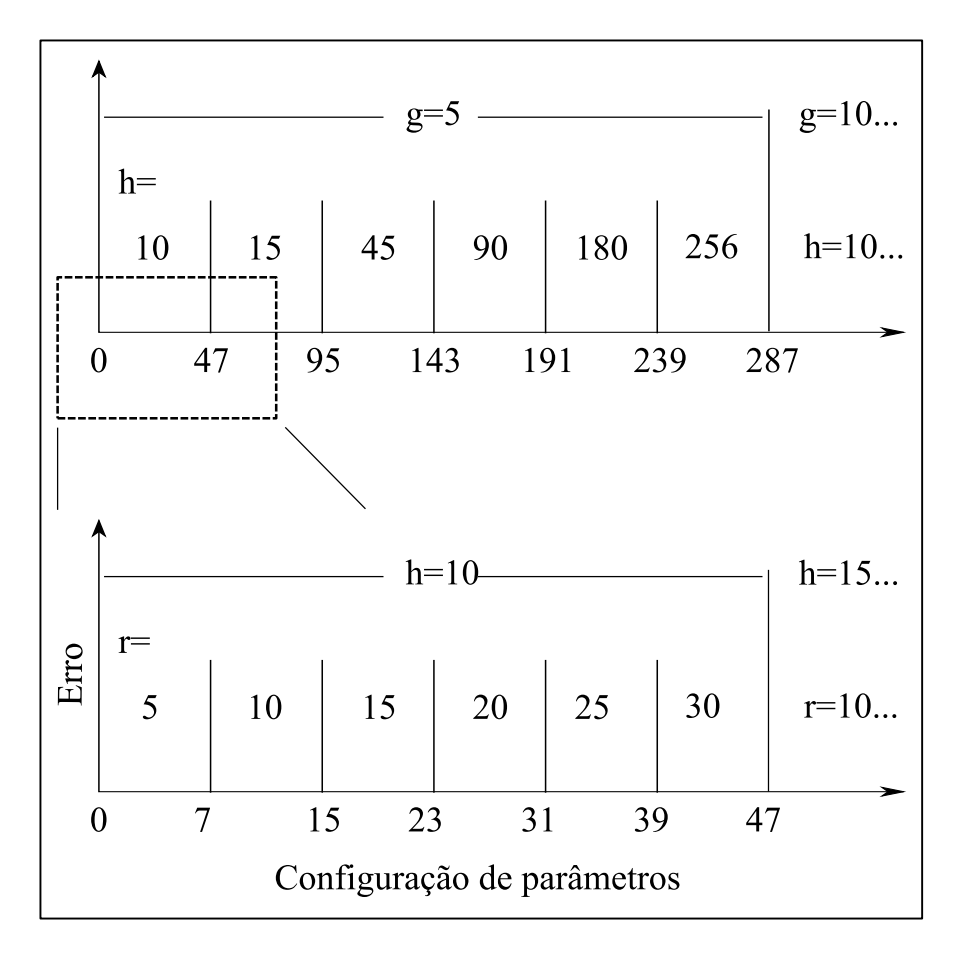

Figura A.1: Representação gráfica da configuração de parâmetros dos experimentos 2 e 4.

<span id="page-95-0"></span>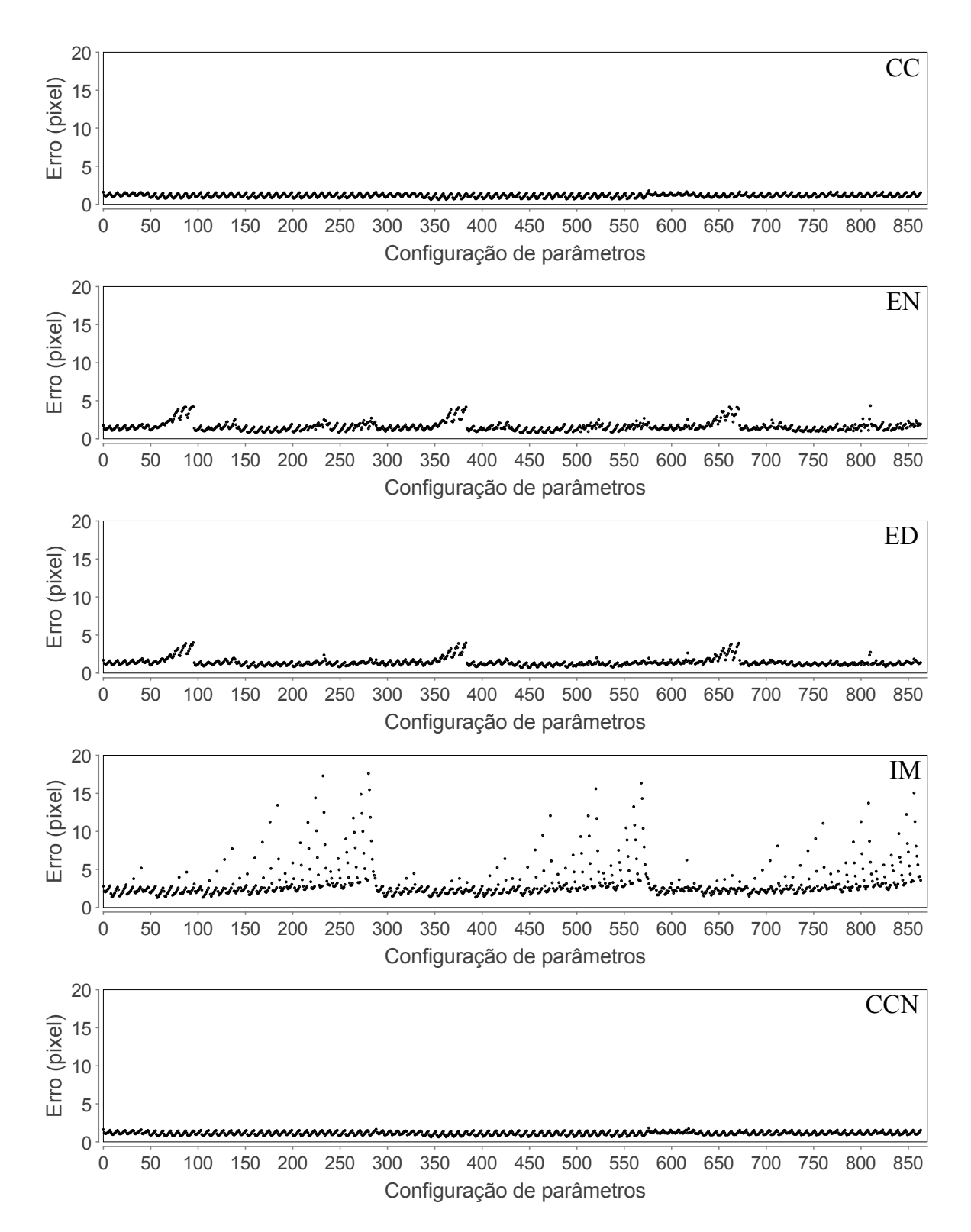

Figura A.2: Erro do corregistro da imagem 1 para as métricas CC, EN, ED, IM, CCN (de cima para baixo) em função da configuração de parâmetro. Cada valor do eixo das abcissas é um índice que representa uma configuração de parâmetros.

<span id="page-96-0"></span>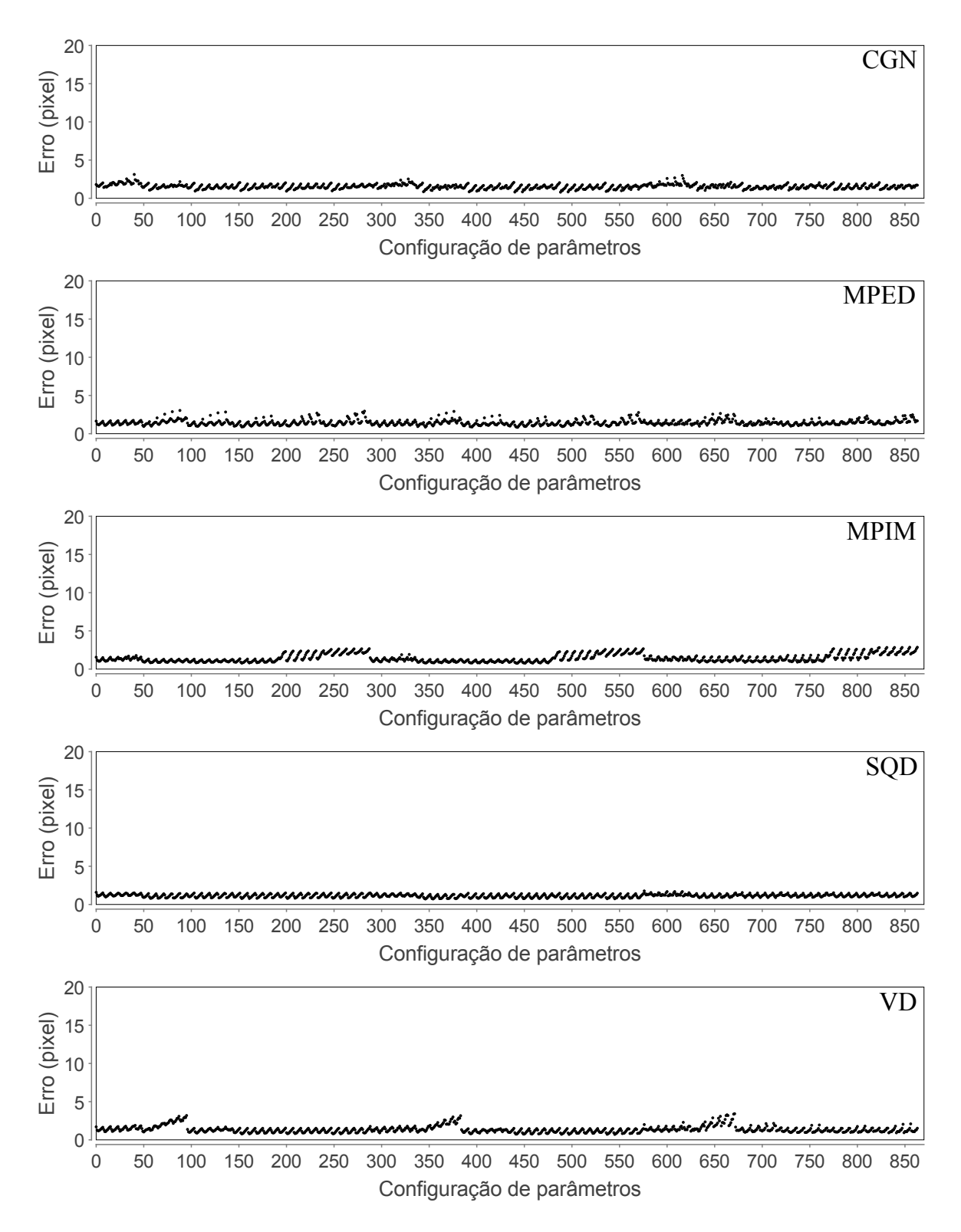

Figura A.3: Erro do corregistro da imagem 1 para as métricas CGN, MPED, MPIM, SQD, VD (de cima para baixo) em função da configuração de parâmetro. Cada valor do eixo das abcissas é um índice que representa uma configuração de parâmetros.

<span id="page-97-0"></span>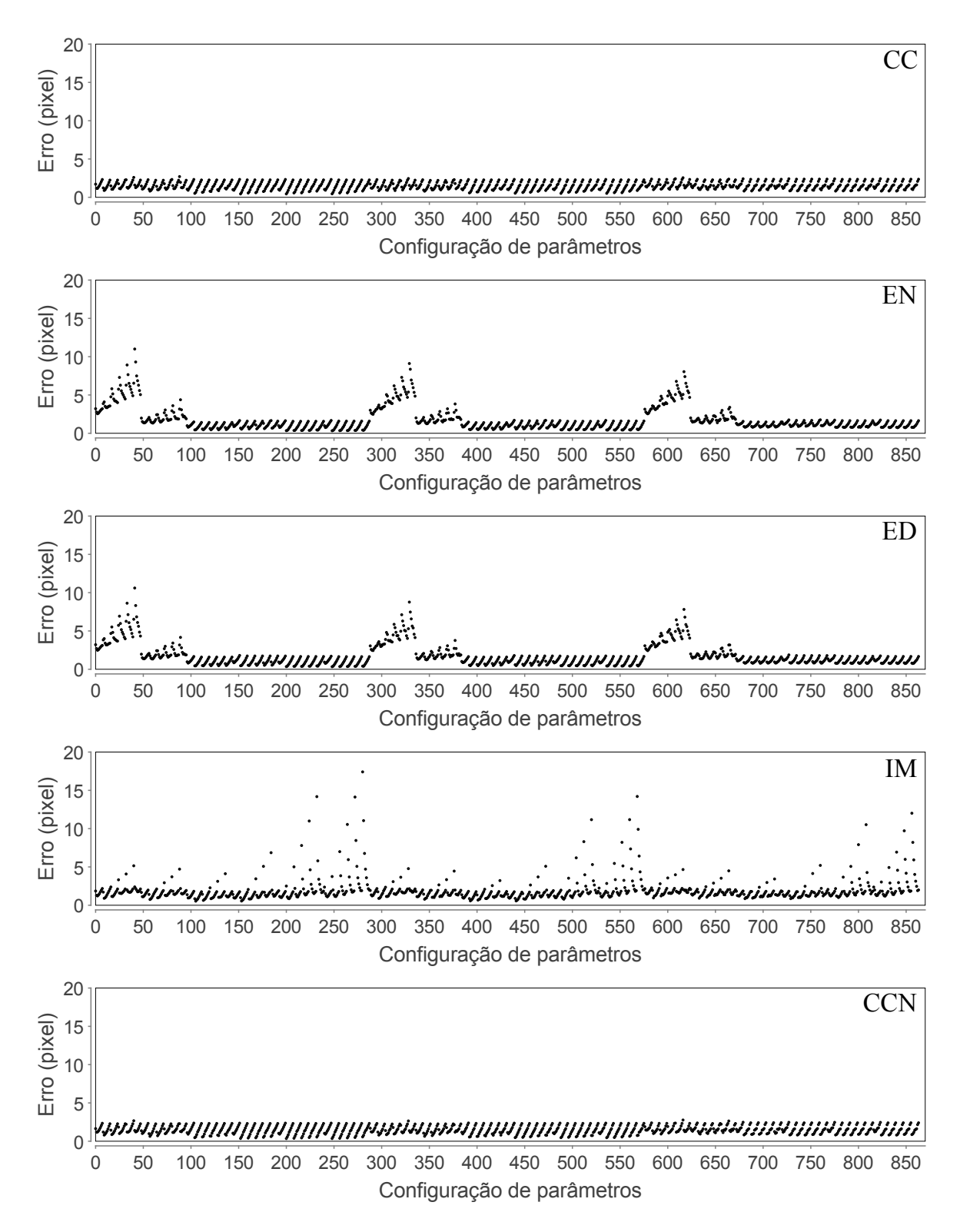

Figura A.4: Erro do corregistro da imagem 2 para as métricas CC, EN, ED, IM, CCN (de cima para baixo) em função da configuração de parâmetro. Cada valor do eixo das abcissas é um índice que representa uma configuração de parâmetros.

<span id="page-98-0"></span>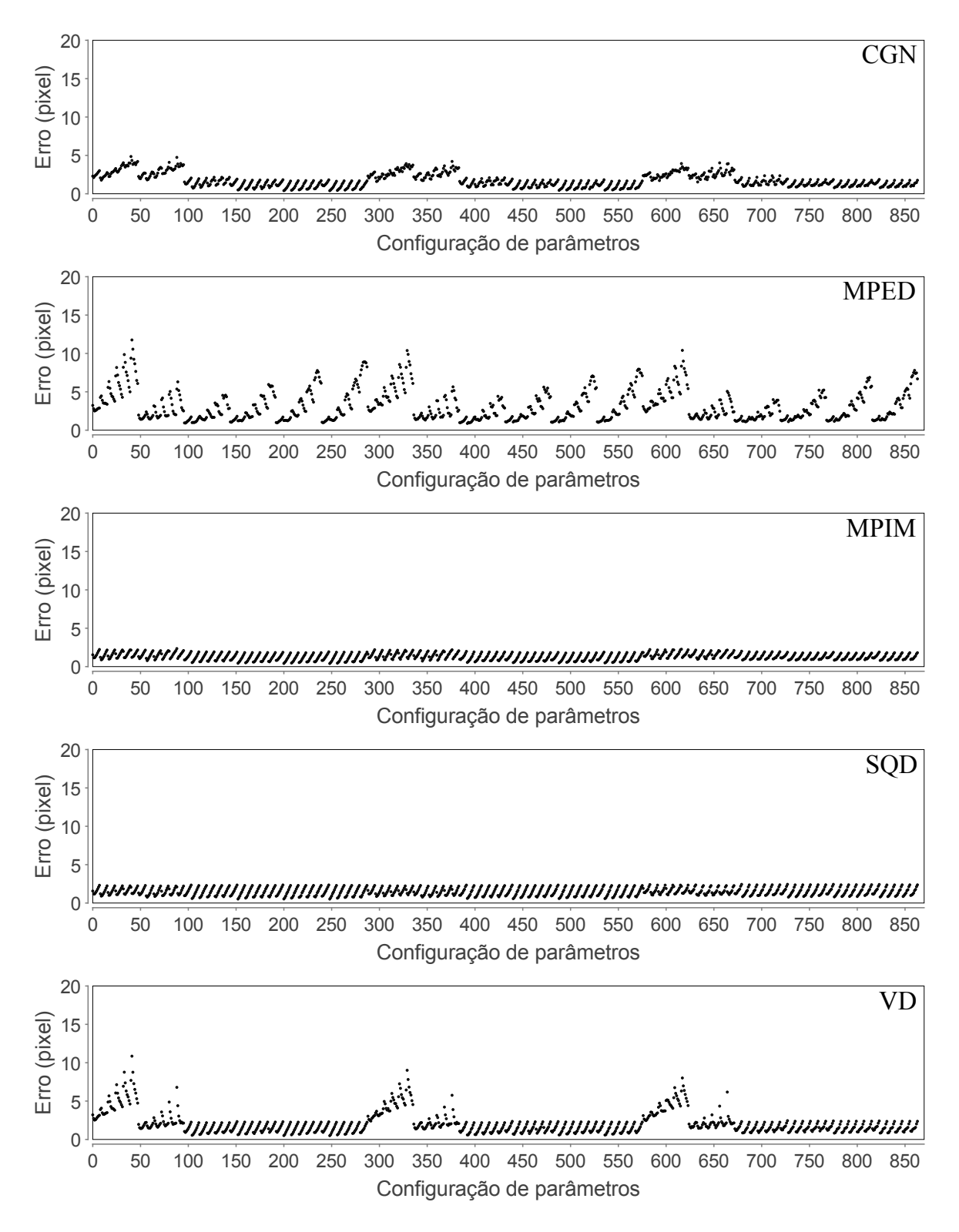

Figura A.5: Erro do corregistro da imagem 2 para as métricas CGN, MPED, MPIM, SQD, VD (de cima para baixo) em função da configuração de parâmetro. Cada valor do eixo das abcissas é um índice que representa uma configuração de parâmetros.

<span id="page-99-0"></span>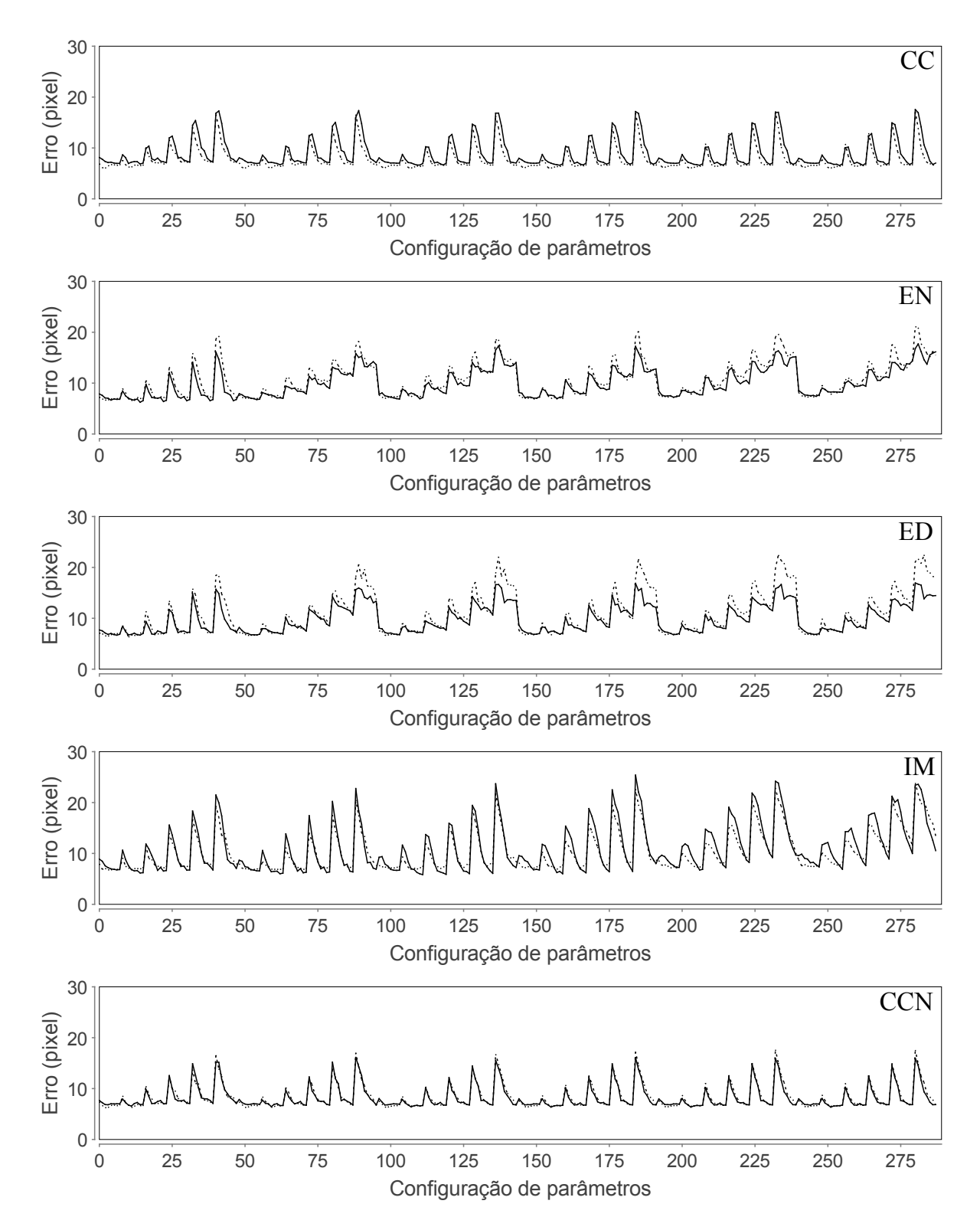

Figura A.6: Erro do corregistro da imagem 1(a), linha continua, 1(b), linha tracejada, para as métricas CC, EN, ED, IM, CCN (de cima para baixo) em função da configuração de parâmetro. Cada valor do eixo das abcissas é um índice que representa uma configuração de parâmetros.

<span id="page-100-0"></span>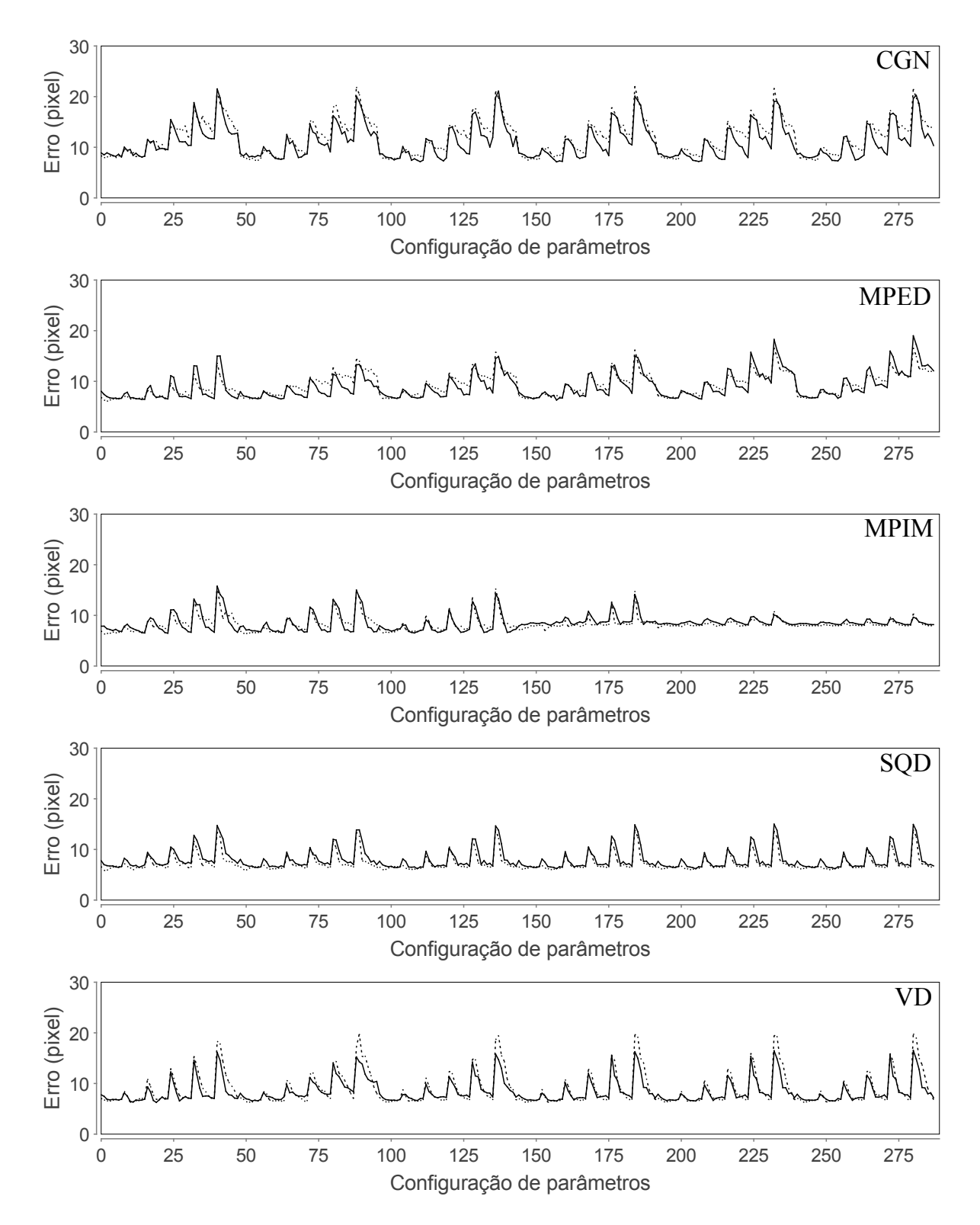

Figura A.7: Erro do corregistro da imagem  $1(a)$ , linha continua,  $1(b)$ , linha tracejada, para as métricas CGN, MPED, MPIM, SQD, VD (de cima para baixo) em função da configuração de parâmetro. Cada valor do eixo das abcissas é um índice que representa uma configuração de parâmetros.

<span id="page-101-0"></span>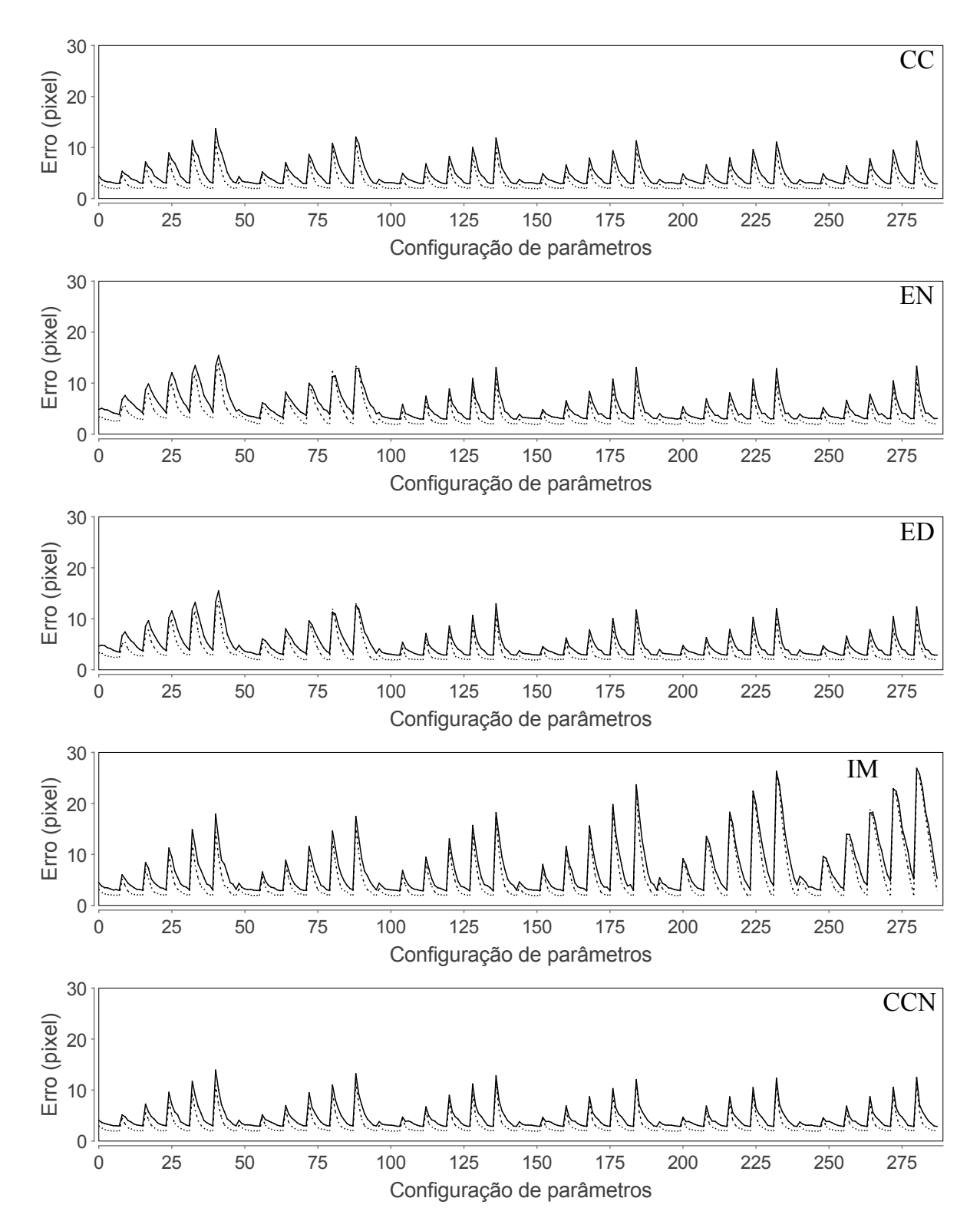

Figura A.8: Erro do corregistro da imagem  $2(a)$ , linha continua, e  $2(b)$ , linha tracejada, para as métricas CC, EN, ED, IM, CCN (de cima para baixo) em função da configuração de parâmetro. Cada valor do eixo das abcissas é um índice que representa uma configuração de parâmetros.

<span id="page-102-0"></span>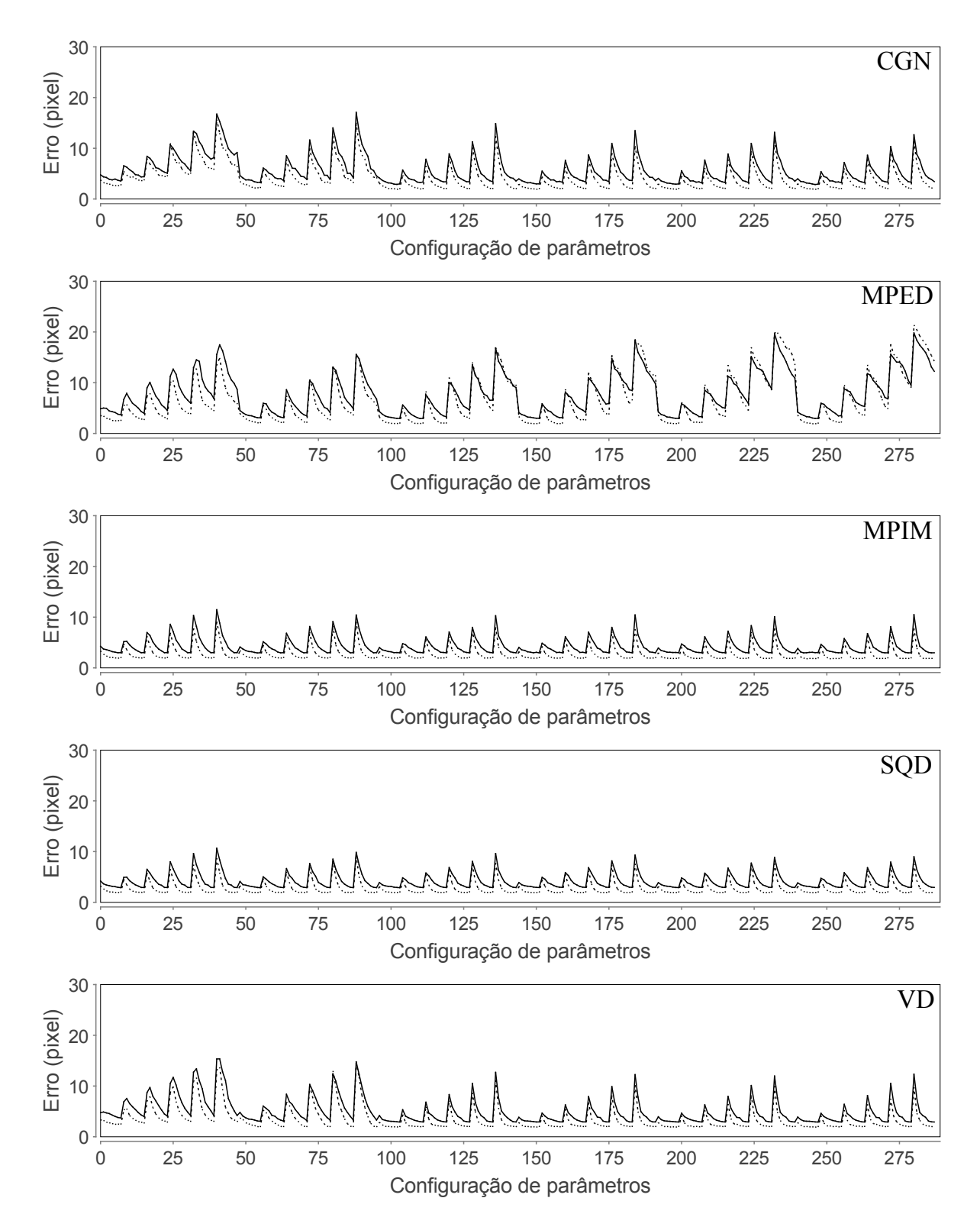

Figura A.9: Erro do corregistro da imagem  $2(a)$ , linha continua, e  $2(b)$ , linha tracejada, para as métricas CGN, MPED, MPIM, SQD, VD (de cima para baixo) em função da configuração de parâmetro. Cada valor do eixo das abcissas é um índice que representa uma configuração de parâmetros.

# Apêndice B Softwares e bibliotecas

Os programas foram desenvolvidos neste trabalho em linguagem JAVA, (versão 1.6.0\_17), utilizando as bibliotecas ImageJ (versão 1.43e) para manipulação e visualização das imagens e JfreeChart (versão 1.0.13) para a construção dos gráficos apresentados neste trabalho. O texto foi escrito em LaTeX (versão  $3.141592-1.40.3$ ) e algumas figuras elaboradas no InKscape (versão 0.46). Foi desenvolvido um programa principal e alguns auxiliares para a pesquisa, listados à seguir:

- Programa (principal) para corregistro com interface gráfica para ajuste de parâmetros do corregistro, seleção das métricas estudadas e possibilidade de ler imagens 8-bit gray-scale, corregistrar e salvar as imagens em vários formatos, bem como os campos de deslocamento. É possível visualizar o corregistro, o campo de deslocamento e a imagem diferença, que torna possível ter uma ideia qualitativa do resultado do corregistro. Também é possível fazer o corregistro em imagens do tipo TIFF com sequência de frames. As funções do programa também podem ser utilizadas como biblioteca, lidas por outros programas. A intenção é disponibilizar o programa final para pesquisa.
- Programa para selecionar manualmente os pontos correspondentes em duas imagens, para então calcular os deslocamentos entre estes pontos. O programa futuramente terá interface gráca e será incorporado no programa principal para permitir avaliação de erro de corregistro.
- Programa para visualizar num gráco 3D as probabilidades de deslocamento calculadas para cada métrica em função de um conjunto de parâmetros, utilizado a biblioteca VisaD (versão 2.0).
- Biblioteca baseada no ImageJ para facilitar a conversão de imagens em matrizes e vice-versa, visualização de imagens 8-bit gray scale e uma biblioteca para executar operações com matrizes. As bibliotecas criadas neste trabalho estarão disponíveis sob a forma de software livre, para que os integrantes do grupo e outras pessoas possam utilizar as facilidades criadas.